# Universidade de São Paulo FFCLRP - Departamento de Física e Matemática Pós-Graduação em Física Aplicada à Medicina e Biologia

# Avaliação de métricas para o corregistro não rígido de imagens médicas

Erbe Pandini Rodrigues

Ribeirão Preto - SP 2010

# **Livros Grátis**

http://www.livrosgratis.com.br

Milhares de livros grátis para download.

# ERBE PANDINI RODRIGUES

# Avaliação de métricas para o corregistro não rígido de imagens médicas

Tese apresentada à Faculdade de Filosofia, Ciências e Letras de Ribeirão Preto da Universidade de São Paulo, como parte das exigências para a obtenção do título de Doutor em Ciências.

Área de Concentração: Física Aplicada à Medicina e Biologia.

# Orientador:

Prof. Dr. Luiz Otávio Murta Junior

Ribeirão Preto - SP 2010

Autorizo a reprodução e divulgação total ou parcial deste trabalho, por qualquer meio convencional ou eletrônico, para fins de estudo e pesquisa, desde que citada a fonte.

Rodrigues, Erbe Pandini.

Avaliação de métricas para o corregistro não rígido de imagens médicas / Erbe Pandini Rodrigues; orientador Prof. Dr. Luiz Otávio Murta Junior. Ribeirão Preto, 2010. [72](#page-85-0) p.

Tese (Doutorado - Programa de Pós-Graduação em Física Aplicada à Medicina e Biologia) - Faculdade de Filosofia, Ciências e Letras de Ribeirão Preto da Universidade de São Paulo.

1. Corregistro não rígido ou elástico. 2. Métricas de similaridade. 3. Imagens médicas. 4. Processamento de imagens 5. Interpolação

# Sumário

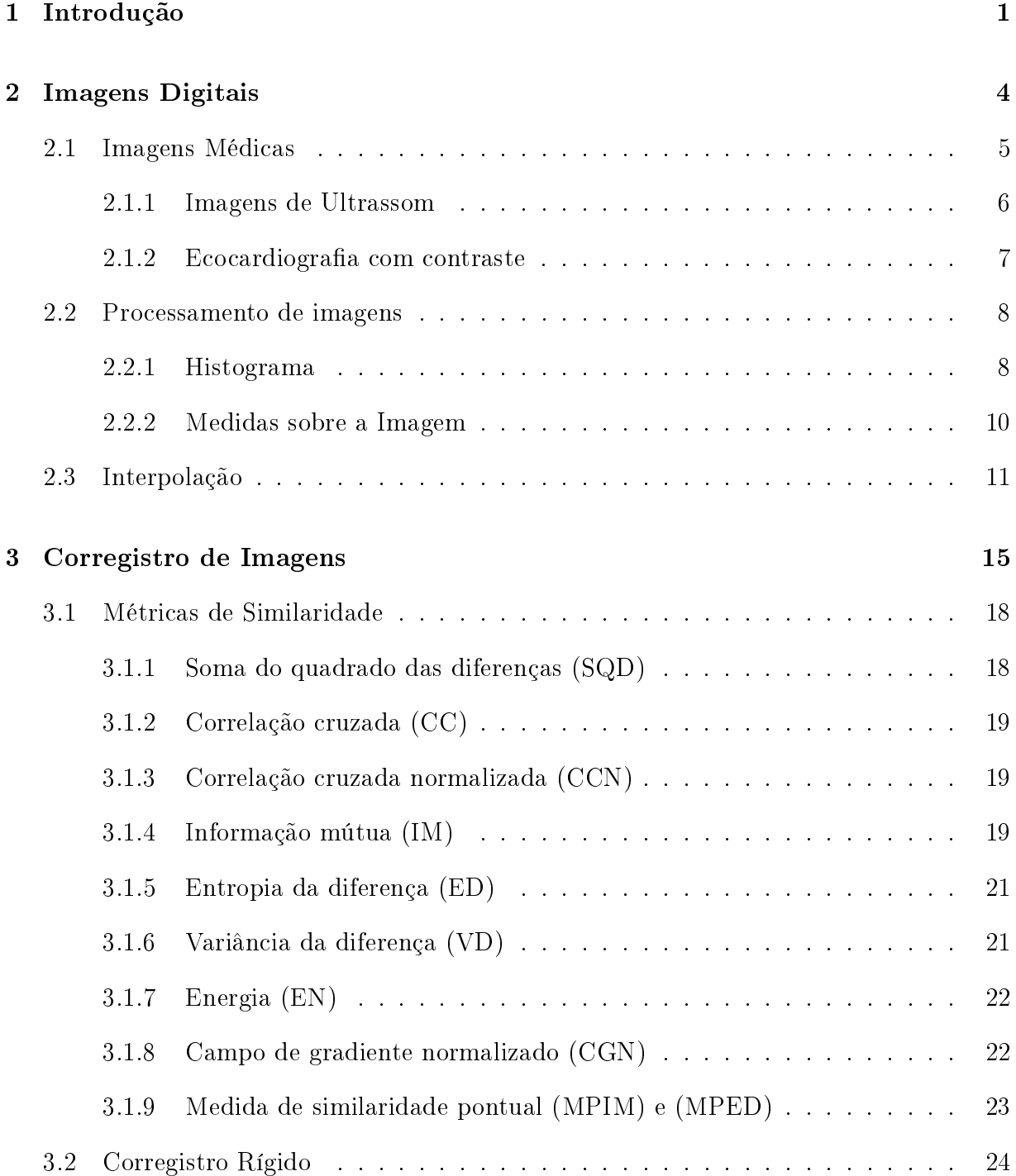

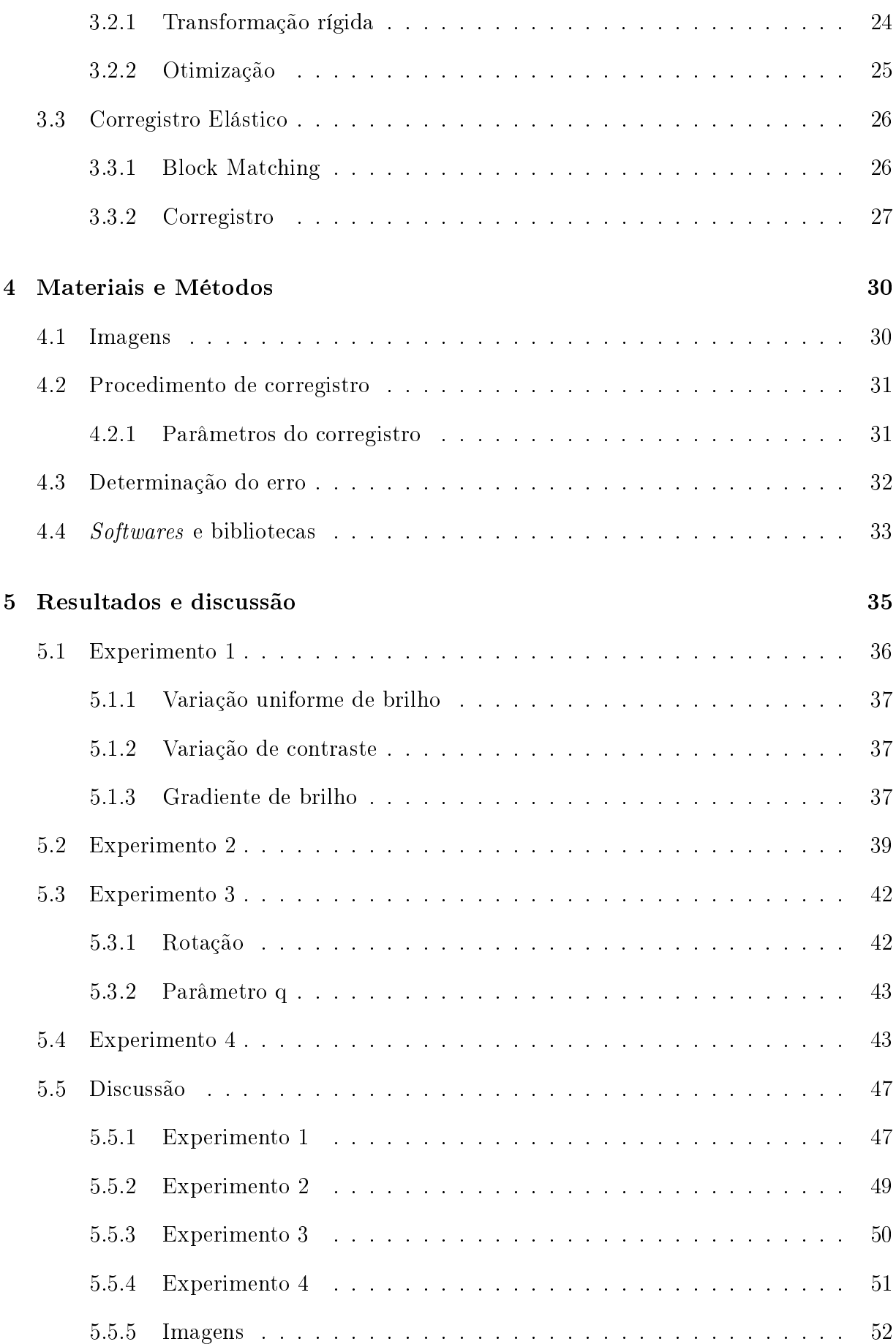

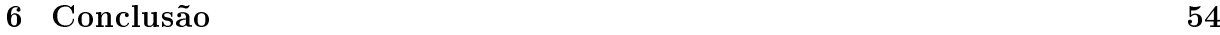

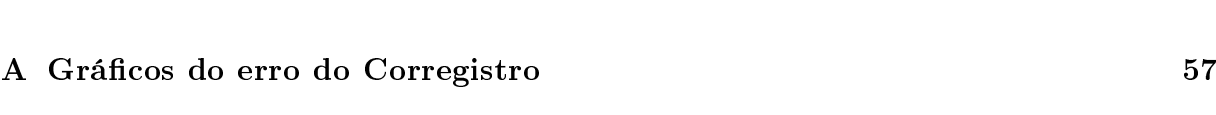

# Lista de Figuras

- [2.1 O pulso sonoro](#page-20-1) p1 sai do transdutor  $S$  e atinge a interface  $A$ , onde parte se propaga como p2 e um eco e1 [é produzido. Na interface](#page-20-1) B, incide p2, parte é transmitida e e2 [é produzido. A distância percorrida pelo pulso](#page-20-1) p1 mais o eco *e*1 é igual a 2*d*1[, que é igual à velocidade do pulso](#page-20-1)  $v_{p1} \times \Delta t_A$ , onde  $\Delta t_A$  é [o intervalo de tempo que o pulso demora para chegar até](#page-20-1) A e seu eco voltar [ao transdutor. Logo, a distância de](#page-20-1)  $S$  à interface é  $d1 = v_{p1} \times \Delta t_A/2$ . Do mesmo modo,  $d2 = v_{p1} \times \Delta t_B/2$ [, desde que o meio entre](#page-20-1)  $A$  e  $B$  tenham as [mesmas impedâncias acústicas, ou seja](#page-20-1)  $v_{p1} = v_{p2}$ . Caso  $v_{p1} \neq v_{p2}$ , pode-se [mostrar facilmente que](#page-20-1) d2 = d1 + vp2(∆t<sup>B</sup> − ∆tA)/2 . . . . . . . . . . . . . 7
- [2.2 Representação de uma imagem digital com 16 pixeis em 10 tons de cinza,](#page-22-0) [matriz contendo os valores numéricos da imagem e histograma da distribui](#page-22-0)[ção de tons. A probabilidade de se escolher um pixel ao acaso de valor 4 é](#page-22-0) [p=31,25%, de valor 0 ou 2 é p=12,5% e de valor 1,6 ou 7 é p=0%.](#page-22-0) . . . . . . 9
- [3.1 Imagens desalinhadas por rotação e seus pontos correspondentes marcados](#page-28-1) com um ×[. Mais a direita o deslocamento entre os pontos correspondentes.](#page-28-1) 15
- $3.2$  Representação gráfica da busca por similaridade local. R é a região de busca ao redor de  $(i, j)$  [onde é calculada a similaridade de cada](#page-40-1)  $w_B$ , posicionada nos pontos  $(i + \delta_i, j + \delta_j)$ , com  $w_A$ . 2 $s + 1$  e  $2r + 1$  [são os lados das janelas](#page-40-1) de busca w e da região R[, respectivamente. Os pontos pretos indicam as](#page-40-1) [posições da grade em que a imagem é amostrada, incluindo](#page-40-1)  $(i, j)$ . . . . . . 27
- 3.3 Representação gráfica do procedimento completo de corregistro.  $D_A$  re[presenta o campo de deslocamento calculado sobre a grade sobreposta às](#page-42-0) [imagens](#page-42-0) I<sup>A</sup> e IB. . . . . . . . . . . . . . . . . . . . . . . . . . . . . . . . . 29
- [4.1 Imagens utilizadas nos experimentos. À esquerda uma imagem de ultrasso](#page-44-2)nografia com contraste do coração, obtida no plano do eixo curto parasternal [com visão da válvula mitral de um experimento conduzido em cachorro. À](#page-44-2) [direita uma imagem de ressonância magnética do coração humano.](#page-44-2) . . . . . 31
- [5.1 Erro em função da métrica variando brilho uniformemente para valores](#page-51-1) distintos de h[. \(a\), \(c\) e \(e\) são os resultados para a imagem 1 com valores](#page-51-1) de h iguais à 15, 100 e 256 [respectivamente. \(b\), \(d\) e \(f\) são os resultados](#page-51-1) [para a imagem 2 com valores de](#page-51-1) h iguais à 15, 100 e 256 respectivamente. A [legenda indica o valor de variação do brilho para cada curva, em tonalidades](#page-51-1) [de cinza. Os índices das métricas correspondem, em ordem crescente à:](#page-51-1) CCN, IM, MPIM, ED, EN, VD, MPED, CC, CGN,  $SQD$ . . . . . . . . . . . 38
- [5.2 Erro em função da métrica variando contraste para valores distintos de](#page-52-0) h. [\(a\), \(c\) e \(e\) são os resultados para a imagem 1 com valores de](#page-52-0) h iguais à 15, 100 e 256 [respectivamente. \(b\), \(d\) e \(f\) são os resultados para a](#page-52-0) [imagem 2 com valores de](#page-52-0) h iguais à 15, 100 e 256 respectivamente. A [legenda indica o valor de variação do contraste para cada curva. Os índices](#page-52-0) [das métricas correspondem, em ordem crescente à: CCN, IM, MPIM, ED,](#page-52-0) [EN, VD, MPED, CC, CGN, SQD.](#page-52-0) . . . . . . . . . . . . . . . . . . . . . . . 39

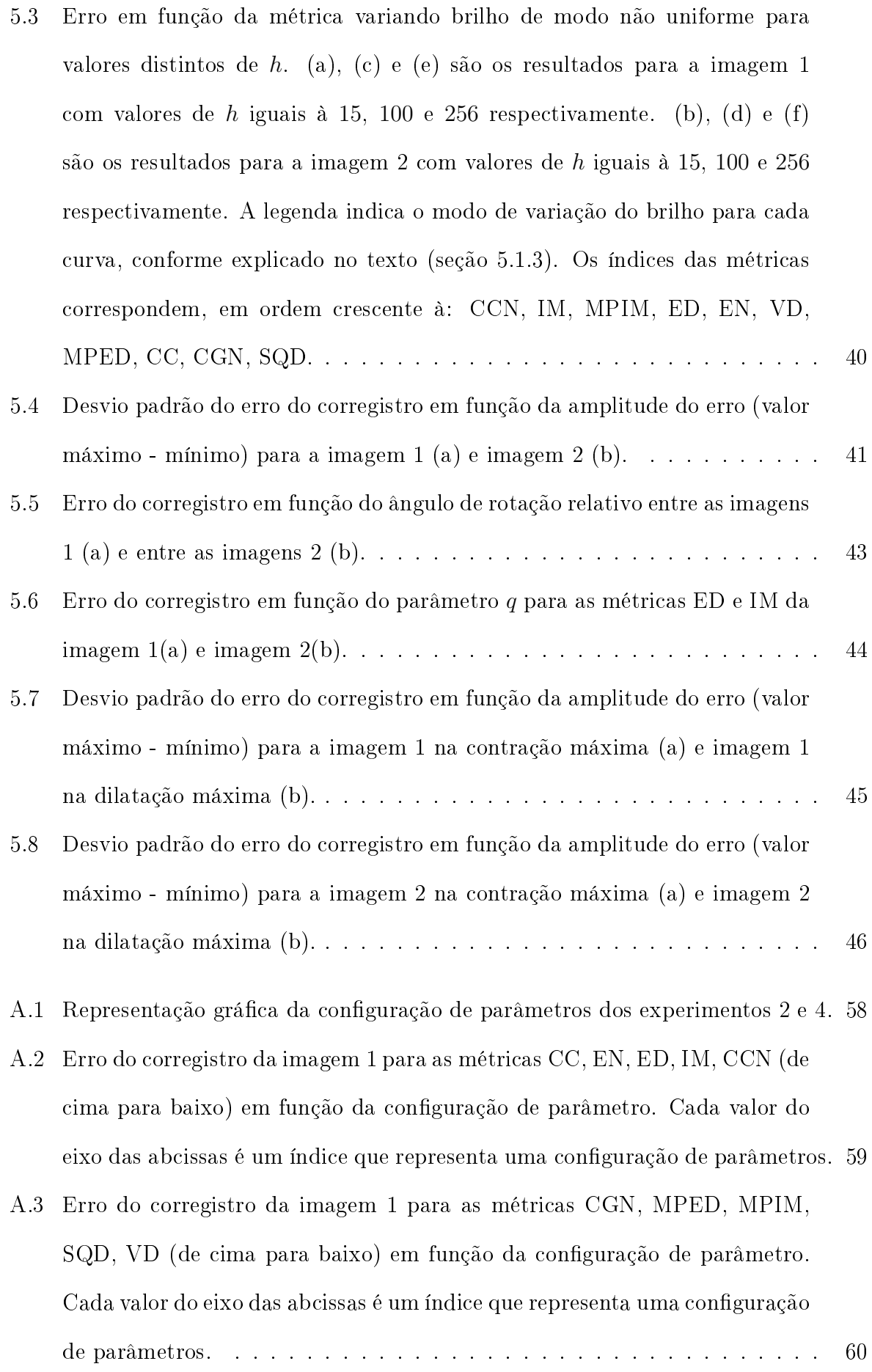

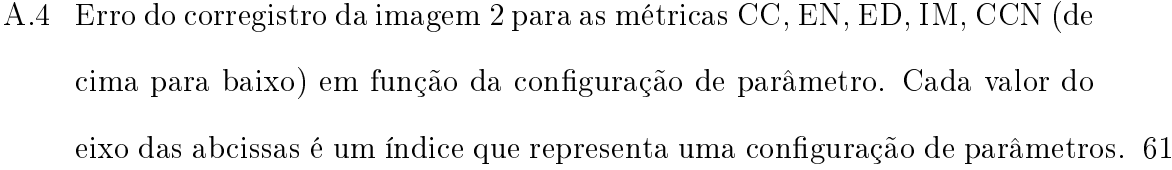

- [A.5 Erro do corregistro da imagem 2 para as métricas CGN, MPED, MPIM,](#page-75-0) SQD, VD (de cima para baixo) em função da configuração de parâmetro. Cada valor do eixo das abcissas é um índice que representa uma configuração [de parâmetros.](#page-75-0) . . . . . . . . . . . . . . . . . . . . . . . . . . . . . . . . . 62
- [A.6 Erro do corregistro da imagem 1\(a\), linha continua, 1\(b\), linha tracejada,](#page-76-0) [para as métricas CC, EN, ED, IM, CCN \(de cima para baixo\) em função](#page-76-0) da configuração de parâmetro. Cada valor do eixo das abcissas é um índice que representa uma configuração de parâmetros. . . . . . . . . . . . . . . . . 63
- [A.7 Erro do corregistro da imagem 1\(a\), linha continua, 1\(b\), linha tracejada,](#page-77-0) [para as métricas CGN, MPED, MPIM, SQD, VD \(de cima para baixo\) em](#page-77-0) [função da conguração de parâmetro. Cada valor do eixo das abcissas é um](#page-77-0) índice que representa uma configuração de parâmetros. . . . . . . . . . . . . 64
- [A.8 Erro do corregistro da imagem 2\(a\), linha continua, e 2\(b\), linha tracejada,](#page-78-0) [para as métricas CC, EN, ED, IM, CCN \(de cima para baixo\) em função](#page-78-0) [da conguração de parâmetro. Cada valor do eixo das abcissas é um índice](#page-78-0) [que representa uma conguração de parâmetros.](#page-78-0) . . . . . . . . . . . . . . . 65
- [A.9 Erro do corregistro da imagem 2\(a\), linha continua, e 2\(b\), linha tracejada,](#page-79-0) [para as métricas CGN, MPED, MPIM, SQD, VD \(de cima para baixo\) em](#page-79-0) função da configuração de parâmetro. Cada valor do eixo das abcissas é um índice que representa uma configuração de parâmetros. . . . . . . . . . . . 66

# Lista de Tabelas

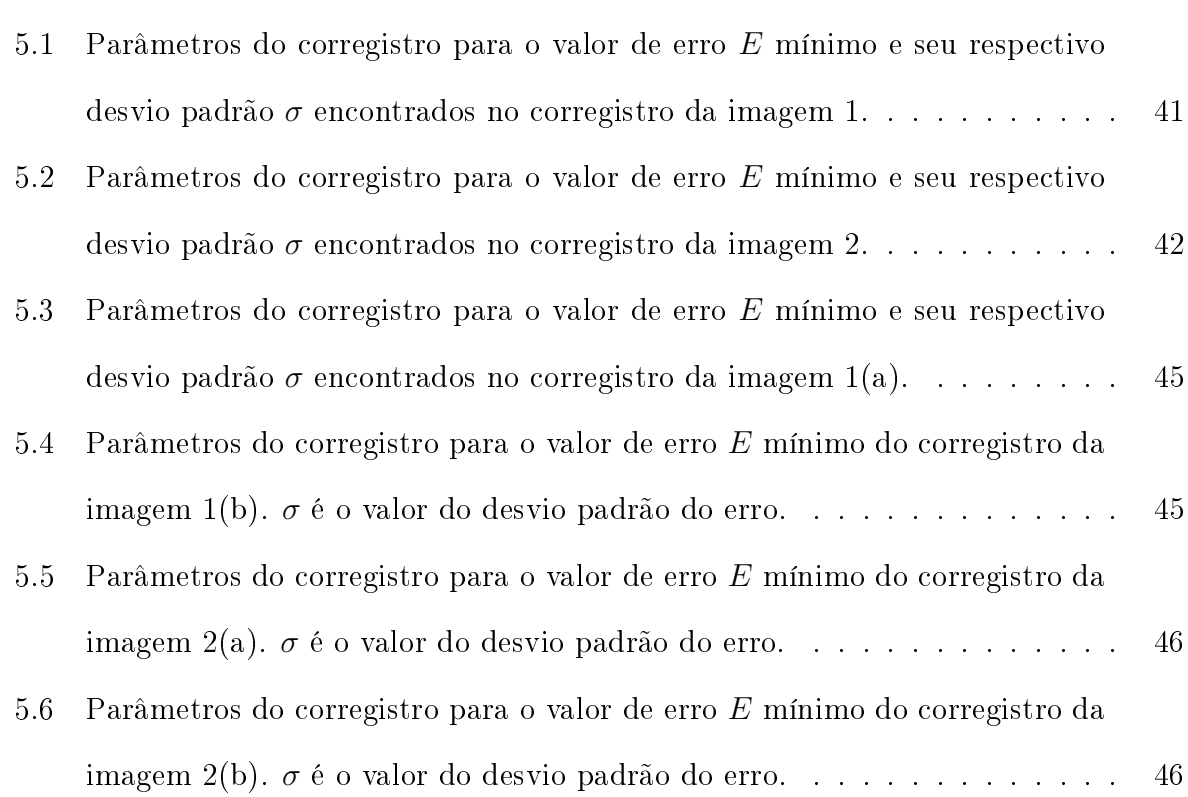

#### Resumo

A medida de similaridade é parte fundamental no corregistro de imagens, guiando todo seu processo. Neste estudo foi feita a comparação entre diferentes métricas de similaridade no contexto do corregistro não rígido (ou elástico) de imagens médicas. Como as imagens cardíacas representam as mais desaadoras situações em corregistro de imagens médicas, foram utilizadas para teste imagens de ressonância magnética nuclear e imagens de ultrasom cardíaco com contraste. 10 métricas de similaridades diferentes foram comparadas extensivamente, quanto ao seu desempenho para o corregistro não rígido: a soma do quadrado das diferenças (SQD), correlação cruzada (CC), correlação cruzada normalizada (CCN), informação mútua (IM), entropia da diferença (ED), variância da diferença (VD), energia (EN), campo de gradiente normalizado (CGN), medida pontual de informação mútua (MPIM), medida pontual de entropia da diferença (MPED). As métricas baseadas em entropias de informação, IM, ED, foram generalizadas em termos da entropia de Tsallis e avaliadas em seu parâmetro q. Os resultados apresentados mostram a eficiência das métricas estudadas para diferentes parâmetros, como dimensão da região de comparação entre as imagens, dimensão da região de busca por similaridade, número de tons de cinza das imagens e parâmetro entrópico. Estes achados podem ser úteis para a construção de definições apropriadas para o corregistro não-rígido, utilizado no corregistro de imagens médicas complexas.

#### Abstract

The similarity measurement plays a key role in images registration, driving the whole process of registration. In this study a comparison was made between different metrics of similarity in the context of non-rigid registration in medical images. As cardiac images represent the most challenging situation in medical image registration, it has been used as test heart magnetic resonance imaging (MRI) and cardiac ultrasound contrast images. In this work ten different similarity metrics have been compared extensively, as well its performance for the non-rigid registration process: the sum of the squared differences  $(SQD)$ , cross-correlation (CC), normalized cross correlation (CCN), mutual information (IM), the entropy difference (ED), variance of the difference (VD), energy (EN), field of normalized gradient (CGN), point measure of mutual information (MPIM), point measure of entropy differences (MPED). Metrics based on information entropies, IM, ED were generalized in terms of Tsallis entropy and evaluated in its parameter q. The presented results show the effectiveness of the studied metrics for different parameters such as similarity window search size, similarity region search size, image maximum gray level, and entropic parameter. These finding can be helpful to construct appropriate non-rigid registration settings for complex medical image registration.

# <span id="page-14-0"></span>Capítulo 1 Introdução

O corregistro de imagens vem sendo amplamente utilizado em diversas aplicações, como por exemplo, o corregistro de imagens médicas de ultrassom [\[1,](#page-80-0) [2,](#page-80-1) [3,](#page-80-2) [4\]](#page-80-3), ressonância mag-nética [\[5,](#page-80-4) [4\]](#page-80-3), imagens cartográficas [\[6,](#page-80-5) [7\]](#page-80-6), elastografia [\[8\]](#page-81-0), etc. Há várias propostas para métodos de corregistro [\[9,](#page-81-1) [10\]](#page-81-2) e estas podem ser agrupadas de acordo com a abordagem que propõe [\[11,](#page-81-3) [12,](#page-81-4) [13,](#page-81-5) [14,](#page-81-6) [15\]](#page-81-7). Explicando resumidamente, o corregistro consiste no alinhamento de imagens, por alguma transformação geométrica, que ajuste uma imagem de interesse à uma modelo o mais precisamente possível.

O cálculo da transformação geométrica envolve a comparação das imagens, que é feita por meio de uma métrica de similaridade [\[14,](#page-81-6) [16,](#page-81-8) [15,](#page-81-7) [17\]](#page-82-0), cuja finalidade é quantificar por meio de alguma informação das imagens, o quanto são similares, sendo sua determinação um fator de grande importância para o resultado do corregistro. A métrica pode ser utilizada como função custo (dependente das duas imagens) minimizada por um gradiente que conduz à transformação geométrica globalmente [\[5,](#page-80-4) [18\]](#page-82-1), ou ainda, ser utilizada como medida de similaridade local, por comparação de regiões das duas imagens, que determinará os deslocamentos que os pontos de uma imagem deverão sofrer para se ajustarem à imagem modelo [\[19\]](#page-82-2).

Existem na literatura várias propostas para a métrica de similaridade, como correlação cruzada normalizada [\[20,](#page-82-3) [19\]](#page-82-2), informação mútua [\[21\]](#page-82-4), soma da diferença absoluta e da diferença quadrática das imagens [\[19,](#page-82-2) [18\]](#page-82-1), entre outras [\[17,](#page-82-0) [22,](#page-82-5) [23,](#page-82-6) [18\]](#page-82-1). A escolha da métrica adequada depende de fatores como o tipo de imagem, método de corregistro e

transformação que esta deve sofrer para ser corregistrada. Uma métrica que proporcione bons resultados para um corregistro rígido, que envolve transformação de rotação, escala e deslocamento, pode fornecer resultados insatisfatórios para um não-rígido [\[24\]](#page-82-7), em que a transformação é elástica e em geral mais complexa.

A informação mútua [\[25\]](#page-83-0), por exemplo, baseada no conceito de entropia [\[21,](#page-82-4) [26\]](#page-83-1) é uma das métricas utilizadas em vários trabalhos [\[23,](#page-82-6) [19,](#page-82-2) [18\]](#page-82-1). Como métrica de similaridade local, necessita de alguns artifícios para que seu resultado seja satisfatório, como técnicas de reamostragem de histograma [\[21,](#page-82-4) [27,](#page-83-2) [6\]](#page-80-5) e aproximações mais complexas que considerem o deslocamento da vizinhança de um ponto na determinação de seu próprio deslocamento [\[28\]](#page-83-3), o que acaba por aumentar o custo computacional do corregistro.

Outra métrica comum e mais simples é a soma do quadrado da diferença das imagens. Seu problema, ao contrário de medidas que envolvem entropia, é suposição inicial de que a intensidade dos pixeis correspondentes nas imagens devem se conservar, ou seja, a medida falha quando há variação nestas intensidades, mesmo que uniformes [\[28,](#page-83-3) [24\]](#page-82-7). A medida de entropia é invariante à mudanças uniformes de intensidade, contudo não funciona bem para comparação direta de imagens, pois é altamente degenerada. Entretanto, calculandose a entropia da imagem diferença, ou entropia da diferença [\[29,](#page-83-4) [18\]](#page-82-1), essa degenerescência diminui muito, possibilitando sua utilização para o corregistro, com a vantagem da medida ainda responder bem a variações não muito bruscas de intensidade nas imagens.

Em outros trabalhos que envolvem corregistro rígido, alguns experimentos mostraram que a informação mútua gerava melhores resultados [\[18,](#page-82-1) [28\]](#page-83-3), contudo, investigando a influência do número de tons de cinza das imagens no resultado do corregistro, chegou-se à resultados melhores para a entropia da diferença aplicada em corregistro elástico com imagens de baixa e alta resolução.

Neste trabalho são avaliadas um total de dez métricas, aplicadas ao corregistro elástico de imagens com deformações reais e deformadas por uma transformação conhecida. As imagens são provenientes de experimentos realizados com equipamento de ultrassom e imagens de ressonância magnética, ambas de coração. A performance de cada uma é

avaliada medindo-se seu erro em função de uma configuração de parâmetros que o método de corregistro exige. O capítulo seguinte apresenta de forma resumida o conceito de imagens digitas e algumas técnicas necessárias no procedimento de corregistro. As métricas são apresentadas no capítulo sobre corregistro de imagens.

# <span id="page-17-0"></span>Capítulo 2 Imagens Digitais

Uma imagem digital é uma representação de uma cena qualquer utilizando números distribuídos em uma grade quantizada, de modo que, em cada ponto da grade, o valor numérico representa a intensidade luminosa de um pequeno trecho correspondente da imagem, que pode ser então armazenada num dispositivo eletrônico, visualizada, processada e transmitida para outros dispositivos compatíveis. A captura da imagem é feita por um dispositivo eletrônico formado por um conjunto de sensores dispostos em uma grade regular representada por uma matriz  $A_{m\times n}$ . Em cada posição  $(i, j)$  um sensor capta a luz incidente e transforma sua intensidade luminosa em um valor numérico. Numa imagem com 256 tons de cinza, por exemplo, em cada elemento  $a_{ij}$  de A é guardado um valor entre 0 e 255, representando preto e braco respectivamente, os demais valores no intervalo representam tons de cinza intermediários. Quanto menor o tamanho dos sensores e maior o intervalo de tons que este pode representar, melhor a resolução da imagem.

As imagens coloridas são formadas por três matrizes, cada sensor do aparelho capta três valores de intensidade das cores vermelha, verde e azul da luz incidente. Um pixel de um monitor colorido é formado por elementos destas três cores, representado por [vermelho verde azul]. Pela combinação destas três cores podem-se formar outras cores conhecidas. Nesta representação o preto é [0 0 0], ou seja, zero para vermelho, verde e azul e o branco é [255 255 255]. Outras cores, por exemplo, são: vermelho claro [255 0 0], azul escuro [0 0 160] e amarelo claro [255 255 0]. Neste exemplo foram considerados 256 tons para cada componente de cor, todavia, esse valor não é obrigatório. Nas imagens de 16-bit o número de tons é 65536, muito mais do que o olho humano pode distinguir. Neste projeto foi suficiente trabalhar com imagens de 256 tons de cinza, também conhecidas como imagens 8-bit gray scale. Uma explicação detalhada sobre aquisição, representação e outros fundamentos relacionados à imagens digitais pode ser encontrada em [\[30\]](#page-83-5)

## <span id="page-18-0"></span>2.1 Imagens Médicas

Imagens médicas [\[12,](#page-81-4) [16,](#page-81-8) [15\]](#page-81-7) são imagens digitais utilizadas em diagnósticos ou pesquisas em áreas biológicas e médicas. Podem-se tomar como exemplo as imagens de raios-X, que são muito utilizadas para visualização de fraturas ósseas. Os raios-X têm a propriedade de transpor tecidos menos densos do paciente mais facilmente e serem atenuados por regiões mais densas, como o tecido ósseo, por exemplo. O paciente, no exame, posiciona-se entre a fonte emissora de raios-X do equipamento e um anteparo, com uma chapa fotográfica ou uma placa com sensores que captam os raios que atravessam a região à ser examinada. As imagens podem então ser formadas na chapa fotográfica após sua revelação ou construídas computacionalmente com a informação dos sensores. O problema com esta modalidade de exame é a exposição à radiação, que deve ser bem controlada para evitar efeitos colaterais.

As imagens de ressonância magnética [\[14,](#page-81-6) [15\]](#page-81-7), de alta resolução, permitem observar o interior de um ser vivo de forma não invasiva, sem necessidade de cirurgia exploratória ou inserção de cateteres em vasos sanguíneos e não apresenta o problema de exposição a radiação. O exame de ressonância funciona de modo diferente, a forma de captura é mais complexa e a construção da imagem é feita por processamento computacional. Este processamento pode melhorar a qualidade das imagens, havendo a possibilidade de desenvolvimento de rotinas especializadas em detectar automaticamente certas anomalias, como um possível tumor, entre outras aplicações. Outra conveniência é o armazenamento digital das imagens, que facilita o acesso e dispensa espaço físico para armazenamento de versões impressas.

#### <span id="page-19-0"></span>2.1.1 Imagens de Ultrassom

São imagens geradas por equipamentos de ultrassonografia que permitem visualizar órgãos internos do corpo humano de forma não invasiva. Estes equipamentos possuem um sensor capaz de emitir e captar a intensidade de um pulso de onda sonora. Os pulsos emitidos atingem a superfície do corpo, sendo parcialmente refletidos nas interfaces dos tecidos, enquanto a parte não refletida continua se propagando, podendo ser refletida novamente caso encontre outra interface. O pulso também sofre atenuação, ou seja, parte de sua energia é dissipada na forma de calor, o que acarreta uma perda de intensidade ao longo do seu percurso. As perdas por atenuação e espalhamento de ondas são corrigidas no próprio equipamento por pré-processamento, melhorando a qualidade da imagem, que finalmente é construída de acordo com a intensidade com que o pulso refletido, ou eco, chega ao receptor. Quanto maior a intensidade do eco, maior será a intensidade do brilho na imagem.

O receptor do aparelho, que gera uma imagem 2D, é composto por uma série de sensores que são denominados transdutores. Estes são constituídos de materiais piezoelétricos que têm a propriedade de responder com uma deformação mecânica ao longo de uma direção quando uma diferença de potencial lhes é aplicada. O efeito contrário também acontece, quando sofrem vibração mecânica causada pelo pulso do eco, geram uma diferença de potencial. A profundidade da imagem é registrada devido à parte do pulso que se propaga e produz eco quando encontra interface. O principio de cálculo de profundidade pode ser simplicado como mostra a Figura [2.1.](#page-20-1) Conhecendo-se previamente a velocidade da onda no meio, que só depende deste, fica simples calcular a distância de uma interface ao transdutor. Como o pulso percorre a distância do transdutor à interface, e deste de volta ao transdutor, sua distância à interface é metade do produto da velocidade do pulso e tempo gasto.

<span id="page-20-1"></span>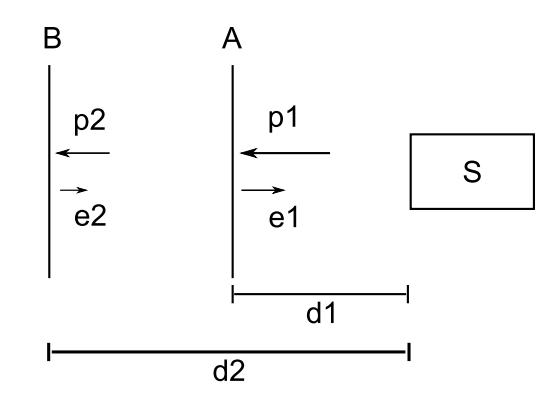

**Figura 2.1:** O pulso sonoro p1 sai do transdutor S e atinge a interface  $A$ , onde parte se propaga como  $p2$  e um eco e1 é produzido. Na interface  $B$ , incide  $p2$ . parte é transmitida e e2 é produzido. A distância percorrida pelo pulso p1 mais o eco e1 é igual a 2d1, que é igual à velocidade do pulso  $v_{p1} \times \Delta t_A$ , onde  $\Delta t_A$ é o intervalo de tempo que o pulso demora para chegar até  $A$  e seu eco voltar ao transdutor. Logo, a distância de S à interface é  $d1 = v_{p1} \times \Delta t_A/2$ . Do mesmo modo,  $d2 = v_{p1} \times \Delta t_B/2$ , desde que o meio entre A e B tenham as mesmas impedâncias acústicas, ou seja  $v_{p1} = v_{p2}$ . Caso  $v_{p1} \neq v_{p2}$ , pode-se mostrar facilmente que  $d2 = d1 + v_{p2}(\Delta t_B - \Delta t_A)/2$ 

### <span id="page-20-0"></span>2.1.2 Ecocardiografia com contraste

A ecocardiografia é uma técnica de exame do coração que utiliza um equipamento de ultrassom que permite construir uma imagem de um plano que o corta em um determinado eixo, tornando possível visualizar, por exemplo, o miocárdio. Por intermédio da imagem é possível localizar eventuais anomalias como nódulos, movimentação irregular e interrupção de fluxo sanguíneo. As possibilidades de diagnóstico com ultrassom podem ser ampliadas com a injeção de contraste específico na corrente sanguínea do paciente previamente ao exame. Conhecida como ecocardiografia com contrate [\[31\]](#page-83-6), esta técnica permite traçar (visualizar) o tecido sanguíneo, o que não ocorre na ecocardiografia tradicional, pois as células do sangue espalham o pulso sonoro numa frequência bem mais baixa que à do tecido muscular, que pode não ser captado no sensor. A técnica também melhora a qualidade da imagem, delimitando melhor as paredes do órgão [\[31\]](#page-83-6), e permite quantificar informações como integridade microvascular, extensão de infarto [\[32\]](#page-83-7). O corregistro de imagens de ecocardiografia possibilita quantificar quantitativamente fluxo sanguíneo, perfusão  $[32]$ , elasticidade e avaliar a capacidade de contração do músculo cardíaco [\[1\]](#page-80-0).

# <span id="page-21-0"></span>2.2 Processamento de imagens

Processamento de imagens [\[30,](#page-83-5) [12,](#page-81-4) [16\]](#page-81-8), resumidamente, envolve a manipulação de valores de pixeis para algum objetivo específico, que pode ser aumento contraste, brilho e nitidez, detecção de contornos, segmentação (seleção de uma região automaticamente na imagem), correções de alinhamento para sobreposição de imagens distintas [\[11\]](#page-81-3), etc. Um exemplo bem básico é o ajuste de brilho. Considere  $I(i, j)$  o valor do pixel da posição  $(i, j)$ . O aumento do brilho se dá pela operação  $I(i, j) = I(i, j) + incremento$ . Este incremento pode ser um valor inteiro qualquer e deve-se tomar o cuidado para que não exceda o valor máximo permitido, que seria 255 no caso de uma imagem de 8-bit gray scale.

A mudança de contraste é um pouco mais complicada, ela deve aumentar a diferença entre as regiões mais escuras e mais claras da imagem. Uma imagem com alto contraste, em geral, terá seus contornos mais bem definidos que uma de baixo contraste. Para mudar o contraste é útil conhecer o histograma da imagem, que mostra a distribuição de tons dos pixeis, e a partir dele determinar a mudança desta distribuição. O entendimento do histograma é fundamental para a compreensão de como funcionam algumas métricas de similaridade e é um dos conceitos fundamentais em processamento de imagens, a partir dele podem-se extrair informações relevantes desta.

#### <span id="page-21-1"></span>2.2.1 Histograma

O histograma  $H(x)$  fornece a distribuição de tons de pixel da imagem, ou seja,  $H(x)$  é o número de tons de valor x na imagem. O cálculo do histograma envolve somente a contagem de pixeis num determinado tom, que pode ser realizada do seguinte modo

$$
H(I(i,j)) = H(I(i,j)) + 1,
$$
\n(2.1)

com  $(i, j)$  percorrendo todos os pontos da imagem I.

Na Figura [2.2](#page-22-0) pode-se ver um exemplo de uma imagem ilustrativa com 16 pixeis e 10 tons de cinza, com 0 para preto e 9 branco, e uma representação gráfica do histograma, em que cada elemento  $H(x)$  é chamado de *bin*. Note que, se o histograma for normalizado

de modo que a soma de todos seus elementos seja igual a 1, obtém-se a probabilidade de se encontrar um pixel de determinado valor x na imagem. Na Figura [2.2,](#page-22-0) existem 5 pixeis de valor 4, logo, a probabilidade de se escolher ao acaso um pixel de valor 4 é portanto  $p = 31,25\%$ .

<span id="page-22-0"></span>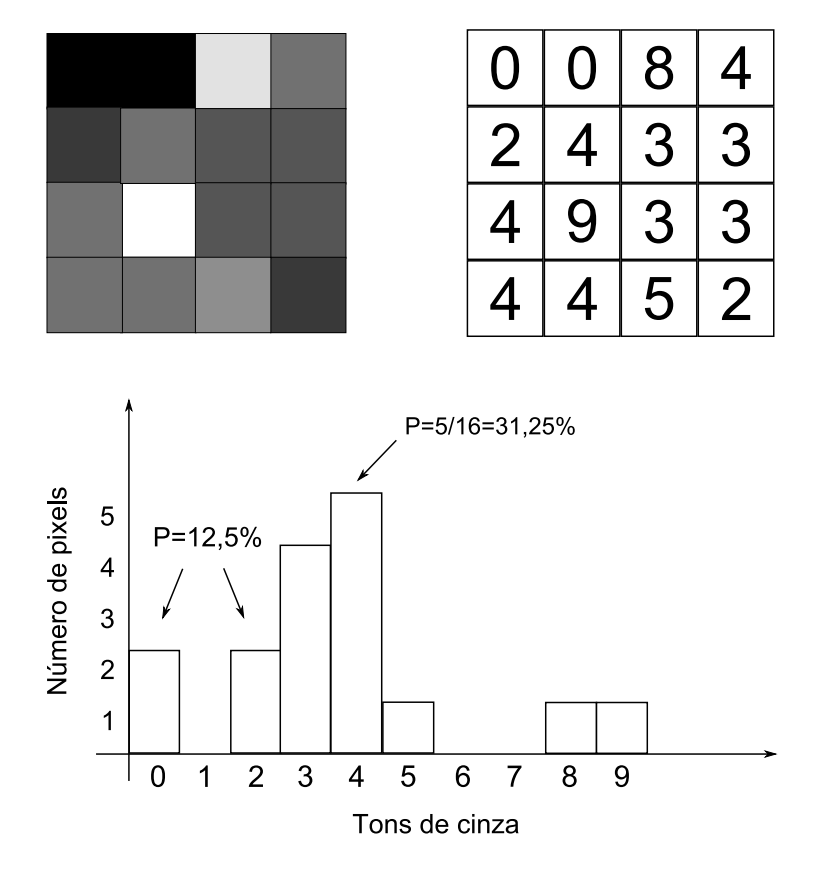

Figura 2.2: Representação de uma imagem digital com 16 pixeis em 10 tons de cinza, matriz contendo os valores numéricos da imagem e histograma da distribuição de tons. A probabilidade de se escolher um pixel ao acaso de valor 4 é p=31,25%, de valor 0 ou 2 é p=12,5% e de valor 1,6 ou 7 é p=0%.

É possível, e até interessante para algumas aplicações, redefinir o número de bins do histograma bem como sua largura. Redefinir o número de *bins* significa modificar quantos tons a imagem comporta, já a largura do *bin* define quantos tons serão agrupados em um mesmo bin. Dada uma imagem  $I(i, j)$  com N tons de cinza, o histograma H de largura de bin l e número de bins  $h = N/l$  é dado pela iteração (por todos os pontos  $(i, j)$  da imagem)

$$
H\left[f\left(\frac{I(i,j)}{l}\right)\right] = H\left[f\left(\frac{I(i,j)}{l}\right)\right] + 1,\tag{2.2}
$$

em que f retorna a parte inteira do seu argumento.

#### <span id="page-23-0"></span>2.2.2 Medidas sobre a Imagem

Vários tipos de medidas podem ser definidos sobre a imagem com o objetivo de quantificar aspectos como textura, valor de tonalidade médio e dispersão de tons, por exemplo. A definição da medida está relacionada com algum tipo de operação que se deseja realizar sobre a imagem ou informação que se deseja obter. Valores como média e dispersão de tons podem ser obtidos por meio do histograma. A média  $\overline{H}$  e o desvio padrão  $\sigma$ , que é uma forma de medir dispersão, são definidos como segue, respectivamente

$$
\overline{H} = \frac{1}{M} \sum_{x=0}^{h-1} x H(x),\tag{2.3}
$$

$$
\sigma^2 = \frac{1}{M} \sum_{x=0}^{h-1} H(x)(x - \overline{H})^2.
$$
 (2.4)

O valor M é o número de pixeis da imagem, ou de modo equivalente,  $M = \sum_{x=0}^{h-1} H(x)$ . O desvio padrão mede o quanto os valores dos pixeis desviam da média. Valores baixos de  $\sigma$  significam menor dispersão, enquanto valores maiores indicam que os tons estão mais dispersos em relação à média.

A dispersão também pode ser quantificada por meio da entropia, que atinge seu valor máximo quando todos os  $H(x)$  são iguais (e consequentemente os  $p_x$ ), significando dispersão máxima, para esta medida. Seu mínimo é atingido quando todos os pixeis têm o mesmo valor. Uma forma conhecida de entropia utilizada em imagens é a entropia de Shanon [\[21\]](#page-82-4)

$$
S = -\sum_{x=0}^{h-1} p_x ln(p_x)
$$
 (2.5)

onde  $p_x = H(x)/(m \times n)$  para uma imagem  $I_{m \times n}$ , o que equivale a normalizar o histograma. A forma investigada e utilizada neste projeto é a entropia generalizada [\[26\]](#page-83-1),

<span id="page-23-1"></span>
$$
S = \frac{1 - \sum_{x=0}^{h-1} p_x^q}{q - 1},
$$
\n(2.6)

onde parâmetro q regula o peso de  $p_x$  no cáculo da entropia e, para o limete de  $q=1$ , a equação acima recupera a entropia de Shanon.

# <span id="page-24-0"></span>2.3 Interpolação

Pode-se pensar em uma imagem digital como uma função  $f(x, y)$  com valores discretos para  $x e y$  representando uma posição determinada na grade digital e  $f(x, y)$  a intensidade do pixel. Em muitas aplicações surge a necessidade de se conhecer um valor  $f(x, y)$  em que x e y assumam um valor não discreto. A solução para este problema consiste em aproximar o ponto por um valor discreto mais próximo possível ou buscar um método de interpolação de pontos. Interpolar pontos signica basicamente encontrar um valor para um novo ponto inserido entre pontos já existentes.

Existem vários métodos de interpolação, os mais simples atribuem ao ponto interpolado o valor de uma média dos pontos da vizinhança. Em muitos casos esta aproximação não conduz a bons resultados, principalmente em corregistro não rígido (seção [3.3\)](#page-39-0). Por este motivo, será utilizado neste projeto o método de interpolação conhecido como Spline cúbica [\[33\]](#page-83-8) [\[34\]](#page-83-9), pois este método dá bons resultados, tem baixo custo computacional (tempo de execução) e é relativamente fácil de implementar.

A interpolação *Spline* de uma função  $f(x)$  é feita expandindo-se f em série da seguinte maneira

<span id="page-24-1"></span>
$$
f(x) = \sum_{l \in \mathbb{Z}} c(l)\beta^n(x - l)
$$
\n(2.7)

onde os  $c(l)$  são os coeficientes da expansão e  $\beta^{n}(x)$  é um polinômio definido como uma convolução de  $\beta^0$ 

$$
\beta^{0}(x) = \begin{cases} 1, & -\frac{1}{2} < x < \frac{1}{2} \\ \frac{1}{2}, & |x| = \frac{1}{2} \\ 0, & \text{ds } z \text{ as } 0 \end{cases}
$$
 (2.8)

$$
\beta^{n}(x) = \underbrace{\beta^{0} * \beta^{0} * \dots * \beta^{0}}_{(n+1) \text{ vezes}},
$$
\n(2.9)

que no caso da expansão cúbica fica

$$
\beta^3(x) = \begin{cases} \frac{2}{3} - |x|^2 + \frac{|x|^3}{2}, & 0 \le |x| < 1\\ \frac{(2-|x|)^3}{6}, & 1 \le |x| < 2\\ 0, & 2 \le |x|. \end{cases}
$$
(2.10)

Conhecido  $\beta^n$  é preciso calcular os coeficientes  $c(l)$ . No caso da função f ser discreta com seus argumentos igualmente espaçados tem-se  $f(k)$  para  $k \in \mathbb{Z}$ . Expandindo  $f(k)$  como em [2.7](#page-24-1) tem-se

$$
f(k) = \sum_{l \in \mathbb{Z}} c(l)\beta^n(k-l),\tag{2.11}
$$

que pode ser escrito na forma de uma convolução

<span id="page-25-0"></span>
$$
f(k) = (b_1^n * c)(k),
$$
\n(2.12)

em que  $b_m^n = \beta^n(x/m)\mid_{x=k}$ . Definindo  $(b_1^n)^{-1}(k)$  como operador de convolução inversa de modo que  $(b_1^n)^{-1} * (b_1^n * c)(k) = c(k)$  e aplicando em [2.12](#page-25-0) tem-se

$$
c(k) = (b_1^n)^{-1} * f(k), \tag{2.13}
$$

restando determinar quem é  $(b_1^n)^{-1}$  que valida a última equação. Pode-se resolver este problema de um modo bem simples utilizando a teoria de filtros digitais [\[35\]](#page-84-0).

De maneira bem sucinta, um filtro pode ser definido por uma equação linear de diferença,

<span id="page-25-2"></span>
$$
y[n] = \sum_{k=1}^{K} a_k y[n-k] + \sum_{m=0}^{M} b_k x[n-m]
$$
\n(2.14)

onde  $x[n]$  é um sinal de entrada e  $y[n]$  o sinal de saída. Considerando  $b_1^n(k)$  como um filtro e calculando sua transformada z [\[36\]](#page-84-1) obtém-se

<span id="page-25-1"></span>
$$
b_m^n = \beta^n(x/m) \mid_{x=k}^z \stackrel{z}{\hookrightarrow} B_m^n(z) = \sum_{k \in \mathbb{Z}} b_m^n(k) z^{-1}, \tag{2.15}
$$

e o filtro inverso fica

$$
(b_1^n)^{-1}(k) \stackrel{z}{\leftrightarrow} 1/B_1^n(z). \tag{2.16}
$$

Da equação [2.15](#page-25-1) e definição de  $b_m^n(k)$ 

$$
B_1^3(z) = \frac{z + 4 + z^{-1}}{6} \tag{2.17}
$$

e o filtro inverso pode ser escrito como

<span id="page-25-3"></span>
$$
(b_1^3)^{-1} \stackrel{z}{\leftrightarrow} \frac{6}{z+4+z^{-1}} = 6\left(\frac{1}{1-z_1z^{-1}}\right)\left(\frac{-z_1}{1-z_1z}\right),\tag{2.18}
$$

onde  $z_1 = -2 + \sqrt{3}$  [\[33\]](#page-83-8).

A equação [2.14](#page-25-2) pode ser escrita de forma equivalente como uma convolução

$$
y[n] = h[n] * x[n] \tag{2.19}
$$

onde  $h[n]$  é a resposta de impulso ou pulso unitário do filtro digital [\[35\]](#page-84-0). Conhecendose  $h[n]$  pode-se determinar a expressão do filtro. Para isto, primeiro será utilizada a transformada z [\[36\]](#page-84-1) de h que é

<span id="page-26-0"></span>
$$
H(z) = \frac{\sum_{m=0}^{M} b_m z^{-n}}{1 - \sum_{k=1}^{K} a_k z^{-k}}.
$$
\n(2.20)

Voltando à equação [2.18,](#page-25-3) pode-se identificar cada elemento do lado direito como uma transformada  $H(z)$  de um determinado filtro. Comparando-os com [2.20](#page-26-0) podem-se encontrar os coeficientes  $a_k$  e  $b_m$  como segue,

$$
\left(\frac{1}{1-z_1z^{-1}}\right) = \left(\frac{b_0}{1-(a_1z^{-1})}\right) \to a_1 = z1, b_0 = 1,
$$
\n(2.21)

substituindo na equação [2.14](#page-25-2) obtém-se a seguinte relação

$$
c^{+}(k) = f(k) + z_1 c^{+}(k-1), \quad (k = 1, ..., K-1).
$$
 (2.22)

Repetindo-se o procedimento para

$$
\left(\frac{-z_1}{1-z_1z}\right) = \left(\frac{z^{-1}}{1-(1/z_1)z^{-1}}\right) = \left(\frac{b_1}{1-(a_1z^{-1})}\right) \to a_1 = \frac{1}{z_1}, b_1 = 1,\tag{2.23}
$$

obtem-se a relação de recorrência [\[33\]](#page-83-8)

$$
c^{-}(k) = f(k - 1) + (1/z_1)c^{+}(k)
$$

que pela substituição  $k \to k+1$  torna-se

$$
c^{-}(k) = z_{1}(c^{-}(k+1) - c^{+}(k)), \quad (k = K - 2, ..., 0).
$$
 (2.24)

Em resumo, a operação é resultado da aplicação do primeiro filtro em  $f(k)$  obtendo-se a reposta  $c^+(k)$  que serve de entrada para o segundo filtro que terá resposta  $c^-(k)$ . O último filtro a ser considerado, que é o mais simples, referente a constante multiplicativa 6 da equação [2.18](#page-25-3) resulta  $b_0 = 6$  em [2.20](#page-26-0) e leva finalmente ao coeficiente  $c(k) = 6c^-(k)$ . Os valores iniciais das relações de recorrência são [\[33\]](#page-83-8),

$$
c^{+}(0) = \frac{1}{1 - z_1^{2N-2}} \sum_{k=0}^{2N-3} f(k) z_i^k
$$
 (2.25)

$$
c^{-}(N-1) = \frac{z_1}{1-z_1^2} \left( c^{+}(N-1) + z_1 c^{+}(N-2) \right). \tag{2.26}
$$

Estendendo-se o procedimento acima para duas dimensões, a equação da interpolação fica

<span id="page-27-0"></span>
$$
f(x,y) = \sum_{k \in Z} \sum_{l \in Z} c(k,l) \beta^{n}(x-k) \beta^{n}(y-l),
$$
\n(2.27)

Os coeficientes  $c(k, l)$  podem ser calculados à partir da relação para a interpolação unidimensional, determinando-os para cada linha k de  $f(k, l)$  como se fossem um sinal unidimensional e em seguida, aplicando-se novamente o procedimento sobre as colunas l de  $c(k, l)$  encontrados anteriormente [\[33\]](#page-83-8). Pode-se também restringir o somatório em [2.27](#page-27-0) para os elementos em que  $\beta$  sejam diferente de zero [\[33\]](#page-83-8). Calculados os coeficientes é possível então obter  $f(x, y)$  para qualquer x, y real no intervalo determinado pelas dimensões da imagem.

# <span id="page-28-0"></span>Capítulo 3 Corregistro de Imagens

O corregistro consiste no alinhamento de duas imagens por meio de uma transformação geométrica que estabeleça uma correspondência entre cada um de seus pontos [\[16,](#page-81-8) [11\]](#page-81-3). Na Figura [3.1](#page-28-1) há um exemplo bem simples, mostrando os pontos correspondentes nas imagens A e B marcados com um ×. Na imagem mais à direita encontra-se o vetor deslocamento entre estes pontos.

<span id="page-28-1"></span>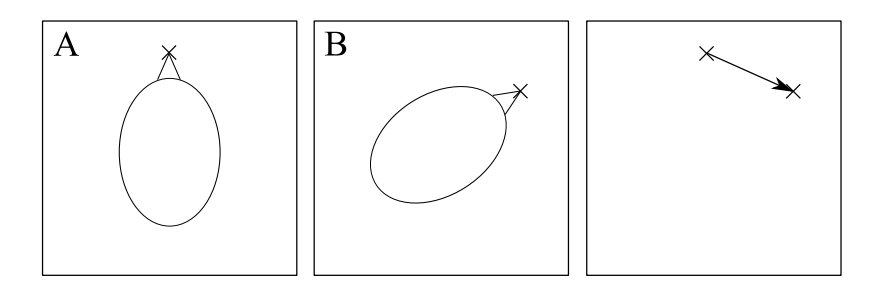

Figura 3.1: Imagens desalinhadas por rotação e seus pontos correspondentes marcados com um ×. Mais a direita o deslocamento entre os pontos correspondentes.

Existem várias maneiras diferentes de se realizar o corregistro de imagens [\[23,](#page-82-6) [37,](#page-84-2) [38,](#page-84-3) [39,](#page-84-4) [40\]](#page-84-5), que podem ser métodos baseados na seleção de pontos característicos [\[41,](#page-84-6) [42,](#page-84-7) [25,](#page-83-0) [43\]](#page-84-8), valor de intensidade de pixel e segmentação de contornos [\[44\]](#page-85-1), por exemplo. Há também métodos que combinam a seleção manual de pontos com a automática. Neste caso poucos pontos são selecionados manualmente [\[45\]](#page-85-2), servindo como informação adicional quando o tipo de imagem apresenta algumas características que dificultam o corregistro não rígido. Pela seleção de pontos, são determinados pontos característicos nas duas imagens, de modo automático ou manual [\[42\]](#page-84-7). A seleção automática em geral não é trivial [\[38\]](#page-84-3),

dependendo da presença de estruturas bem denidas na imagem. Os pontos selecionados têm um conjunto de características, como curvatura, por exemplo, e são comparados por meio de uma métrica para estabelecer sua correspondência nas duas imagens, e então utilizados na determinação dos coeficientes de uma transformação geométrica, já definida, que servirá posteriormente para o alinhamento das imagens. O tipo de transformação definida determina as limitações que o procedimento de alinhamento executa na imagem. A seleção manual pode fornecer melhores resultados quando as imagens não têm estruturas bem definidas o suficiente para a seleção automática, entretanto, o corregistro torna-se mais lento e depende da subjetividade da escolha dos pontos.

Os métodos baseados na intensidade de pixel [\[23,](#page-82-6) [18,](#page-82-1) [46\]](#page-85-3) comparam estas intensidades de alguma forma para estabelecer a correspondência entre pontos nas imagens. Esta correspondência pode ser encontrada por simples comparação de regiões nas imagens [\[46\]](#page-85-3), definindo-se um critério de comparação, que envolve uma métrica de similaridade, ou seja, as intensidades de cada região são representadas por uma quantidade que maximiza ou minimiza seu valor quando a maior similaridade entre regiões é encontrada. O método de busca por regiões similares utilizado neste projeto é explicado com detalhes logo abaixo na seção [3.3.1.](#page-39-1)

A métrica de similaridade pode também ser utilizada numa abordagem diferente para corregistro, em que as imagens a serem corregistradas são comparadas por meio da métrica como um todo, e não suas regiões como acima. A métrica neste caso servirá para elaborar uma função custo, minimizada por um gradiente descendente cujos parâmetros são os da transformação geométrica escolhida para o corregistro [\[18,](#page-82-1) [39,](#page-84-4) [24,](#page-82-7) [47\]](#page-85-4). O gradiente conduzirá a transformação geométrica por etapas, modicando a imagem em cada passo, corrigindo os parâmetros até que a solução desejada seja atingida. Um exemplo deste procedimento é explicado com mais detalhes na seção [3.2](#page-37-0)

Não há um método geral de corregistro que funcione bem para todos os casos, cada um tem sua limitação. Alguns deles são bons para corregistro denominado rígido, pois a transformação conserva a forma da imagem, mudando somente posição, escala e ângulo de

orientação. Em caso de transformações mais complexas, que envolvem deformações não rígidas ou elásticas, estes métodos falham, pois não têm parâmetros para conduzir estas correções. Para estes casos pode ser escolhido um tipo de transformação geométrica cujos parâmetros reflitam estas transformações [\[5\]](#page-80-4) ou ainda utilizar a comparação de regiões, como é feito neste trabalho, descrito detalhadamente na seção [3.3.](#page-39-0)

O procedimento de corregistro pode ser abordado de modo global ou local [\[19,](#page-82-2) [25,](#page-83-0) [24\]](#page-82-7). No modo global, a transformação geométrica sobre cada ponto é definida levando em consideração todos os demais pontos da imagem. Na abordagem local, os pontos correspondentes são definidos considerando regiões de sua vizinhança. A escolha da abordagem reflete no resultado do corregistro, e enquanto a local permite alinhamento mais detalhado, podendo entretanto haver perdas de características globais no alinhamento, o inverso pode acontecer com a abordagem global, que muita vezes não captura detalhes locais.

As aplicações do corregistro são inúmeras [\[23,](#page-82-6) [1,](#page-80-0) [18\]](#page-82-1) e entre elas estão: corregistro intra-modal (imagens do mesmo tipo) para avaliar, por exemplo, crescimento de tecido [\[42,](#page-84-7) [24\]](#page-82-7)(como um tumor) quando imagens em tempos diferentes são corregistradas; corregistro intermodal (imagens de tipos diferentes) que permite alinhamento de imagens de alta resolução espacial com imagens funcionais, que têm baixa resolução espacial, mas indicam a atividade metabólica de um determinado tecido [\[41\]](#page-84-6), tornando possível avaliar com precisão em que posição ocorreu o aumento desta atividade; corregistro de imagens de alta resolução com imagens e baixa resolução para aplicações em intervenção cirúrgica [\[48,](#page-85-5) [49,](#page-85-6) [42\]](#page-84-7).

Escolhido o método utilizado para encontrar a transformação geométrica é necessário escolher a métrica de similaridade que conduzirá a transformação. A escolha da métrica é um fator tão importante para a qualidade do corregistro quanto à do método. Algumas métricas podem ser mais tolerantes à ruído que outras e menos sensíveis à variação uniforme ou não uniforme de brilho e variação de contraste, que é um fato que não pode ser desprezado em várias aplicações que exigem corregistro, principalmente quando se trata de imagens médicas. Existem entre estas, tanto imagens de baixa resolução com presença

forte de ruído (ultrassom) como imagens de alta resolução em que o ruído existe, mas é relativamente menor.

# <span id="page-31-0"></span>3.1 Métricas de Similaridade

Para se comparar duas imagens  $I_A$  e  $I_B$ , ou suas regiões, é necessário definir uma métrica que quantique o quão similares são. Estas imagens podem ser comparadas por valores como média, variância e entropia de cada uma, ou ainda uma combinação destes. Como o cálculo destas medidas considera apenas valores de intensidade pixel, independente de sua posição, a mudança de posição dos pixeis não muda o resultado da medida, o que pode resultar em duas imagens nada similares serem classicadas como tal. Uma vez que esta comparação direta não é interessante, pode-se definir a métrica em função das duas imagens simultaneamente. Existem várias propostas para métricas de similaridade [\[22,](#page-82-5) [17,](#page-82-0) [50,](#page-85-7) [23\]](#page-82-6), contudo, serão apresentadas apenas as utilizadas neste projeto. Considere que os índices do somatório percorrem toda a extensão das imagens, consideradas do tipo 8-bit em tonalidades de cinza.

#### <span id="page-31-1"></span>3.1.1 Soma do quadrado das diferenças (SQD)

A ideia desta métrica é somar o resultado  $(I_A(i,j) - I_B(i,j))^2$ , para todos os M pixeis correspondentes das imagens, como segue

$$
SQD = \frac{1}{M} \sum_{i,j} (I_A(i,j) - I_B(i,j))^2.
$$
 (3.1)

Esta é uma das métricas mais simples e de fácil implementação. Como resultado temse que, quando mais similares as imagens, menor o valor da métrica. O bom resultado desta métrica depende muito da conservação da intensidade dos pixeis correspondentes, ou seja, a deformação deve somente deslocar os pixeis correspondentes, sem alterar muito suas intensidades. Caso haja uma variação de brilho ou contraste entre as imagens comparadas, a métrica perde desempenho, proporcionalmente à esta variação.

Verificando-se a expressão, pode-se observar que, no caso da variação de tonalidade entre pixeis correspondentes, a diferença entre os valores de pixel é maior que zero, mudando o resultado nal da métrica. Como a diferença é elevada ao quadrado, o resultado do somatório varia de forma não linear conforme a diferença de brilho muda. Em aplicações em que as imagens podem sofrer flutuação de brilho ou contraste como, por exemplo, corregistro de imagens de ressonância magnética do coração em intervalos de tempos distintos, esta métrica pode falhar.

## <span id="page-32-0"></span>3.1.2 Correlação cruzada (CC)

$$
CC = \sum_{i,j} (I_A(i,j) - \overline{I_A})(I_B(i,j) - \overline{I_B})
$$
\n(3.2)

sendo  $\overline{I_A}$  e  $\overline{I_B}$  o valor de intensidade média das imagens. Esta métrica atinge seu valor máximo para a máxima similaridade entre as imagens. Como ela depende da média das imagens e seus valores de pixel, caso uma delas sofra uma alteração de brilho uniforme, sem ocorrer saturação, o valor da métrica não se altera, pois se a imagem sofre um incremento x na sua tonalidade, a média também aumenta do mesmo valor, logo a diferença permanece a mesma e o valor de CC não se altera. Apenas mudanças não uniformes de brilho e mudanças de contraste prejudicam o resultado da métrica para medir similaridade.

## <span id="page-32-1"></span>3.1.3 Correlação cruzada normalizada (CCN)

A correlação cruzada normalizada [\[23\]](#page-82-6) é calculada da seguinte forma

$$
CCN = \frac{\sum_{i,j}(I_A(i,j) - \overline{I_A})(I_B(i,j) - \overline{I_B})}{\sqrt{\sum_{i,j}(I_A(i,j) - \overline{I_A})^2}\sqrt{\sum_{i,j}(I_B(i,j) - \overline{I_B})^2}},
$$
\n(3.3)

sendo  $\overline{I_A}$  e  $\overline{I_B}$ o valor de intensidade média das imagens. Esta métrica é uma versão normalizada da CC. Seus valores vão de −1 à 1, que representa maior similaridade. O comportamento em relação à mudanças de brilho e contraste seguem os mesmos critérios da CC.

## <span id="page-32-2"></span>3.1.4 Informação mútua (IM)

A informação mútua [\[23,](#page-82-6) [25\]](#page-83-0) é definida do seguinte modo

$$
IM = S(I_A) + S(I_B) - S(I_A, I_B). \tag{3.4}
$$

Os valores de  $S$  representam as entropias das imagens, seção [2.6,](#page-23-1) e  $S(\mathcal{I}_A, \mathcal{I}_B)$ é a entropia conjunta

$$
S(I_A, I_B) = -\sum_{x_A=0, x_B=0}^{N,N} p_{x_A, x_B} \ln(p_{x_A, x_B}).
$$
\n(3.5)

Os valores  $p_{x_A,x_B}$ , com  $x_A$  e  $x_B$  representando os  $N$  tons de cinza da imagem, são calculados pela normalização do histograma conjunto, construído pela iteração da equação seguinte, sobre todos os pontos da imagem

$$
H[IA(i, j), IB(i, j)] = H[IA(i, j), IB(i, j)] + 1.
$$
\n(3.6)

Por ser uma métrica calculada em função da distribuição de tonalidades de pixel, uma variação uniforme de brilho não afetará seu resultado, desde que não haja saturação. É fácil verificar este resultado, pois a medida depende da distribuição  $p_x$ , que é calculada por meio do histograma. Com uma mudança de brilho uniforme, o histograma tem seus valores deslocados sem sofrer alteração na sua distribuição. Como a entropia só depende da distribuição de tons, seu valor não é alterado. O mesmo pode não acontecer com a mudança de contraste e de variação de brilho não uniforme, pois esta pode alterar a distribuição de tons de pixeis, mudando a forma do histograma e consequentemente os  $p_x$ . Alterações bruscas de contraste podem comprometer a eficiência da métrica. O valor da IM deve atingir seu máximo conforme a similaridade das imagens aumenta.

A maior limitação da IM [\[41\]](#page-84-6) para o corregistro é a necessidade de uma quantidade maior pontos se comparada à outras métricas. A utilização do histograma conjunto necessita de uma quantidade maior de pontos que um histograma unidimensional para que sua estatística seja mais precisa. No caso de corregistro por Block Matching, seção [3.3,](#page-39-0) para alcançar este resultado é necessário aumentar o valor de um de seus parâmetros relacionados com a precisão para correções locais de alinhamento da imagem. Quando este parâmetro é alto, as correções locais são prejudicadas. Em métodos de corregistro que levam em consideração todos os pontos da imagem, ver seção [3.2,](#page-37-0) a IM pode proporcionar resultados melhores como métrica se comparada com o caso do Block Matching.

#### <span id="page-34-0"></span>3.1.5 Entropia da diferença (ED)

O primeiro passo é calcular o histograma da imagem diferença. Considerando duas imagens com N tons de cinza, a imagem diferença tem seu intervalo de tons [−N, N]. Para se obter o histograma da imagem diferença com N tons de cinza basta fazer o seguinte cálculo sobre todos os pontos da imagem

$$
H\left[\frac{I_A(i,j) - I_B(i,j) + N)}{2}\right] = H\left[\frac{I_A(i,j) - I_B(i,j) + N}{2}\right] + 1,\tag{3.7}
$$

considerando somente valores inteiros para a divisão dentro dos colchetes. Normalizando o histograma  $H$ , com número de *bins h*, obtém-se os  $p_x$  e a entropia pode ser calculada como segue

$$
ED = \frac{1 - \sum_{x=0}^{h-1} p_x^q}{q - 1}
$$
\n(3.8)

De modo análogo à IM, a ED [\[23\]](#page-82-6) é invariante a mudanças uniformes de brilho, desde que não haja problemas de saturação na imagem, e pode ser comprometida por mudanças não uniformes e variação de contraste. Por depender somente de uma distribuição unidimensional para seu cálculo, a quantidade de pontos para um bom resultado é bem menor que a da IM, permitindo que correções locais sejam possíveis com menor perda na precisão da métrica. Esta métrica pode ser pensada como uma medida de dispersão da distribuição  $p_x$ , pois quando os valores de pixel da imagem diferença estão todos concentrados a apenas um tom, ou seja, ou as imagens são idênticas, ou possuem uma diferença uniforme de brilho, o valor da ED é mínimo e igual a 0. Conforme estes valores estejam distribuídos em vários tons o valor de ED aumenta, chegando ao máximo quando todos os  $p_x$  são iguais.

### <span id="page-34-1"></span>3.1.6 Variância da diferença (VD)

A variância da imagem diferença pode ser calculada sobre o histograma da imagem diferença, seção [\(3.1.5\)](#page-34-0), do seguinte modo

$$
VD = \frac{1}{M} \sum_{x=0}^{h-1} H(x)(x - \overline{H})^2
$$
\n(3.9)

sendo M o número total de pontos da imagem diferença e h o número de bins do histograma. Apesar da utilização do histograma para seu cálculo esta não é uma métrica que depende da distribuição de probabilidades de tons na imagem, como a ED e IM, e pode ser calculada diretamente sem a utilização do histograma.

Esta métrica mede basicamente o quanto cada valor de pixel da imagem diferença desvia de uma valor médio. Se as imagens são similares os valores do histograma tendem a se concentrar ao redor da média, e quanto mais distintas as imagens, maior a dispersão. Como a variação de brilho uniforme vai apenas deslocar o valor da média, esta métrica, no caso em que não há saturação, é invariante à mudança uniforme de brilho. Variação não uniforme e de contraste podem comprometer a acurácia da métrica, dependendo de suas magnitudes. De forma análoga à ED, seu valor mínimo é atingido quando a similaridade entre as imagens é máxima.

### <span id="page-35-0"></span>3.1.7 Energia (EN)

A EN [\[29\]](#page-83-4) é calculada pela somatória dos  $p_x$  obtidos do histograma da imagem diferença, seção [\(3.1.5\)](#page-34-0), como segue

$$
EN = \sum_{x=0}^{h-1} p_x^2 \tag{3.10}
$$

Como depende somente de  $p_x$  da imagem diferença, é invariante à mudanças uniformes de brilho, também quando não ha saturação saturação. É a mais simples das métricas estudadas aqui que dependem de  $p_x$ . De modo análogo à ED, seu mínimo é atingido na similaridade máxima. Também tem limitações em relação a mudança de contraste e variações não uniformes de brilho.

## <span id="page-35-1"></span>3.1.8 Campo de gradiente normalizado (CGN)

A primeira etapa o CGN [\[51\]](#page-85-8) consiste em calcular o campo  $G_I(k, l)$  de gradiente da imagem. Neste trabalho foi utilizado para o cálculo da derivada de primeira ordem nas direções i e j da imagem a diferenciação por spline cúbica [\[33\]](#page-83-8). Conhecendo-se o campo de gradiente basta normalizar seus vetores para que indiquem apenas a direção do gradiente no ponto  $(k, l)$ . Por fim basta fazer o somatório do produto escalar dos vetores
correspondentes nas duas imagens, como na expressão

$$
CGN = \sum_{i,j} \mathbf{G}_{I_A}(i,j) \cdot \mathbf{G}_{I_B}(i,j)
$$
\n(3.11)

Se as intensidades variam de forma correspondente nas duas imagens, então os vetores do gradiente nos pontos correspondentes estarão alinhados, os produtos escalares terão valor máximo e consequentemente o valor do CGN também será máximo.

Como o valor da métrica é definido em função de um gradiente das imagens, seu resultado dependerá de um cálculo preciso destes gradientes. Imagens com transições mais suaves e pouco ruído podem contribuir para melhores resultados. A variação uniforme de brilho não afeta o gradiente quando não há problema de saturação. As varições não uniformes de brilho, varições contraste, transições não suaves na imagem e ruído podem afetar a precisão da métrica.

#### 3.1.9 Medida de similaridade pontual (MPIM) e (MPED)

A informação mútua pode ser escrita da seguinte maneira

$$
IM = \sum_{x_A, x_B} p_{x_A, x_B} \ln \left( \frac{p_{x_A, x_B}}{p_{x_A} \cdot p_{x_B}} \right) = \frac{1}{M} \sum_{i,j} \ln \left( \frac{p_{I_A(i,j), I_B(i,j)}}{p_{I_A(i,j)} \cdot p_{I_B(i,j)}} \right), \tag{3.12}
$$

sendo  $M$  o número de pontos da imagem. Fazendo a identificação

$$
S_{IM}(i,j) = \ln\left(\frac{p_{I_A(i,j),I_B(i,j)}}{p_{I_A(i,j)} \cdot p_{I_B(i,j)}}\right),
$$
\n(3.13)

a informação mútua pode ser entendida como a média de  $S_{IM}(i, j)$ , denominada similaridade de ponto da informação mútua [\[19\]](#page-82-0). Ao invés de se comparar somente os pontos correspondentes das imagens, conhecendo-se  $S_{IM}(i, j)$  para cada par  $(x_A, x_B)$  de intensidade possível, pode-se comparar regiões de mesma forma e área, porém com posições não correspondentes. Denominando MPIM a similaridade de duas regiões (para efeito de simplificação), com centros deslocados de  $(\delta_i,\delta_j),$  seu valor nas imagens  $I_A$  e  $I_B$  é calculado do seguinte modo

$$
MPIM = \frac{1}{M_R} \sum_{i,j} S_{IM}(I_A(i,j), I_B(i + \delta_i, j + \delta_j)), \tag{3.14}
$$

em que ${\mathcal M}_R$  é o numero de pontos de cada região considerada nas duas imagens. De modo análogo, para e entropia da diferença, definida em termos da entropia de Shannon (eq. [2.5\)](#page-23-0),

$$
ED = \sum_{x} p_x \ln(p_x) = \frac{1}{M} \sum_{i,j} \ln p_{x(i,j)},
$$
\n(3.15)

com  $x(i, j) = (I_A(i, j) - I_B(i, j) + h)/2$  e  $S_{ED}(i, j) = \ln p_{x(i, j)}$ , para h tons de cinza. Considerando a similaridade de uma região, como feito para a informação mútua

$$
MPED = \frac{1}{M_R} \sum_{i,j} S_{ED}(x(i + \delta_i, j + \delta_j)).
$$
\n(3.16)

Estas métricas são similares a IM e ED, com limitações e resultados parecidos, com a diferença de utilizar a informação de toda a imagem no seu cálculo, podendo melhorar os resultados da métrica IM, que necessita um número elevado de pontos para que sua estatística seja mais precisa.

## 3.2 Corregistro Rígido

O que determina um corregistro rígido [\[18,](#page-82-1) [14,](#page-81-0) [15\]](#page-81-1) é a escolha de uma transformação rígida para o alinhamento da imagem. Esta transformação inclui rotação, translação, escala.

#### 3.2.1 Transformação rígida

Uma transformação rígida pode ser descrita por operação matricial

$$
\begin{bmatrix}\n i' \\
j'\n\end{bmatrix} = s \begin{bmatrix}\n \cos(\theta) & -\sin(\theta) \\
\sin(\theta) & \cos(\theta)\n\end{bmatrix} \begin{bmatrix}\n i \\
j\n\end{bmatrix} + \begin{bmatrix}\n di \\
dj\n\end{bmatrix},
$$
\n(3.17)

onde  $\theta$  é o ângulo de rotação em graus, s o fator de escala e  $di, dj$  os deslocamentos em pixeis. Nesta expressão, dado um ponto  $\mathbf{p} = (i, j)$  qualquer e os demais parâmetros, o novo ponto  $\mathbf{p}' = (i', j')$  correspondente é determinado. Resta agora saber como determinar os parâmetros corretos para realizar o corregistro. Uma possibilidade seria estabelecer um intervalo para cada conjunto de parâmetros e fazer um teste para determinar qual seria o melhor, utilizando-se para isto uma medida que minimize o erro do corregistro ou, de forma similar, maximize a similaridade entre as duas imagens. Contudo, esta forma exige muito cálculo, pois o intervalo de busca de cada parâmetro pode ser muito grande, tornando

o processo demorado ou mesmo inviável. O que pode ser feito para acelerar o processo é utilizar um método de otimização na busca, definindo uma função custo (uma medida de similaridade) que minimize o erro de corregistro e em seguida aplicar um gradiente descendente que percorra o espaço de parâmetros em direção ao mínimo global. Este procedimento pode requerer várias iterações, e em cada uma delas a imagem corregistrada vai se aproximando da imagem modelo, até que o mínimo global seja atingido.

#### 3.2.2 Otimização

Considere duas imagens  $I_A(\mathbf{p})$  e  $I_B(\mathbf{p})$  como modelo e imagem a ser corregistrada, respectivamente. Seja  $\mathbf{T}(\mathbf{q},\mathbf{p}) = \mathbf{p}'$  a transformação geométrica que leva o pixel  $I_A(\mathbf{p})$  ao seu correspondente  $I_B(\mathbf{p}')$ , onde  $\mathbf{q} = (\theta, s, di, dj)$ . No corregistro temos que  $I_A(\mathbf{p}) =$  $I_B(\mathbf{T}(\mathbf{q}, \mathbf{p}))$ . Neste caso, uma otimização pode ser determinada a partir de uma função custo  $C(\theta, s, di, dj)$  dependente dos parâmetros do corregistro. Existem vária formas de se definir uma função custo, como por exemplo

$$
C(\theta, s, di, dj) = \sum_{k} \left( I_B(\mathbf{T}(\mathbf{q}, \mathbf{p}_k)) - I_A(\mathbf{p}_k) \right)^2, \tag{3.18}
$$

onde o somatório se extende a todos os pontos da imagem. Aplicando o gradiente descendente em C obtém-se a relação de recorrência

$$
\mathbf{q}_{n+1} = \mathbf{q}_n - \alpha \cdot \nabla C, \tag{3.19}
$$

onde  $\alpha$  é um parâmetro que regula a taxa em que  $\mathbf q$  é atualizado,  $n$  o número da iteração corrente e

$$
\nabla C = \left(\frac{\partial C}{\partial \theta}, \frac{\partial C}{\partial s}, \frac{\partial C}{\partial di}, \frac{\partial C}{\partial dj}\right). \tag{3.20}
$$

Para o parâmetro  $\theta$ 

$$
\frac{\partial C}{\partial \theta} = \frac{\partial}{\partial \theta} \sum_{k} \left( I_B(\mathbf{T}(\mathbf{q}, \mathbf{p}_k)) - I_A(\mathbf{p}_k) \right)^2 \tag{3.21}
$$

$$
= 2\sum_{k} \left[ (I_{B}(\mathbf{T}(\mathbf{q}, \mathbf{p}_{k})) - I_{A}(\mathbf{p}_{k})) \times \frac{\partial I_{B}(\mathbf{T}(\mathbf{q}, \mathbf{p}_{k}))}{\partial \theta} \right]. \tag{3.22}
$$

O termo  $\frac{\partial I_B}{\partial \theta}$  pode ser calculado, por exemplo, por um método de diferenças finitas

$$
\frac{\partial I_B(\mathbf{T}(\mathbf{q}, \mathbf{p}_k))}{\partial \theta} \approx \frac{I_B(\mathbf{T}(\mathbf{q}_\theta, \mathbf{p}_k)) - I_B(\mathbf{T}(\mathbf{q}, \mathbf{p}_k))}{\delta \theta},\tag{3.23}
$$

onde  $\mathbf{q}_{\theta} = (\theta + \delta\theta, s, di, dj)$  para  $\delta\theta$  suficientemente pequeno. As derivadas dos demais parâmetros podem ser calculadas de modo análogo.

Apesar do gradiente descendente possibilitar otimização no processo de busca de parâmetros pode ocorrer convergência para mínimo um local, que leva a um resultado errado. O que pode ser feito para evitar isto é a escolha dos parâmetros iniciais próximos da solução, que nem sempre são conhecidos a priori. Adicionalmente, dependendo da escolha de  $\alpha$ , a convergência pode requerer muitos passos e a solução convergir para um ponto que não o mínimo global e ainda, existe a possibilidade de ocorrer oscilação ao redor de um mínimo, que pode ser evitada determinando-se um limite máximo de iterações para que o cálculo termine. Existem vários outros métodos de otimização [\[13,](#page-81-2) [47\]](#page-85-0) que podem ter resultados melhores ou piores, dependendo das imagens e função custo utilizadas.

## 3.3 Corregistro Elástico

O corregistro elástico [\[10,](#page-81-3) [14,](#page-81-0) [15\]](#page-81-1) pode ser feito determinando-se uma transformação geométrica que inclua termos referentes à deformações elástica como descrito acima [\[25\]](#page-83-0), por modelos físicos que considerem as imagens como membrana elástica ou fluido [\[37,](#page-84-0) [52\]](#page-85-1) ou ainda, de maneira mais simples, por comparação de regiões considerando intensidade de pixel. Nesta última abordagem, também conhecida como Block Matching, as imagens são divididas em sub-regiões ou blocos que são comparados. O algoritmo de Block Matching utilizado neste trabalho é descrito em detalhes na seção que segue.

#### <span id="page-39-0"></span>3.3.1 Block Matching

Um trecho da imagem modelo  $I_A$  é amostrado por uma janela  $w_A$  retangular, cujos lados são  $2s_i + 1$  e  $2s_j + 1$ , fixa numa posição  $(i, j)$  da grade, veja Figura [3.2,](#page-40-0) e comparado com a janela  $w_B$  de mesma dimensão, com centro percorrendo a região  $R$  definida por  $(i + \delta i, j + \delta j)$  sendo  $\delta i = [-r_i, r_i], \delta j = [-r_j, r_j],$  da imagem  $I_B$  a ser corregistrada. A comparação é feita utilizando-se uma métrica de similaridade (seção [3.1\)](#page-31-0) para cada par  $w_A, w_B$ . No final da busca, cada ponto de R terá um valor referente ao cálculo da métrica

O mínimo ou máximo valor, dependendo da métrica, determina qual  $w_B$  apresenta maior similaridade com  $w_A(i,j)$ . Se  $(i+d_i,j+d_j)$  é o ponto onde ocorre a máxima similaridade, então um vetor deslocamento  $\mathbf{v}=(d_i,d_j)$  partindo de  $(i,j),$  indica que o pixel  $I_A(i,j)$  é correspondente ao  $I_B(\mathbf{v} + (i, j)).$ 

<span id="page-40-0"></span>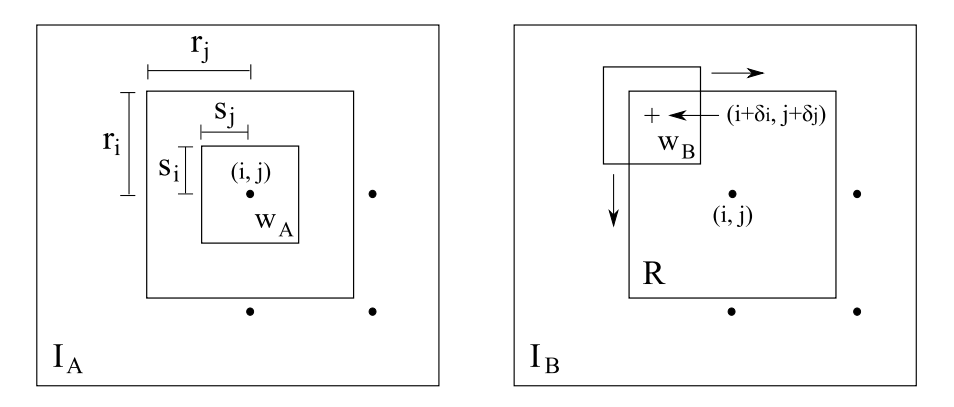

**Figura 3.2:** Representação gráfica da busca por similaridade local. R é a região de busca ao redor de  $(i, j)$  onde é calculada a similaridade de cada  $w_B$ , posicionada nos pontos  $(i + \delta_i, j + \delta_j)$ , com  $w_A$ .  $2s + 1$  e  $2r + 1$  são os lados das janelas de busca w e da região R, respectivamente. Os pontos pretos indicam as posições da grade em que a imagem é amostrada, incluindo  $(i, j)$ .

#### <span id="page-40-1"></span>3.3.2 Corregistro

Para fazer o corregistro é preciso determinar os v para cada ponto da imagem, definindose então um campo de deslocamento  $\mathbf{D}(i, j)$  que a cada posição  $(i, j)$  associe um vetor deslocamento v. O cálculo de D tem um custo computacional significativo, sendo praticamente responsável pelo tempo de execução do corregistro, por isso, pode-se amostrar pontos numa grade e calcular um  $D_A$  somente para estes pontos, sendo os demais pontos determinados por interpolação dos elementos de  $D_A$  (seção [2.3\)](#page-24-0). Além de diminuir o tempo de computação, este procedimento pode melhorar a qualidade do corregistro, proporcionando transições mais suaves entre os deslocamentos.

Os pontos podem ser amostrados arbitrariamente, contudo, a sua escolha influi diretamente no resultado do corregistro. Neste projeto, os pontos foram amostrados numa grade, com intervalos igualmente espaçados de  $q$  pixeis, sobreposta às imagens do corregistro. Quanto maior o número de pontos amostrados, mais informação é adicionada ao

cálculo de  $\mathbf{D}(i, j)$ . A escolha de uma grade regular foi necessária para permitir a aplicação do método de interpolação explicado na seção [2.3,](#page-24-0) que proporciona resultados e boa qualidade.

Antes determinar  $\mathbf{D}(i, j)$  pela interpolação dos pontos de  $\mathbf{D}_A(i, j)$ , para melhorar a qualidade do corregistro, foi definida uma operação de suavização gaussiana com variância  $\sigma^2$  e janela quadrada de lado  $2l+1$  centrada em cada elemento de  $\mathbf{D}_A(i,j)$ . Esta operação é uma etapa importante do corregistro pois garante que possíveis valores de v incorretos sejam ajustados e que a transição entre os deslocamentos sejam mais suaves. Os deslocamentos que divergirem muito de sua vizinhança serão mais afetados, os que mantém uma transição mais suave com a vizinhança praticamente conservarão seu módulo de direção, conservando bem as propriedades gerais do campo. Outro fator importante desta suavização é permitir controlar a transformação no processo de corregistro de modo a privilegiar aspectos locais ou globais desta. Este é um fator muito importante, pois em alguns casos, privilegiar aspectos locais pode comprometer a qualidade do corregistro. Isto acontece por exemplo quando o corregistro tende a deformar demais localmente um trecho da imagem modificando-o de modo a perder suas características.

Uma vez que a interpolação de  $\mathbf{D}_A(i,j)$  pode gerar um deslocamento não inteiro, como por exemplo,  $\mathbf{v} = (-1.33, 2.0)$ , a imagem  $I_B$  também precisa ser interpolada para que estes valores não inteiros de posição estejam disponíveis. Considere  $I_{SB}(x, y)$  uma versão interpolada de  $I_B(i, j)$ , onde x e y podem assumir valores reais.

Com o campo  $\mathbf{D}(i, j)$  determinado, a seguinte operação transforma a imagem  $I_{SB}$  em uma imagem corregistrada  $I_C$  que se ajusta à  $I_A$  de acordo com o campo de deslocamento

$$
I_C(i,j) = f(I_{SB}((i,j) + \mathbf{D}(i,j))),
$$
\n(3.24)

onde  $f$  retorna o valor inteiro mais próximo. A Figura [3.3](#page-42-0) resume graficamente as etapas envolvidas no método de corregistro elástico explicado acima.

<span id="page-42-0"></span>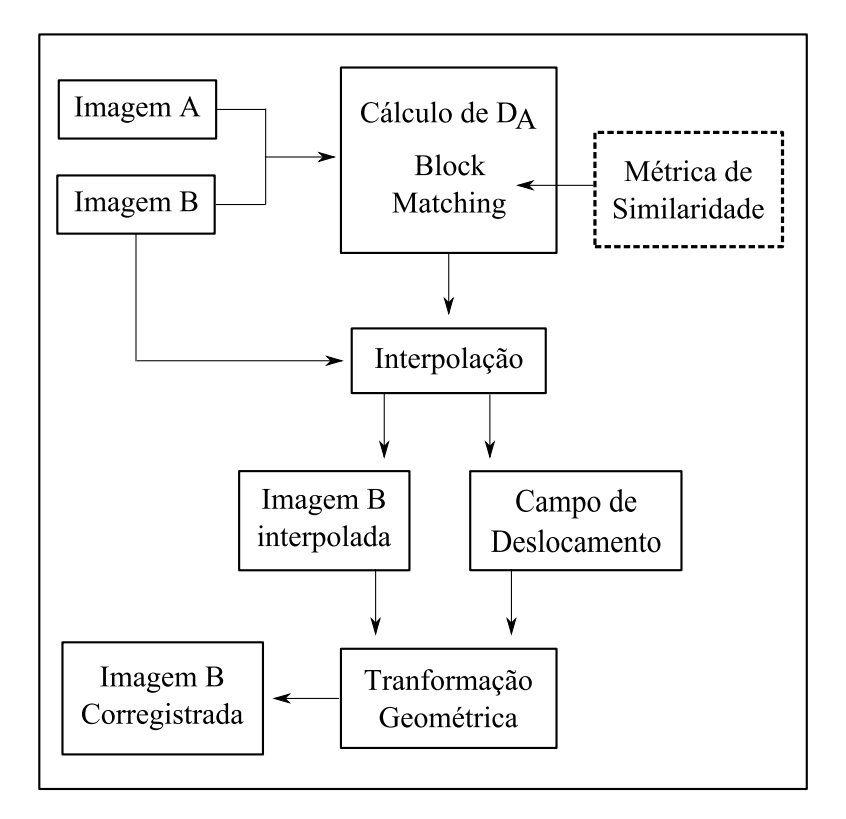

Figura 3.3: Representação gráfica do procedimento completo de corregistro.  $D_A$ representa o campo de deslocamento calculado sobre a grade sobreposta às imagens  $\mathcal{I}_A$ e $\mathcal{I}_B$ 

# Capítulo 4 Materiais e Métodos

### <span id="page-43-0"></span>4.1 Imagens

Os experimentos foram realizados com dois tipos de imagens, de baixa e alta resolução respectivamente, mostradas na Figura [4.1,](#page-44-0) da esquerda para a direita. A imagem [4.1\(a\)](#page-44-1) é o resultado de uma ultrassonografia com contraste do coração, obtida no plano do eixo curto parasternal com visão da válvula mitral, de um experimento conduzido em cachorro [\[32\]](#page-83-1). A imagem [4.1\(b\)](#page-44-2) é de uma ressonância magnética do coração humano.

O coração é um órgão estritamente elástico, que ao longo de seu ciclo de funcionamento passa por transformações geométricas complexas, como às causadas por contração e dilatação, pequenas rotações e translação, por exemplo. Estas deformações dicilmente seriam capturadas por uma transformação rígida, por este motivo estas imagens de coração são muito apropriadas para o teste do procedimento de corregistro, justificando ainda sua utilização.

Foram utilizadas imagens deformadas articialmente com um campo de deslocamento conhecido e com deformações reais. No primeiro caso, o erro foi determinado comparandose os campos de deslocamento aplicado às imagens com o calculado pelo corregistro, no segundo, o campo de deslocamento não é conhecido, portanto, o erro foi determinado pela comparação do deslocamento determinado manualmente com o encontrado pelo método utilizado neste trabalho.

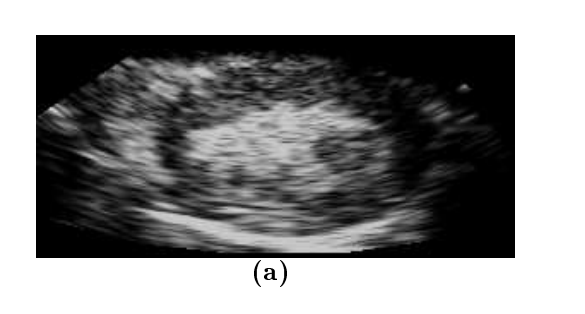

<span id="page-44-2"></span><span id="page-44-1"></span><span id="page-44-0"></span>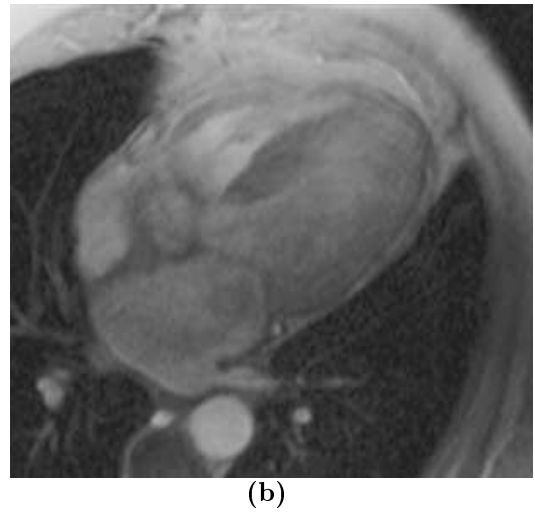

**Figura 4.1:** Imagens utilizadas nos experimentos. À esquerda uma imagem de ultrassonografia com contraste do coração, obtida no plano do eixo curto parasternal com visão da válvula mitral de um experimento conduzido em cachorro. À direita uma imagem de ressonância magnética do coração humano.

## 4.2 Procedimento de corregistro

O corregistro foi realizado com o algoritmo de Block Matching [\[8\]](#page-81-4) descrito na seção [3.3.1](#page-39-0) para as imagens mostradas acima. Além de variar os parâmetros do Block Matching, foi verificada a dependência do resultado em relação ao número  $h$  de tons da imagem. As imagens foram ajustadas para conter pixeis no intervalo [0, h] antes do corregistro. O histograma pode ser avaliado de acordo com a expressão [3.7](#page-34-0) com  $N = h$  e foi justado de modo que, para todas as métricas o intervalo de tons das imagens fossem o mesmo. O último parâmetro testado foi o valor de q para as métricas que envolvem o cálculo da entropia. Um resumo dos parâmetros do corregistro pode ser visto à seguir.

#### 4.2.1 Parâmetros do corregistro

- $\bullet$  s define no tamanho da janela de comparação. Conforme s aumenta, as correções de alinhamento tornam-se mais globais. Aspectos locais são acessados por valores pequenos de s, entretanto, conforme s diminui, o número de pixeis utilizados no cálculo da métrica diminui, comprometendo o resultado.
- $r$  determina o área da região de busca por regiões similares. Este parâmetro está

relacionado com a extensão da deformação. Pode ser ajustado de acordo com o deslocamento máximo que um pixel sofreu em relação ao seu correspondente na outra imagem.

- $\bullet$  g é a distância em pixeis entre os pontos selecionados na grade sobreposta à imagem em que serão avaliados os deslocamentos para o cálculo do corregistro.
- $\bullet$  h regula o intervalo de tons de cinza da imagem, que vai de 0 à  $h$ , ou o número de bins do histograma da imagem.
- l alcance da suavização do campo de deslocamento.
- $\bullet$   $\sigma^2$  largura da Gaussiana utilizada na suavização.
- $\bullet$  q parâmetro da entropia generalizada (para as métricas IM e ED).

## 4.3 Determinação do erro

Seja  $\mathbf{K}(i, j) = (K_l(i, j), K_c(i, j))$  o campo de deslocamento aplicado na deformação da imagem do experimento e  $\mathbf{D}(i, j) = (D_l(i, j), D_c(i, j))$  o campo calculado no processo de corregistro, com  $(i, j)$  indicando o deslocamento no ponto da imagem e os índices l e c indicando o deslocamento nas linhas e colunas respectivamente. O erro é definido como

<span id="page-45-0"></span>
$$
E = \frac{1}{M \times N} \sum_{i=0}^{M} \sum_{j=0}^{N} \sqrt{[D_i(i,j) - K_i(i,j)]^2 + [D_c(i,j) - K_c(i,j)]^2},
$$
(4.1)

 $com(i, j)$  percorrendo todos os pontos do campo de deslocamento da imagem de dimensão  $M \times N$ .

Para e medida de erro das deformações reais, selecionadas manualmente, a expressão é a seguinte

<span id="page-45-1"></span>
$$
E = \frac{1}{N} \sum_{n=0}^{N} \sqrt{[D_l(n) - K_l(n)]^2 + [D_c(n) - K_c(n)]^2},
$$
\n(4.2)

com  $\mathbf{D}(n)$  e  $\mathbf{K}(n)$  representando o deslocamento do ponto de índice n, N o número total de pontos selecionados e os índices l e c com o mesmo signicado na expressão acima.

## 4.4 Softwares e bibliotecas

Os programas foram desenvolvidos neste trabalho em linguagem JAVA, (versão 1.6.0\_17), utilizando as bibliotecas ImageJ (versão 1.43e) para manipulação e visualização das imagens e JfreeChart (versão 1.0.13) para a construção dos grácos apresentados neste trabalho. O texto foi escrito em LaTeX (versão 3.141592-1.40.3) e algumas figuras elaboradas no InKscape (versão 0.46). Foi desenvolvido um programa principal e alguns auxiliares para a pesquisa, listados à seguir:

- Programa (principal) para corregistro com interface gráfica para ajuste de parâmetros do corregistro, seleção das métricas estudadas e possibilidade de ler imagens 8-bit gray-scale, corregistrar e salvar as imagens em vários formatos, bem como os campos de deslocamento. É possível visualizar o corregistro, o campo de deslocamento e a imagem diferença, que torna possível ter uma ideia qualitativa do resultado do corregistro. Também é possível fazer o corregistro em imagens do tipo TIFF com sequência de frames. As funções do programa também podem ser utilizadas como biblioteca, lidas por outros programas. A intenção é disponibilizar o programa final para pesquisa.
- Programa para selecionar manualmente os pontos correspondentes em duas imagens, para então calcular os deslocamentos entre estes pontos. O programa futuramente terá interface gráca e será incorporado no programa principal para permitir avaliação de erro de corregistro.
- Programa para visualizar num gráco 3D as probabilidades de deslocamento calculadas para cada métrica em função de um conjunto de parâmetros, utilizado a biblioteca VisaD (versão 2.0).
- Biblioteca baseada no ImageJ para facilitar a conversão de imagens em matrizes e vice-versa, visualização de imagens 8-bit gray scale e uma biblioteca para executar operações com matrizes. As bibliotecas criadas neste trabalho estarão disponíveis

sob a forma de software livre, para que os integrantes do grupo e outras pessoas possam utilizar as facilidades criadas.

# Capítulo 5 Resultados e discussão

Nesta seção são descritos alguns experimentos de corregistro em função do ajuste de parâmetros, da escolha da métrica e influência de diferenças de brilho e contraste nas imagens corregistradas. Os experimentos 1, 2 e 3 foram realizados com as imagens apresentadas na seção [4.1,](#page-43-0) deformadas por uma transformação com campos de deslocamento (seção [3.3.2\)](#page-40-1) conhecidos. Estes campos simulam uma deformação real e foram calculados utilizando-se o próprio procedimento de corregistro, como explicado à seguir. A imagem 1 do experimento será à de ultrassom do coração, Figura [4.1\(a\),](#page-44-1) e a imagem 2 diz respeito à de ressonância magnética cardíaca, Figura [4.1\(b\).](#page-44-2)

As imagens foram determinadas escolhendo-se duas delas de uma sequência de um loop de batimentos cardíacos, tanto para as de ressonância quanto as de ultrassom. Uma das imagens, denominada  $I_A$ , foi escolhida como modelo e a restante,  $I_B$ , foi corregistrada com  $I_A$ . Do corregistro de  $I_B$  com  $I_A$  resulta um campo de deslocamento  $\mathbf{K}(i,j),$  que aplicando à  $I_B$  produz uma imagem  $I_C.$  Deste modo, fica conhecida a imagem  $I_B, \, I_C$ e o campo que leva  $I_B$  à  $I_C$ . O campo  $\mathbf{D}(i, j)$ , resultante do corregistro de  $I_B$  com  $I_C$ , no caso ideal, deve ser idêntico ao campo $\mathbf{K}(i,j),$ uma vez que  $\mathbf{D}(i,j)$ também leva $I_B$ à  $I_C.$ 

Para medir o erro do corregistro de modo qualitativo basta se comparar os campos D e K. As imagens modelo dos experimentos 1, 2 e 3 foram construídas à partir dos campos K determinados utilizando-se a métrica CCN com parâmetros  $s = 20, r = 20$ ,  $g = 10, l = 5, \sigma^2 = 2 e h = 15, \text{ para a imagem 1 e } s = 20, r = 15, g = 10, q = 2,$  $l = 5, \sigma^2 = 2 e h = 15, e$  métrica ED, para a imagem 2. A escolha das métricas e parâmetros para a determinação de  $\bf{K}$  não influenciam nos resultados. Os parâmetros e métrica escolhidos não são necessariamente os de melhor resultado na determinação do erro nos experimentos. Estes valores dos parâmetros foram determinados por inspeção visual, antes de se conhecer o desempenho de cada métrica e sua melhor conguração de parâmetros, somente para garantir que o campo K apresentasse transições suaves de deslocamento, para gerar imagens modelo de melhor qualidade.

O erro é calculado sobre a diferença do campo  $\mathbf{K}(i, j)$  e o campo calculado  $\mathbf{D}(i, j)$ , como descrito na equação [\(4.1\)](#page-45-0). Como o campo aplicado pode ser arbitrário, o fato de se ter escolhido o corregistro para determinação deste não interfere no erro. Qualquer métrica poderia ser utilizada com os parâmetros ajustados de modo a produzir um campo de deslocamento bem próximo do gerado pela CCN e ED. No último experimento o erro será avaliado sobre imagens com deformação real, como descrito na equação [\(4.2\)](#page-45-1).

### 5.1 Experimento 1

O caso ideal para um corregistro, cuja métrica é calculada sobre a intensidade de pixeis, ocorre quando os pixeis correspondentes nas imagens conservam a mesma intensidade depois de uma deformação. Algumas métricas podem lidar bem com flutuações pequenas nestas intensidades, outras não. Como em aplicações reais pode ocorrer mudança de brilho uniforme ou não uniforme entre as imagens e diferença de contraste, é importante verificar como a variação destes interfere no resultado do corregistro de acordo com a métrica escolhida.

Neste experimento os três casos são testados. Os parâmetros do corregistro são:  $s = 15$ ,  $r = 15, g = 10, q = 1, l = 5, \sigma^2 = 1$  e com 3 valores de h,  $h = [15, 100, 256]$ . Estes foram ajustados inicialmente por tentativa e inspeção visual, de modo a se obter um resultado satisfatório no caso em que não há variação de brilho e contraste. Nas Figuras [5.1,](#page-51-0) [5.2](#page-52-0) e [5.3](#page-53-0) a primeira coluna representa a imagem 1 e a segunda a imagem 2. Nas linhas, de cima para baixo, estão os gráficos variando  $h$  em ordem crescente.

#### 5.1.1 Variação uniforme de brilho

A variação de brilho foi aplicada na imagem modelo  $I_A$ , variando de −30 até 30 tons de cinza, com passo de 10 unidades. O brilho foi variado de modo que o intervalo de tons [0, 255] não fosse excedido, para não comprometer a correspondência de pixel das imagens. Os valores dos pixeis diferem apenas por uma constante adicionada. O resultado pode ser visto na Figura [5.1.](#page-51-0)

#### 5.1.2 Variação de contraste

Uma vez que o contrate é uma operação que faz uma transformação não uniforme na imagem, o resultado tem maiores chances de ser comprometido. As imagens foram preparadas utilizando o software de edição de imagens Gimp (versão 2.4.6). O contraste foi variado de −30 à 30 pontos no ajuste de contraste do Gimp. O resultado pode ser visto na Figura [5.2.](#page-52-0)

#### <span id="page-50-0"></span>5.1.3 Gradiente de brilho

O brilho foi variado como no Experimento 1, mas de modo não uniforme sobre a imagem modelo, utilizando-se um gradiente de forma senoidal, com amplitude 30 e dois períodos de oscilação ao longo da largura das imagens, indicado pelo índice 1 das curvas (legenda) nos gráficos da Figura [5.3.](#page-53-0) Um gradiente resultante do produto de dois senos e mesma amplitude, também com dois períodos de oscilação ao longo do comprimento e da largura das imagens foi aplicado nas imagens, indicado pelo índice 2. Para comparação, um experimento sem variação de brilho foi realizado, indicado pelo índice 0.

<span id="page-51-0"></span>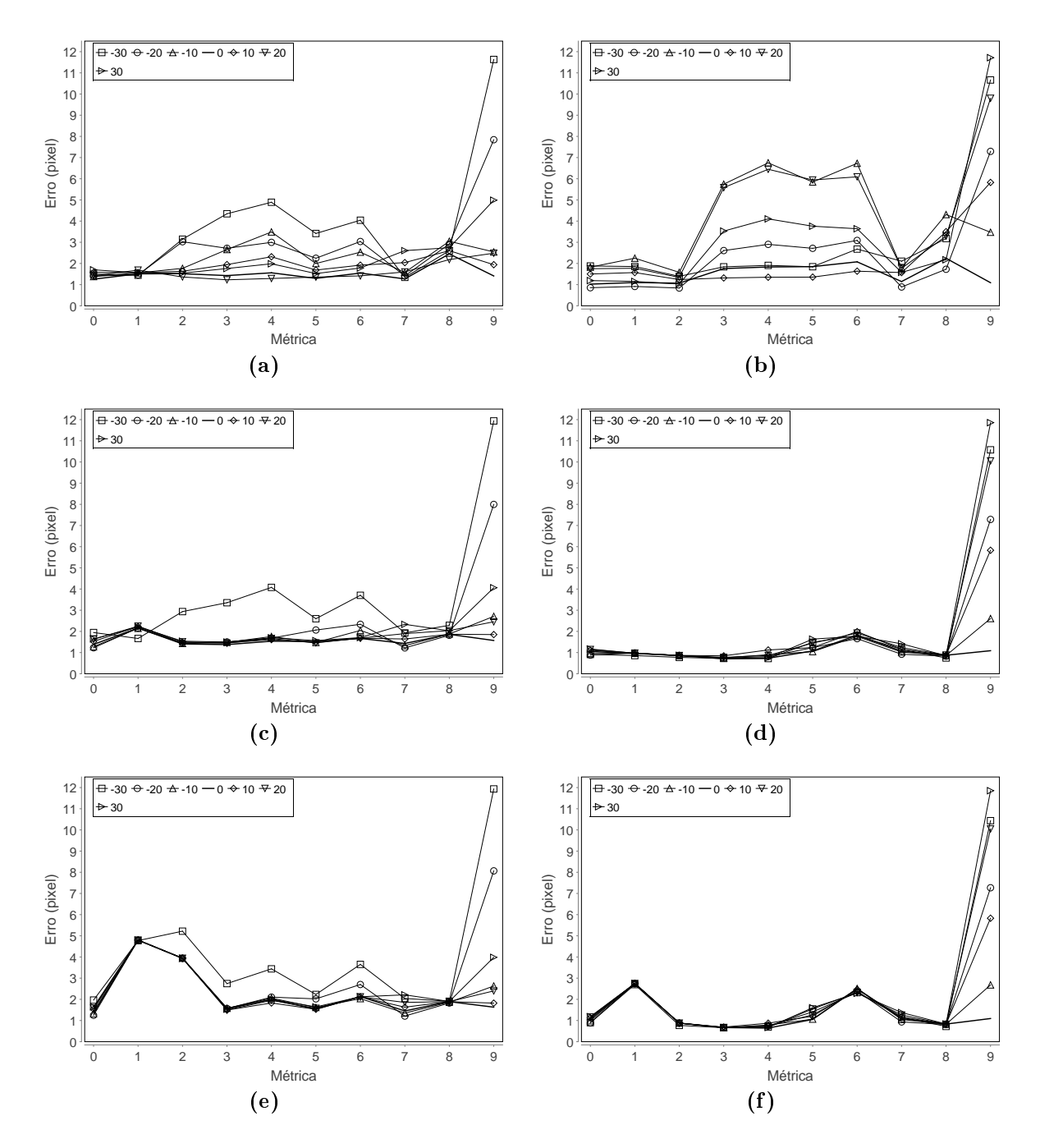

<span id="page-51-1"></span>Figura 5.1: Erro em função da métrica variando brilho uniformemente para valores distintos de h. (a), (c) e (e) são os resultados para a imagem 1 com valores de h iguais à 15, 100 e 256 respectivamente. (b), (d) e (f) são os resultados para a imagem 2 com valores de h iguais à 15, 100 e 256 respectivamente. A legenda indica o valor de variação do brilho para cada curva, em tonalidades de cinza. Os índices das métricas correspondem, em ordem crescente à: CCN, IM, MPIM, ED, EN, VD, MPED, CC, CGN, SQD.

<span id="page-52-0"></span>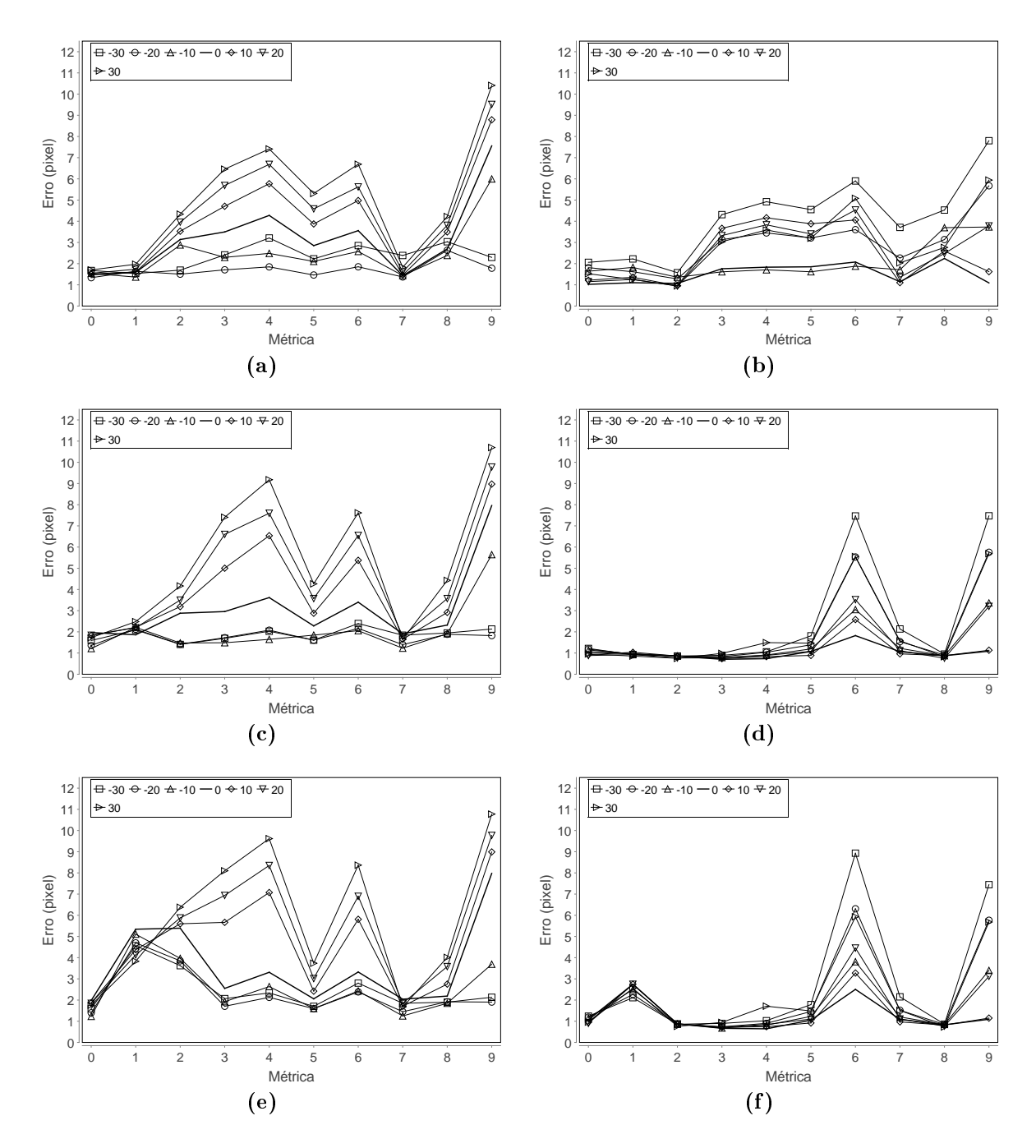

Figura 5.2: Erro em função da métrica variando contraste para valores distintos de  $h$ . (a), (c) e (e) são os resultados para a imagem 1 com valores de  $h$  iguais à , 100 e 256 respectivamente. (b), (d) e (f) são os resultados para a imagem 2 com valores de h iguais à 15, 100 e 256 respectivamente. A legenda indica o valor de variação do contraste para cada curva. Os índices das métricas correspondem, em ordem crescente à: CCN, IM, MPIM, ED, EN, VD, MPED, CC, CGN, SQD.

## 5.2 Experimento 2

Neste experimento foi realizada uma busca exaustiva no espaço de parâmetros, para cada um definido nos seguintes conjuntos:  $g = [5, 10, 5], h = [10, 15, 45, 90, 180, 256]$ 

<span id="page-53-0"></span>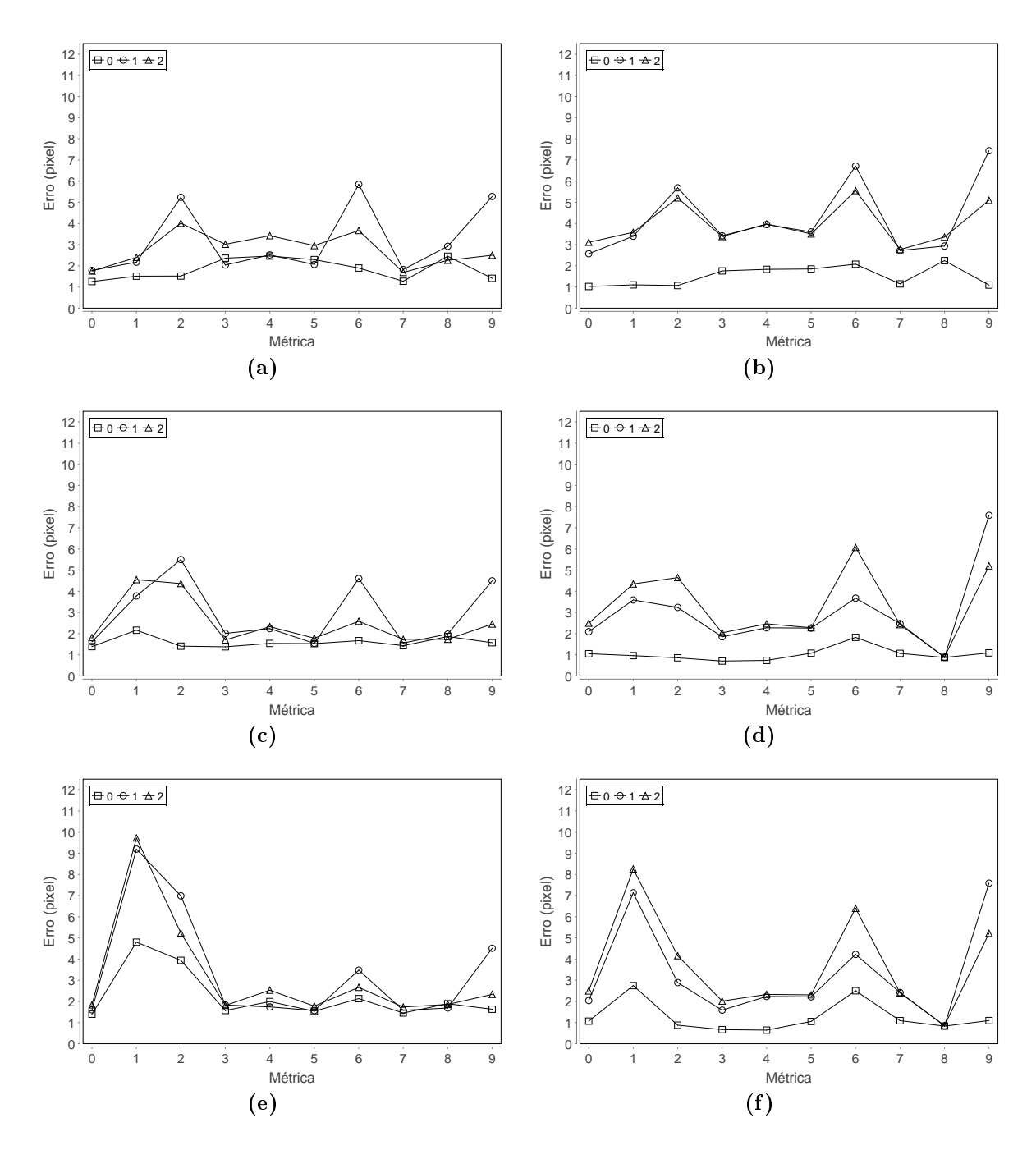

Figura 5.3: Erro em função da métrica variando brilho de modo não uniforme para valores distintos de h. (a), (c) e (e) são os resultados para a imagem 1 com valores de h iguais à 15, 100 e 256 respectivamente. (b), (d) e (f) são os resultados para a imagem 2 com valores de h iguais à 15, 100 e 256 respectivamente. A legenda indica o modo de variação do brilho para cada curva, conforme explicado no texto (seção [5.1.3\)](#page-50-0). Os índices das métricas correspondem, em ordem crescente à: CCN, IM, MPIM, ED, EN, VD, MPED, CC, CGN, SQD.

 $r = [5, 10, 15, 20, 25, 30], s = [5, 10, 15, 20, 25, 30, 35, 40],$  com os demais parâmetros fixos em  $q=1, l=5$  e  $\sigma^2=1$ . O valores de  $\sigma^2$  e l escolhidos foram suficientes para privilegiar aspectos locais de correção de alinhamento. Os gráficos do erro para cada métrica em função de cada configuração de parâmetros podem ser vistos no Apêndice [A.](#page-70-0) As Figuras  $5.4(a)$  e  $5.4(b)$  apresentam o desvio padrão dos erros de cada configuração de parâmetros em função de sua amplitude (máximo - mínimo) para cada métrica e imagens 1 e 2 respectivamente. Nas Tabelas [5.1](#page-54-2) e [5.2](#page-55-0) estão os valores de parâmetro associados ao menor valor de erro  $E$  e seu desvio padrão  $\sigma$ .

<span id="page-54-3"></span><span id="page-54-0"></span>![](_page_54_Figure_1.jpeg)

<span id="page-54-1"></span>Figura 5.4: Desvio padrão do erro do corregistro em função da amplitude do erro (valor máximo - mínimo) para a imagem 1 (a) e imagem 2 (b).

<span id="page-54-2"></span>![](_page_54_Picture_270.jpeg)

![](_page_54_Picture_271.jpeg)

|          | $\rm CC$    | EN             | ED.   | IM    |     |               | CCN CGN MPED MPIM SQD                                   |             |       | VD.           |
|----------|-------------|----------------|-------|-------|-----|---------------|---------------------------------------------------------|-------------|-------|---------------|
| g        | $5^{\circ}$ | 5 <sup>5</sup> | $5 -$ | $5 -$ | 5   | $\frac{5}{2}$ | 10                                                      | 5.          | ħ.    | $\frac{5}{2}$ |
| h        | 180         | 256            | 256   | 45    | 180 | 256           | 45                                                      | 256         | 256   | 256           |
| r        | 10          | 10             | 10    | 10    | 10  | 10            | 10                                                      | 10          | 10    | 10            |
|          | 5.          | $5 -$          | $5 -$ | 10    | 5   | $\frac{5}{2}$ | $5^{\circ}$                                             | $5^{\circ}$ | 5     | $\frac{5}{2}$ |
| E        |             |                |       |       |     |               | $0.441$ $0.331$ $0.337$ $0.539$ $0.348$ $0.399$ $0.877$ | 0.405       | 0.518 | 0.492         |
| $\sigma$ |             |                |       |       |     |               | $0.807$ $0.410$ $0.420$ $0.789$ $0.421$ $0.569$ $1.231$ | 0.660       | 0.836 | -0.947        |

<span id="page-55-0"></span>Tabela 5.2: Parâmetros do corregistro para o valor de erro E mínimo e seu respectivo desvio padrão  $\sigma$  encontrados no corregistro da imagem 2.

### 5.3 Experimento 3

#### <span id="page-55-1"></span>5.3.1 Rotação

O algoritmo de Block matching, do modo como é formulado apresenta uma certa limitação relativa à rotação. As janelas de busca por similaridade não compensam a rotação relativa das imagens a serem corregistradas, de modo que, dependendo das dimensões das imagens e ângulo de rotação, um resultado bom torna-se pouco provável. Esta é uma limitação intrínseca ao método, podendo ser contornada em alguns casos fazendo-se um corregistro por etapas, mas mesmo assim, o ângulo de rotação ainda é um fator muito limitante.

Para verificar a relação do erro com o grau de rotação das imagens, foi calculado o erro em função do angulo de rotação, variando de 1 à 15 graus, no sentido horário, para as imagens 1 e 2. Um campo de transformação de rotação  $\mathbf{K}(i, j)$  foi aplicado às imagens, o campo de deslocamento foi calculado para cada métrica e o erro avaliado. Os parâmetros para o corregistro foram selecionados de acordo com as Tabelas [5.1](#page-54-2) e [5.2.](#page-55-0) Como os valores de h não têm uma influência muito grande na maior parte das métricas como têm na IM. escolhendo-se  $h = 45$  pode-se obter um resultado bom para todas as métricas.

Seguindo o mesmo critério, como s entre 5 e 15 possuem resultados similares, os valores escolhidos foram  $s = 15$  para a primeira imagem e  $s = 10$  para a segunda. O valor de r foi escolhido proporcionalmente ao valor do ângulo de rotação, de modo que as regiões correspondentes estivessem no espaço de busca. O ultimo parâmetro escolhido foi  $q = 10$ e os parâmetros  $\sigma^2 = 1$  e  $l = 5$  foram mantidos. Para as métricas ED e IM foi definido  $q = 1$ . Nas Figuras [5.5\(a\)](#page-56-0) e [5.5\(b\)](#page-56-1) são mostrados os erros de corregistro para cada métrica testada em relação ao ângulo de rotação.

<span id="page-56-0"></span>![](_page_56_Figure_1.jpeg)

<span id="page-56-1"></span>Figura 5.5: Erro do corregistro em função do ângulo de rotação relativo entre as imagens 1 (a) e entre as imagens 2 (b).

#### 5.3.2 Parâmetro q

As métricas ED e IM permitem o ajuste do parâmetro q da entropia

$$
S = \frac{1 - \sum_{x=0}^{h-1} p_x^q}{q - 1},
$$
\n(5.1)

utilizada nos seus cálculos. Para testar influência de  $q$  em cada métrica, as imagens 1 e 2 foram rotacionadas de 5 graus cada, no sentido horário, como no experimento anterior, e corregistradas. Os parâmetros foram selecionados do mesmo modo. As Figuras [5.6\(a\)](#page-57-0) e  $5.6(b)$  mostram a influência do parâmetro q no erro corregistro.

# <span id="page-56-2"></span>5.4 Experimento 4

Nos experimentos anteriores as deformações das imagens eram conhecidas previamente, possibilitando o cálculo do erro. No caso de deformações reais, não são conhecidos os campos de deslocamento, então, o erro foi determinado comparando-se os deslocamentos calculados pelo método utilizado neste trabalho com àqueles determinados manualmente. Foi desenvolvido um programa em que o operador seleciona na imagem modelo um ponto

<span id="page-57-0"></span>![](_page_57_Figure_0.jpeg)

<span id="page-57-1"></span>**Figura 5.6:** Erro do corregistro em função do parâmetro q para as métricas ED e IM da imagem 1(a) e imagem 2(b).

e seu ponto correspondente na outra imagem. Os pontos e as distância foram arquivados e então os deslocamentos calculados e comparados com do Block matching.

As imagens escolhidas como modelo correspondem ao meio do ciclo de batimento, enquanto as outras são dos extremos do ciclo, correspondendo à contração máxima (imagem a) e dilatação máxima (imagem b) cardíacas. As imagens de ultrassom, semelhantes à da Figura [4.1\(a\),](#page-44-1) serão referenciadas no texto por imagem 1a e 1b, e as imagens de ressonância magnética, semelhantes à da Figura [4.1\(b\),](#page-44-2) por imagem 2a e 2b. O erro foi determinado para o conjunto de parâmetros do experimento 2, seção [5.2,](#page-51-1) exceto pelo parâmetro g que não é necessário, pois os pontos não foram selecionados sobre a grade, como feito nos experimentos anteriores. Foram calculados os erros para um conjunto de 288 congurações distintas de parâmetros. Nas imagens 1a e 1b foram selecionados 100 pontos e na nas imagens 2a e 2b 200 pontos, de modo a cobri-las o mais uniformemente possível.

O desvio padrão em função da amplitude de erro do conjunto de parâmetros selecionados para as imagens podem ser vistos nas Figuras [5.7\(a\),](#page-58-0) [5.7\(b\),](#page-58-1) [5.8\(a\)](#page-59-0) e [5.8\(b\).](#page-59-1) Os grácos do erro para cada métrica, imagem e conjunto de parâmetros podem ser vistos no Apêndice [A.](#page-70-0) As Tabelas [5.3,](#page-58-2) [5.4,](#page-58-3) [5.5](#page-59-2) e [5.6](#page-59-3) mostram os menores valores de erro encontrados para cada métrica e sua conguração de parâmetros correspondente.

<span id="page-58-0"></span>![](_page_58_Figure_0.jpeg)

<span id="page-58-1"></span>Figura 5.7: Desvio padrão do erro do corregistro em função da amplitude do erro (valor máximo - mínimo) para a imagem 1 na contração máxima (a) e imagem 1 na dilatação máxima (b).

<span id="page-58-2"></span>Tabela 5.3: Parâmetros do corregistro para o valor de erro E mínimo e seu respectivo desvio padrão  $\sigma$  encontrados no corregistro da imagem 1(a).

|                               | -CC - |                                         | EN ED |      |        |     | IM CCN CGN MPED MPIM SDQ VD                              |       |             |        |
|-------------------------------|-------|-----------------------------------------|-------|------|--------|-----|----------------------------------------------------------|-------|-------------|--------|
| h.                            | 256   | $\begin{array}{ccc} & & 10 \end{array}$ |       |      | 45 256 | 90  | 90 —                                                     | 10    | 180         | 10     |
| r                             | 10    | 10                                      | $5 -$ | 10   | -10    | -10 | 10                                                       | -15   | 10          | 15     |
| $\mathbf{S}$ and $\mathbf{S}$ |       | 35 35 35                                |       | 40 — | -20    | -30 | 30                                                       | 40 —  | 30          | 20     |
|                               |       |                                         |       |      |        |     | $E$ 6.503 6.176 6.612 5.766 6.286 7.044 6.228            | 6.417 | 6.117 6.200 |        |
|                               |       |                                         |       |      |        |     | $\sigma$ 4.678 3.982 4.170 3.797 4.766 6.091 3.805 4.543 |       | -3-826      | -4-626 |

<span id="page-58-3"></span>Tabela 5.4: Parâmetros do corregistro para o valor de erro E mínimo do corregistro da imagem 1(b).  $\sigma$  é o valor do desvio padrão do erro.

![](_page_58_Picture_298.jpeg)

<span id="page-59-0"></span>![](_page_59_Figure_0.jpeg)

<span id="page-59-1"></span>Figura 5.8: Desvio padrão do erro do corregistro em função da amplitude do erro (valor máximo - mínimo) para a imagem 2 na contração máxima (a) e imagem 2 na dilatação máxima (b).

<span id="page-59-2"></span>Tabela 5.5: Parâmetros do corregistro para o valor de erro E mínimo do corregistro da imagem  $2(a)$ .  $\sigma$  é o valor do desvio padrão do erro.

|              | CC.   |      |                   |       |     |          | EN ED IM CCN CGN MPED MPIM SDQ VD                        |       |             |       |
|--------------|-------|------|-------------------|-------|-----|----------|----------------------------------------------------------|-------|-------------|-------|
| h.           | 256   | 45   | 256               | 45    | 256 | 256      | 45                                                       | -15   | 15.         | 256   |
| $\mathbf{r}$ | $5 -$ |      | $5 \quad 5 \quad$ | $5 -$ |     | 555      | 10                                                       | $5 -$ | - 5 -       | $5 -$ |
|              | 40.   | - 35 | 35                | 40 —  |     | 40 35 35 |                                                          | 35    | 40.         | 40    |
|              |       |      |                   |       |     |          | E 2.866 2.926 2.849 2.836 2.851 2.845 2.916              | 2.923 | 2.867 2.887 |       |
|              |       |      |                   |       |     |          | $\sigma$ 3.111 3.359 3.182 3.223 3.070 3.374 3.285 3.257 |       | 3.098 3.087 |       |

<span id="page-59-3"></span>Tabela 5.6: Parâmetros do corregistro para o valor de erro E mínimo do corregistro da imagem 2(b).  $\sigma$  é o valor do desvio padrão do erro.

![](_page_59_Picture_299.jpeg)

### 5.5 Discussão

#### 5.5.1 Experimento 1

Do experimento 1, pode-se concluir que o modo como a variação de brilho uniforme in fluencia no erro do corregistro pode depender de fatores como a magnitude da variação de brilho, da métrica escolhida, do número  $h$  de tons de cinza e por fim, da resolução da imagem. Essa dependência portanto não é muito simples. Analisando os gráficos das Figuras [5.1](#page-51-0) (c), (d), (e) e (f), pode-se confirmar a invariância das métricas em relação à mudança de intensidade de brilho uniforme, exceto pela SQD, que é a única métrica que não é invariante. O único resultado que desviou um pouco foi para a diferença de -30 tons na imagem 1, para  $h = 100 e h = 256$ . Nos gráficos da Figura [5.1](#page-51-0) (a) e (b) já não se pode verificar esta invariância. Isto ocorre por causa da mudança nas tonalidades das imagens par um valor máximo  $h = 15$ . Essa mudança de h acaba comprometendo a correspondência entre as tonalidades do pixeis, afetando a maioria das métricas. A IM tem um resultado melhor, pois a diminuição de  $h$  melhora a distribuição de seu histograma conjunto, que fica menos esparso, compensando da mudança de brilho. Pode-se notar também que existe uma relação entre  $h$  e o tipo de imagem para alcançar um resultado melhor. Os melhores resultados, para todas a métricas exceto a SQD, foi com  $h = 100$  e praticamente não houve influência da variação de brilho no erro.

Para  $h = 15$ , Figura [5.1\(](#page-51-0)a) e (b) algumas métricas têm variação de erro maior, mas a métrica MPIM sofre menor influência na imagem 2, Figura  $5.1(b)$  $5.1(b)$ , mostrando que os erros não são necessariamente correspondentes nas duas imagens. As métricas IM e MPIM têm maior erro conforme h aumenta na imagem 1 e somente IM tem maior erro na mesma situação na imagem 2, como mostra a Figura [5.1\(](#page-51-0)e) e (f). A métrica mais robusta no geral não é necessariamente aquela que apresenta o menor erro. Em alguns casos a ED apresenta menor erro que a CCN, mas os valores são muito próximos, mostrando que, dependendo do caso, a maioria delas pode dar bom resultados, exceto a SQD, que é a mais sensível em relação a variação de brilho. Caso se saiba previamente que não há grandes variações de brilho, pode-se escolher qualquer métrica, que com os parâmetros

ajustados adequadamente, poderão dar bons resultados.

No experimento da variação de contraste, pode-se observar que a variação do erro, para a maioria das métricas é muito maior que no caso da variação de brilho uniforme. Isto se deve ao fato da variação de contraste provocar mudanças não uniformes na imagem (comprometendo a correspondência entre pixeis), uma vez que os tons de cinza são redistribuídos por todo o intervalo, e não sofrem apenas um deslocamento como na variação uniforme de brilho. Neste caso as imagens de maior resolução apresentaram menor variação de erro para a maioria das métricas, conforme pode ser visto na Figura [5.2\(](#page-52-0)b), (d) e (f). As métricas  $SQD$  e MPED foram as que sofreram maior influência na mudança de contraste. A variação de h influencia no valor do erro como no experimento 1, mas não contribui da mesma forma para a diminuição do erro na imagem 1. Na imagem 2, os resultados permanecem semelhantes, exceto para a métrica MPED. A CCN continua sendo a de menor variação em todos os casos, não sendo necessariamente a de menor erro. Os gráficos da Figura [5.2](#page-52-0) (d) e (f) são bem parecidos com os da [5.1](#page-51-0) (d) e (f), com mudança mais acentuada para a métrica MPED. A operação de mudança de contraste pode não ter afetado tanto a imagem 2 de modo que as métricas mudassem muito seu resultado. A MPED teve maior sensibilidade à esta alteração.

Como último caso no experimento 1, o brilho foi variado de modo não uniforme. Já que há inúmeras formas de variar o brilho de maneira não uniforme, o teste realizado aqui serve mais para uma avaliação qualitativa, para verificar se tal variação teria impacto similar ao da uniforme. Mais uma vez, pode-se observar que o erro depende da variação. Apesar do brilho não variar uniformemente, em geral, os erros não tiveram valores maiores que o da variação uniforme. De modo similar, algumas métricas sofrem maior influência que outras. Neste caso, por exemplo, a IM apresenta maior variação de erro que a SQD e a MPED também sofre bastante influência da variação de brilho.

#### 5.5.2 Experimento 2

As imagens foram deformadas por uma transformação conhecida, sem mudança de brilho ou contraste. A única distorção possível foi resultante da interpolação aplicada na transformação. Os desvios causados pela interpolação são muito pequenos se comparados com a variação de brilho do experimento 1, por exemplo, e podem portanto, ser desconside-rados. Pode-se concluir dos gráficos das Figuras [A.2,](#page-72-0) [A.3,](#page-73-0) [A.4](#page-74-0) e [A.5](#page-75-0) que o resultado do corregistro depende da métrica e parâmetros escolhidos. O valor do erro sofre maior ou menor influência de acordo com a métrica escolhida. No gráfico do erro da Figura [A.2,](#page-72-0) pode-se observar que a maior oscilação do erro ocorre para a métrica IM. A Figura [5.4](#page-54-3) resume os resultados do experimento. Para a imagem 1, Figura [5.4\(a\),](#page-54-0) as métricas fornecem resultados parecidos, exceto pela IM, que tem maior amplitude de erro e desvio padrão. Para a imagem 2, [5.4\(b\),](#page-54-1) os pontos relativos às métricas estão mais espalhados, com a IM apresentando a maior amplitude de erro e a MPED o maior desvio padrão. Como não há variação de brilho, a correspondência entre pixeis é mantida, por esse motivo a métrica SQD está entre as de melhor resultado.

Observando as tabelas [5.1](#page-54-2) e [5.2,](#page-55-0) pode-se ver que o conjunto de parâmetros para o menor valor de erro varia com a imagem e a métrica escolhida. Na imagem 1, de menor resolução e maior presença de ruído, predomina  $g = 10$  e na imagem 2, de alta resolução e baixo ruído  $g = 5$ . Na imagem 1, o aumento de g diminui o número de pontos selecionados para o corregistro na grade, e com um número menor de pontos, a chance de deslocamento errados serem encontrados diminuem. Na imagem 2, o ruído é menor e a resolução maior, a menor interferência do ruído permite amostrar mais pontos na grade sem aumentar a possibilidade de erro. O parâmetro h em geral é mais baixo na imagem 1 e maior na imagem 2. Na imagem 1, a diminuição de h faz com que os tons dos pixeis sejam reamostrados e consequentemente o efeito do ruido diminua. Na imagem 2, como não há muito ruído, diminuir o valor de h faz com que se perca informação, aumentando o erro do corregistro. Por isso em geral h é mais alto. No caso da IM, como é uma medida calculada a partir de um histograma  $2D$ , a diminuição de h faz com que este histograma fique menos esparso,

tornando a estatística envolvida no seu cálculo mais precisa.

O parâmetro r está relacionado com a amplitude da deformação. r pequeno não permite encontrar a correspondência correta entre pontos, r muito grande aumenta a possibilidade de pontos mais distantes e não correspondentes serem calculados como tal, aumentando o erro. O valor  $r = 10$  predomina para as duas imagens, pois é da ordem dos deslocamentos que a transformação de deformação aplica na imagem deformada. Por fim, para o parâmetro s predominam os valores  $s = 10$  e  $s = 15$  para a imagem 1 e  $s = 5$  para a imagem 2. Mais uma vez a resolução da imagem e o ruído estão relacionados com estes valores. s mais alto permite amostrar mais pontos para o cálculo dos deslocamentos. Para a imagem 1, é necessário amostrar mais pontos para melhorar o resultado, enquanto para imagem 2, a alta resolução permite valores de s menores. Para a imagem 1 a métrica de melhor resultado foi a CC seguida da CCN e para a imagem 2 foi a EN seguida da ED.

#### 5.5.3 Experimento 3

Conforme já mencionado na seção [5.3.1,](#page-55-1) o algoritmo de Block Matching apresenta limitação em relação à rotação entres imagens. Nas Figura [5.5\(a\)](#page-56-0) e [5.5\(b\)](#page-56-1) pode-se observar que o erro aumenta com o ângulo de rotação de modo similar para todas as métricas para ângulos próximos dos 8 graus, sendo a IM àquela que é mais afetada pelo grau de rotação. Por inspeção visual foi verificado que o ângulo limite para o corregistro é próximo à 10 graus. Para ângulos superiores à este valor o corregistro falha.

O valor do parâmetro q para as métricas IM e ED, apresentou maior influência na IM, com pode ser visto nas Figuras [5.6\(a\)](#page-57-0) e [5.6\(b\).](#page-57-1) O erro da ED praticamente não muda conforme muda q. Apesar do valor da ED mudar com q, a posição do seu máximo que indica o deslocamento entre pontos relativos não muda muito, por isso o valor do erro não sofre muita alteração. A ED depende somente da distribuição de pixeis da imagem diferença e por esse motivo também apresenta esse comportamento mais simples que o da IM. A IM depende de três fatores para o seu cálculo, a entropia da imagem modelo, da imagem a ser corregistrada e a entropia conjunta, conforme a expressão [3.4.](#page-32-0) A entropia das imagens e a entropia conjunta variam de modo distinto conforme q muda, por isso seu comportamento é mais complexo que o da ED. Existe um ponto em que o valor de que maximiza a IM, mantendo-se as imagens e variando q.

#### 5.5.4 Experimento 4

Este experimento segue os termos do experimento 2, exceto por ser aplicado em imagens com transformações geométricas reais. Alguns resultados contudo, apesar da semelhança do experimento, mostraram-se diferentes. No experimento 2, para a imagem 2, os valores de menor erro foram  $s = 5$  para todas a métricas exceto IM com  $s = 10$ . Neste experimento os valores encontrados para as imagens  $2a e 2b e$ stão entre  $s = 20 e s = 40$ . Para as imagens 1a e 1b os valores de s também aumentaram para a maioria das métricas, atingindo valor máximo  $s = 40$  neste experimento e  $s = 20$  no experimento 2. Como no experimento 2 as imagens são deformadas articialmente, a correspondência entre pixeis é mantida, ocorrendo somente seu deslocamento, já que a interpolação envolvida na transformação conserva bem as suas intensidades. Conforme mencionado anteriormente, essa correspondência alta permite que janelas menores, s menor que 15, forneçam bom resultados.

Neste experimento, as deformações são às do movimento natural do coração, capturadas em tempos distintos. Conforme o coração se deforma, além do deslocamento do pixel, pode ocorrer flutuação em sua intensidade devido à vários fatores como variação de fluxo sanguíneo em sua região ou mesmo ruído inerente ao equipamento ou método de captura. Este fato faz com que valores de s maiores sejam necessários para um corregistro com maior precisão, pois mais pontos são considerados na avaliação do deslocamento, diminuindo a influência de ruído e de fatores que interferem na conservação da intensidade do pixel.

O parâmetro r, como no experimento 2, é proporcional à amplitude de deslocamento da deformação. Nas imagens 2a e 2b prevalece  $r = 5$ , nas imagens 1a e 1b tem-se valores entre 5 e 10 para as maioria das métricas e  $r = 15$  para MPIM e VD. No experimento 2, a deformação tem amplitude maior que a do experimento 4, condizendo com os valores de r encontrados. O parâmetro h conserva aproximadamente a mesma tendência do experimento 2, seu valor está relacionado com presença de ruído e resolução da imagem.

Para todas as métricas, o menor valor de erro e desvio padrão encontrados neste experimento, tabelas [5.3,](#page-58-2) [5.4,](#page-58-3) [5.5](#page-59-2) e [5.6,](#page-59-3) é bem maior que os do experimento 2, tabelas [5.1](#page-54-2) e [5.2,](#page-55-0) chegado a ser 10 vezes maior em alguns casos. Isto ocorre porque as imagens reais não conservam tão bem as intensidades de pixel como as imagens deformadas articialmente.

A Figuras [5.7\(a\),](#page-58-0) [5.7\(b\),](#page-58-1) [5.8\(a\)](#page-59-0) e [5.8\(b\)](#page-59-1) mostram que o desvio padrão do erro e sua amplitude, relativos à todas as configurações de parâmetros, aumentam para as imagens reais e têm um comportamento ligeiramente diferente para cada métrica, considerando o mesmo tipo de imagem. Mesmo estando entre os valores mais altos de desvio padrão e amplitude de erro, a IM ainda pode fornecer resultados compatíveis com as demais métricas escolhendo-se o conjunto correto de parâmetros. Estes grácos mostram quanto o resultado de cada métrica é sensível à escolha dos parâmetros do corregistro e não necessariamente que métrica fornecerá o melhor resultado. Outra observação importante é que o erro pode variar muito pouco com o conjunto de parâmetros, desta forma variando-se pouco alguns parâmetros pode-se obter praticamente o mesmo resultado para o corregistro. Em alguns casos, a escolha dos parâmetros pode reduzir o tempo de execução da rotina de corregistro.

#### 5.5.5 Imagens

Quando se trata de métricas baseadas em intensidade de pixel alguns problemas que dicultam o corregistro podem surgir dependendo do tipo de imagem. O principal fator para um bom corregistro é que se mantenha a correspondência entre as intensidades de pixel, independente do seu deslocamento. A resolução da imagem não comprometerá muito o corregistro desde que esta correspondência seja mantida.

A causa mais trivial que compromete a correspondência de intensidades é o ruído. Dependendo da qualidade e quantidade de ruído o corregistro pode ser comprometido. Pode existir também um problema quanto à uniformidade da imagem, mesmo que esta possua resolução alta. Se a imagem tem regiões homogêneas extensas com intensidade parecidas,

o erro no cálculo dos deslocamentos pode aumentar, pois fica mais difícil distinguir regiões, pois sua vizinhança pode ser muito semelhante. Por isso a presença de estruturas distintas e bem definidas na imagem (aumento de informação) pode melhorar a taxa de acerto de cada métrica.

# Capítulo 6 Conclusão

Foram testadas neste trabalho dez métricas de similaridade distintas, aplicadas ao corregistro não rígido de imagens médicas, em função dos seus parâmetros, do número h de tons de cinza, variação de brilho e contraste das imagens. Foram escolhidas para o corregistro imagens de ultrassom (baixa resolução e muito ruído) e de ressonância magnética (alta resolução e pouco ruído), ambas do coração. Como o coração é um órgão estritamente elástico, que passa por transformações geométricas complexas durante seu ciclo de funcionamento, um corregistro não rígido se faz necessário para o alinhamento de suas imagens, que por sua vez justificam sua aplicação.

O experimento referente à variação de brilho mostrou que todas a métricas, exceto a SQD, são invariantes à mudança uniforme de brilho considerando  $h = 256 e h = 100$ . Quando o valor de h diminui papa 15, algumas métricas podem ter seus resultados comprometidos, como aconteceu para a maioria. O valor de h pode melhorar o resultado da IM mais evidentemente que das outras métricas e não afetar consideravelmente o valor de outras. A CCN foi a métrica mais robusta à variação de contraste, entretanto não foi necessariamente à de menor erro. Em geral, desde que não haja amplitudes muito altas de variação de brilho e h não seja muito baixo, todas as métricas fornecem resultados similares. A variação de contraste e brilho não uniforme, que alteram as intensidades de pixeis correspondentes, afetou mais a maioria das métricas se comparada à mudança uniforme de brilho. A CCN foi a de menos variação de erro em todos os casos. O valor de h mostra mais influência nos resultados da variação de contraste que na de brilho não uniforme.

Estes experimentos mostram que os resultados do corregistro, na presença destas variações dependem da imagem, da amplitude desta variações e ainda de  $h$  de uma forma não trivial.

O experimentos 2 e 4 promovem uma busca exaustiva no espaço de parâmetros do corregistro aplicado em imagens deformadas por transformações geométricas conhecidas e com deformações reais. No primeiro caso o erro foi determinado em função das transformações, no segundo pela comparação de pontos correspondentes selecionados manualmente. Os resultados mostram que em ambos os casos o resultado é influenciado pelo conjunto de parâmetros. A métrica que mais sofre esta influência é a IM. Além dos parâmetros, esta utuação também depende do tipo de imagem e transformação. Os erros do experimento 2 foram bem menores que os do 4, uma vez que as deformações por um campo conhecido preservam bem mais as intensidades dos pixeis correspondentes. As deformações reais sofrem bem mais influência de ruído e flutuação de intensidades. Apesar de algumas métrica sofrerem mais flutuação de erro em função dos parâmetros, não significa que seu resultado seja o pior. Pode haver um conjunto de parâmetros para cada métrica que forneça resultados semelhantes aos das outras com parâmetros distintos.

Uma das maiores limitações do corregistro utilizando *Block Matching* é quanto á rotação relativa das imagens. O resposta de cada métrica à rotação foi testada no experimento 3, juntamente com o parâmetro  $q$  da entropia, que pode ser ajustado nas métricas ED e IM. O teste de rotação mostrou que existe um limite de tolerância de 10 graus, verificado por inspeção visual. Até este valor, o erro associado a cada métrica é muito próximo. Somente acima deste valor é que se observa que a IM dá resultados piores, chegando a ser o dobro do erro da métrica de menor erro. O comportamento da métrica também mostrou algumas diferenças em função da imagem.

O parâmetro q foi testado para verificar se pode contribuir para melhorar o resultado do corregistro de duas imagens rotacionadas de 5 graus cada. O comportamento da ED foi praticamente o mesmo nas duas imagens e não variou muito em relação ao aumento de  $q.$  Já o da IM mostrou-se bem distinto, variando consideravelmente conforme muda  $q$  em todo o intervalo. Entretanto, o valor de q, que é próximo de 1, contribui muito pouco para melhorar o resultado.  $q=1$ é o caso em que a entropia generalizada utilizada no cálculo da IM recai na entropia de Shannon, utilizada nos outros experimentos.

Apesar de apresentarem diferenças em suas formulações, as métrica em geral, desde que não hajam flutuações muito bruscas de brilho, contraste e rotações relativas entre as imagens maiores que 10 graus, fornecem resultados próximos quando utilizada no corregistro não rígido com Block Matching, desde que o conjunto de parâmetros seja selecionado adequadamente. A seleção do conjunto adequado, à princípio, vai depender das imagens e da métrica utilizadas.

# <span id="page-70-0"></span>Apêndice A Gráficos do erro do Corregistro

Os gráficos que seguem são referentes aos experimentos 2 (Figuras [A.2,](#page-72-0) [A.3,](#page-73-0) [A.4](#page-74-0) e [A.5\)](#page-75-0) e 4 (Figuras [A.6,](#page-76-0) [A.7,](#page-77-0) [A.8](#page-78-0) e [A.9\)](#page-79-0), das seções [5.2](#page-51-1) e [5.4,](#page-56-2) respectivamente. Nas Figuras [A.2,](#page-72-0) [A.4,](#page-74-0) [A.6](#page-76-0) e [A.8,](#page-78-0) os gráficos, de cima para baixo, são referentes as métricas CC,EN,ED,IM e CCN. Nas Figuras [A.3,](#page-73-0) [A.5,](#page-75-0) [A.7](#page-77-0) e [A.9,](#page-79-0) as métricas correspondentes são, na mesma ordem que as à cima, CGN, MPED, MPIM, SQD, VD.

No eixo das abcissas é representado o índice da configuração de parâmetros, na ordem em que é ajustada para o cálculo do corregistro e do erro. O valor 0 representa a primeira configuração  $(g, h, r, s) = (5, 10, 5, 5)$  e o valor 1  $(g, h, r, s) = (5, 10, 5, 10)$ , por exemplo.

No experimento 2, a cada ciclo completo de s o valor de r aumenta, a cada ciclo completo de r, h aumenta e assim por diante, até se completarem os 3 valores de g, resultando num total de 864 combinações de parâmetros possíveis. Cada 1/3 do intervalo total de 864 conjuntos de parâmetros do gráfico refere-se à um valor de  $q$ . Os valores de abcissa de 0 à 287 correspondem à  $g = 5$ , os valores de 288 à 575 correspondem à  $g = 10$ , e assim por diante. Cada intervalo de q pode ser subdividido em intervalos de  $h$ , e assim por diante. Uma representação gráca desta descrição pode ser vista na Figura [A.1.](#page-71-0)

No experimento 4 ocorre o mesmo procedimento, sem considerar o valor de  $q$ , pois neste o parâmetro g não é utilizado (ver seção [5.4\)](#page-56-2). O conjunto de parâmetros nesse experimento contém 288 configurações distintas. Desconsiderando o valor de  $q$ , e que o valor máximo do eixo das abcissas é 287, a seguência de parâmetros é a mesma apresentada na Figura [A.1.](#page-71-0)

<span id="page-71-0"></span>![](_page_71_Figure_0.jpeg)

Figura A.1: Representação gráfica da configuração de parâmetros dos experimentos 2 e 4.
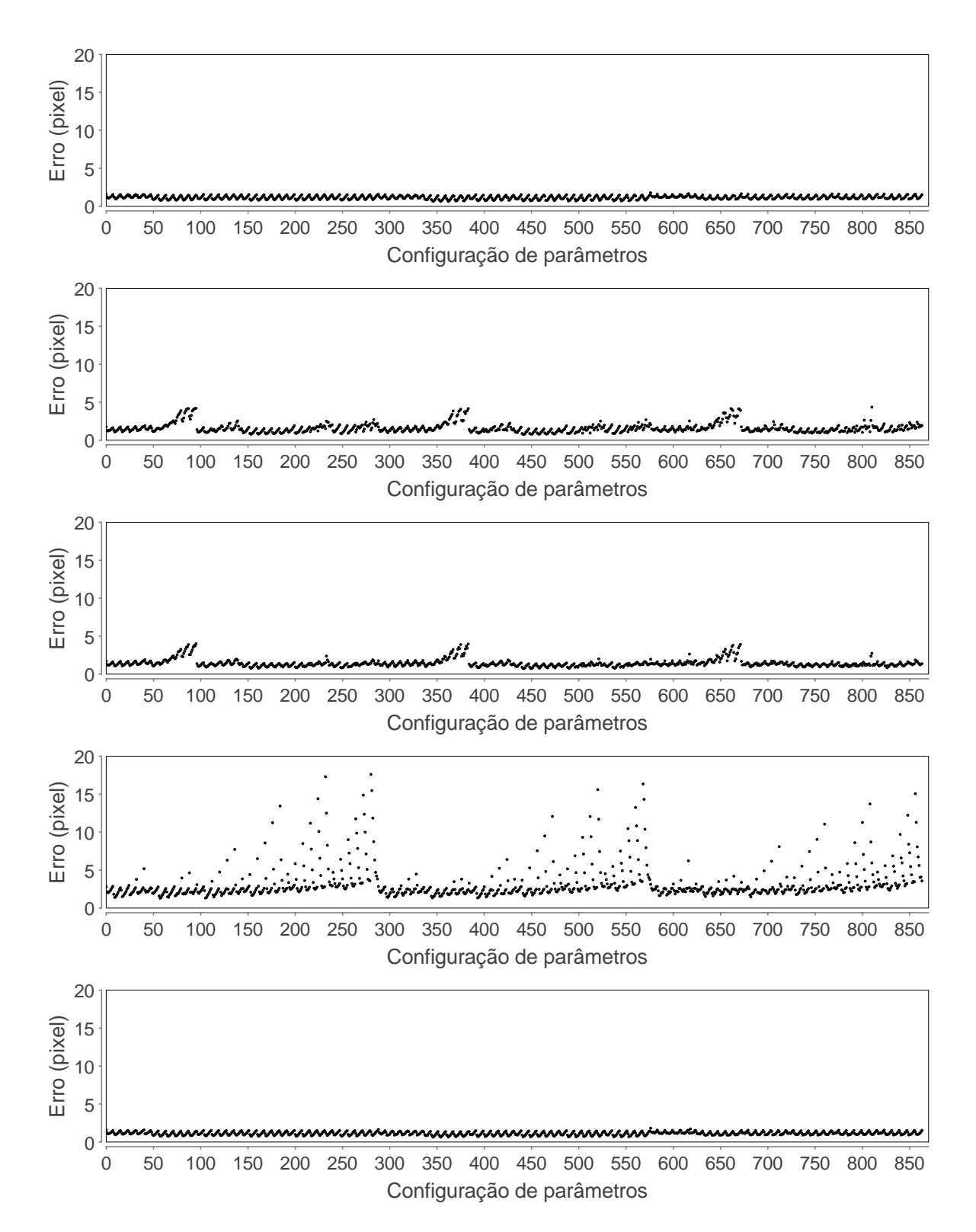

Figura A.2: Erro do corregistro da imagem 1 para as métricas CC, EN, ED, IM, CCN (de cima para baixo) em função da configuração de parâmetro. Cada valor do eixo das abcissas é um índice que representa uma configuração de parâmetros.

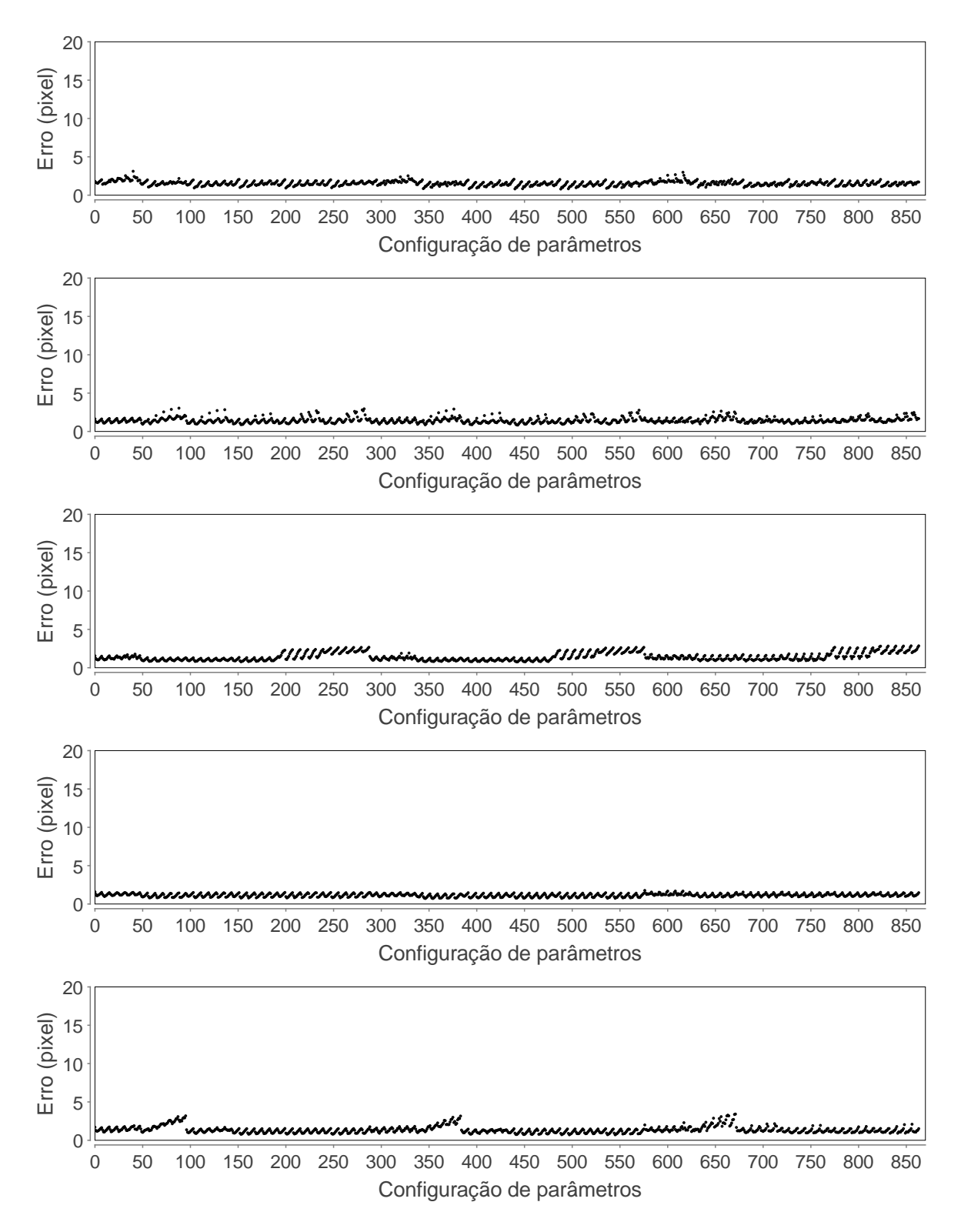

Figura A.3: Erro do corregistro da imagem 1 para as métricas CGN, MPED, MPIM, SQD, VD (de cima para baixo) em função da configuração de parâmetro. Cada valor do eixo das abcissas é um índice que representa uma configuração de parâmetros.

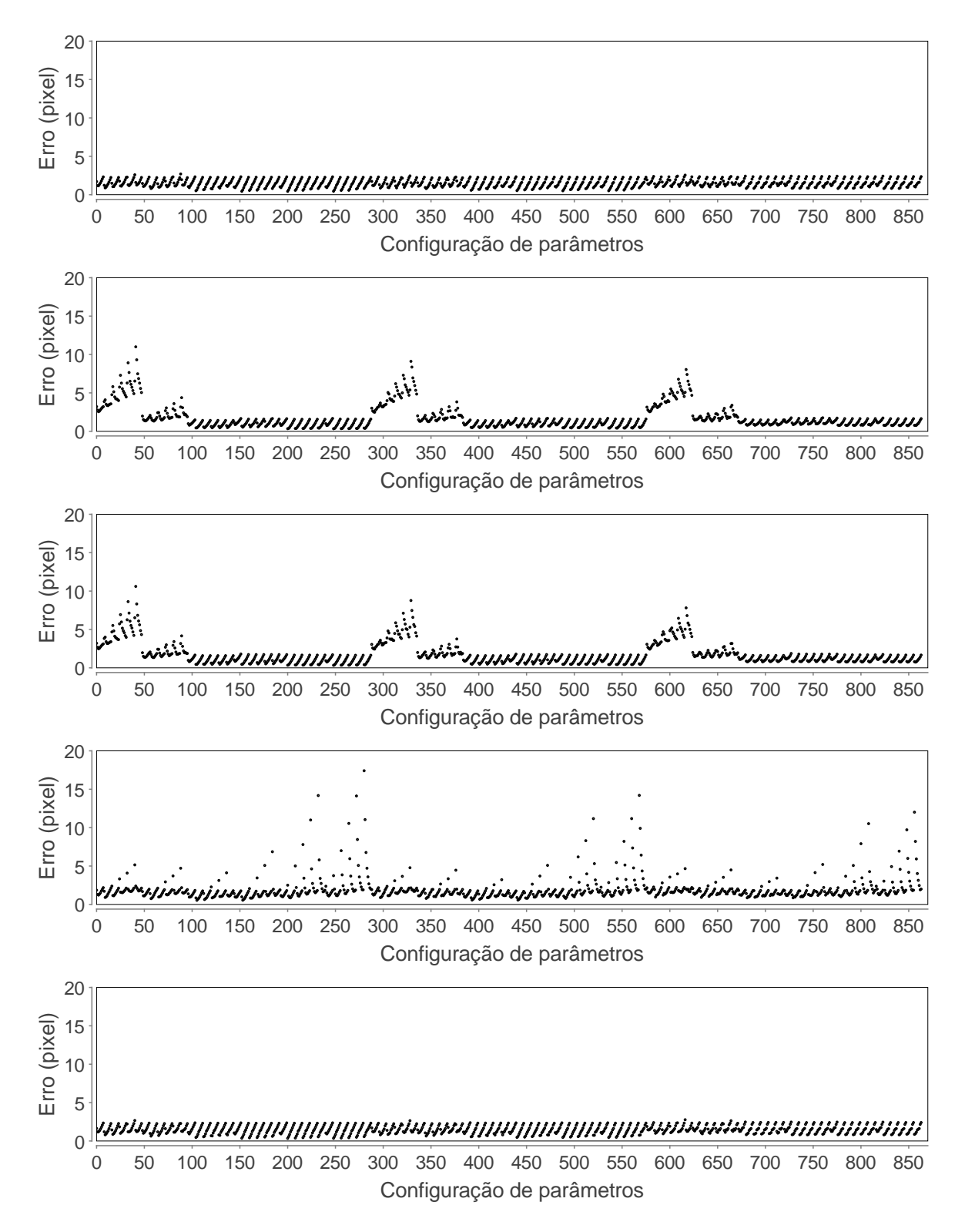

Figura A.4: Erro do corregistro da imagem 2 para as métricas CC, EN, ED, IM, CCN (de cima para baixo) em função da configuração de parâmetro. Cada valor do eixo das abcissas é um índice que representa uma configuração de parâmetros.

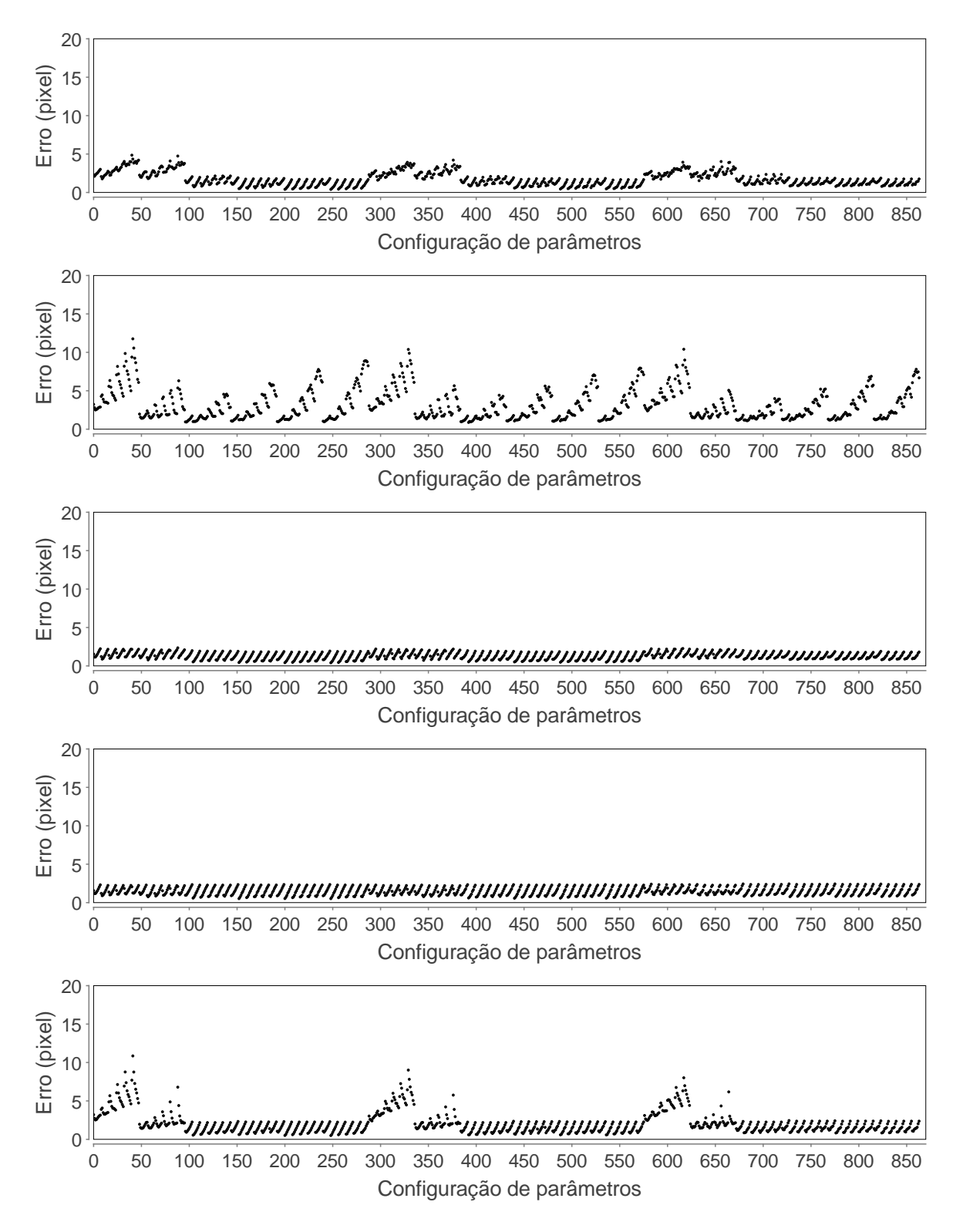

Figura A.5: Erro do corregistro da imagem 2 para as métricas CGN, MPED, MPIM, SQD, VD (de cima para baixo) em função da configuração de parâmetro. Cada valor do eixo das abcissas é um índice que representa uma configuração de parâmetros.

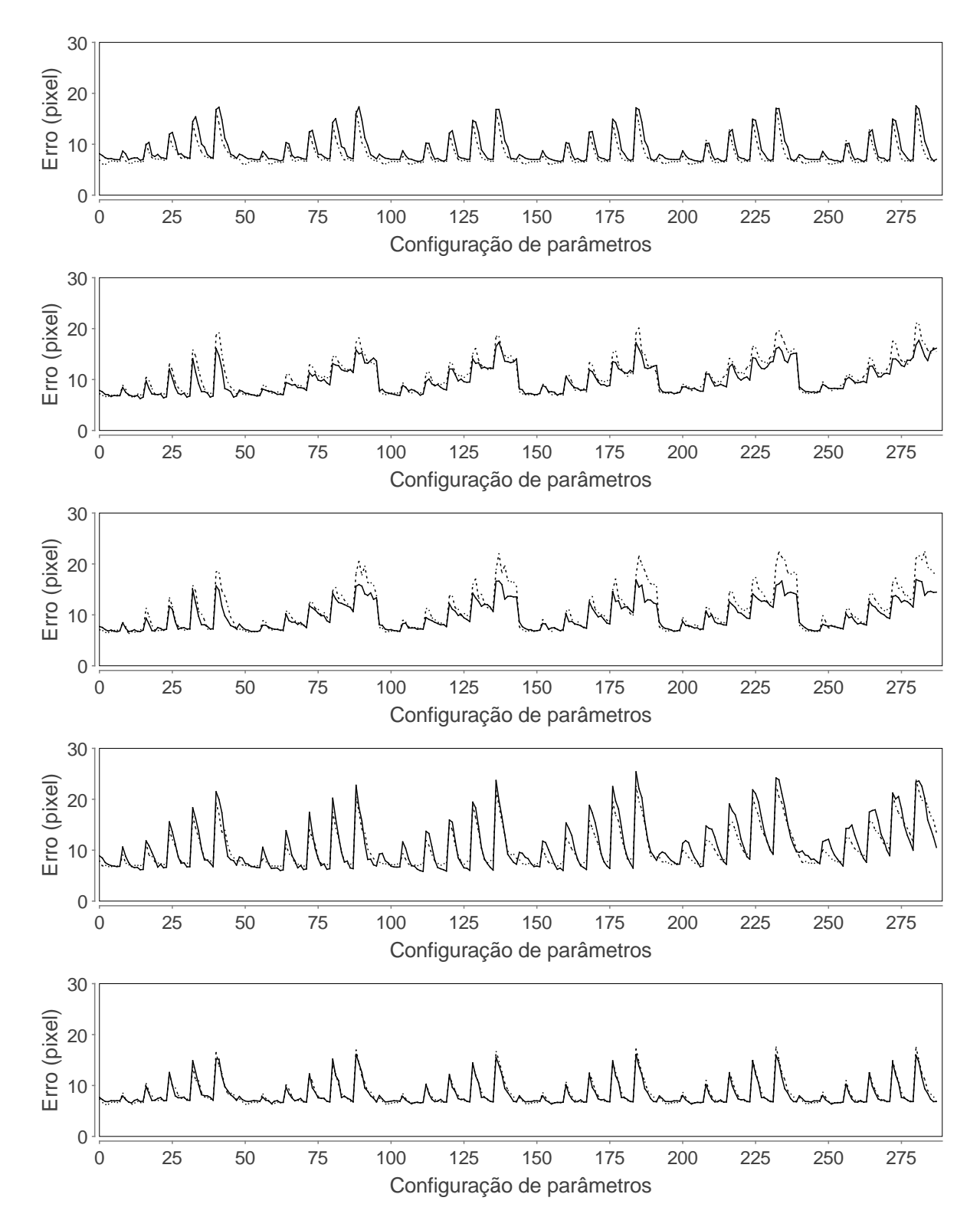

Figura A.6: Erro do corregistro da imagem 1(a), linha continua, 1(b), linha tracejada, para as métricas CC, EN, ED, IM, CCN (de cima para baixo) em função da configuração de parâmetro. Cada valor do eixo das abcissas é um índice que representa uma configuração de parâmetros.

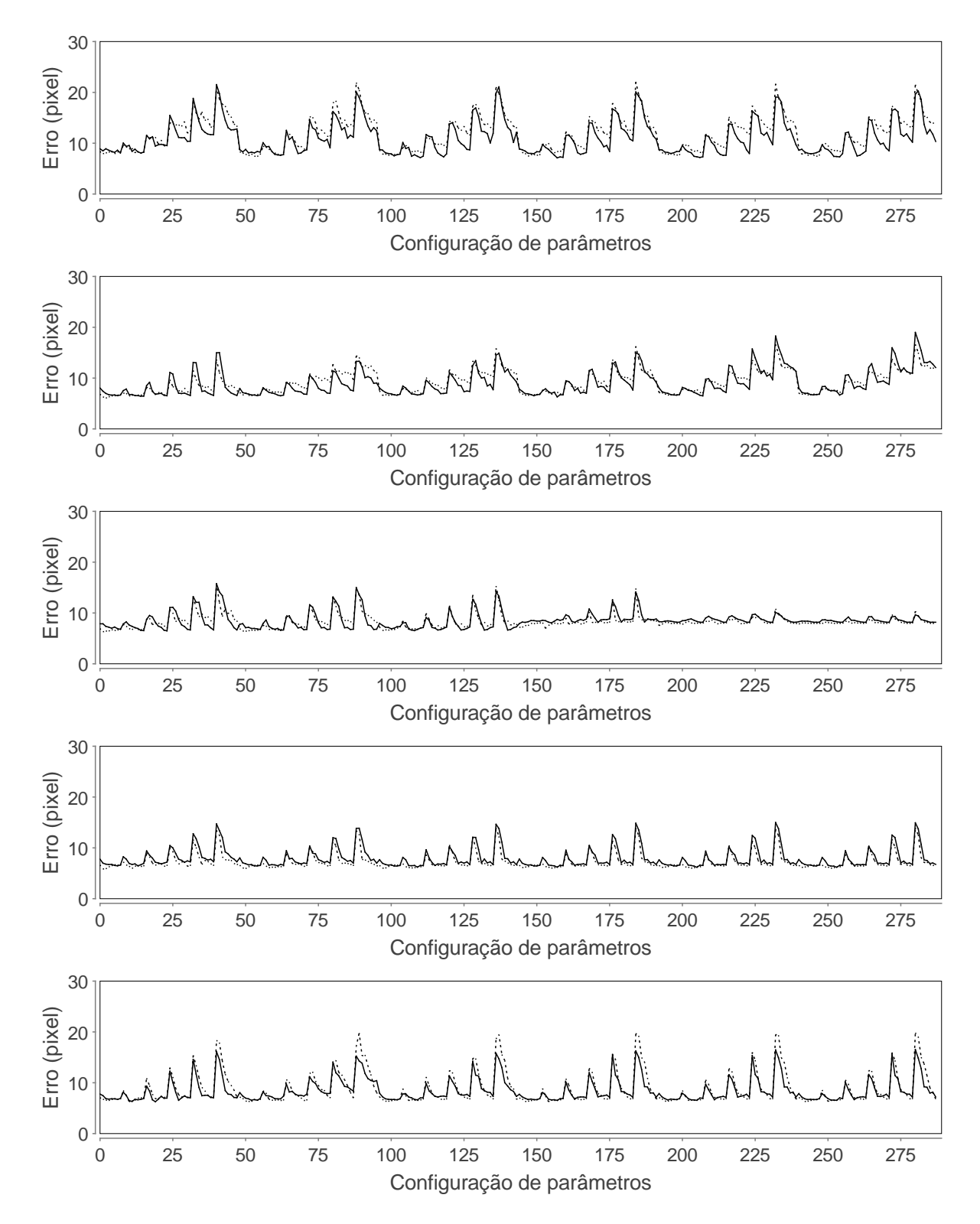

Figura A.7: Erro do corregistro da imagem  $1(a)$ , linha continua,  $1(b)$ , linha tracejada, para as métricas CGN, MPED, MPIM, SQD, VD (de cima para baixo) em função da configuração de parâmetro. Cada valor do eixo das abcissas é um índice que representa uma configuração de parâmetros.

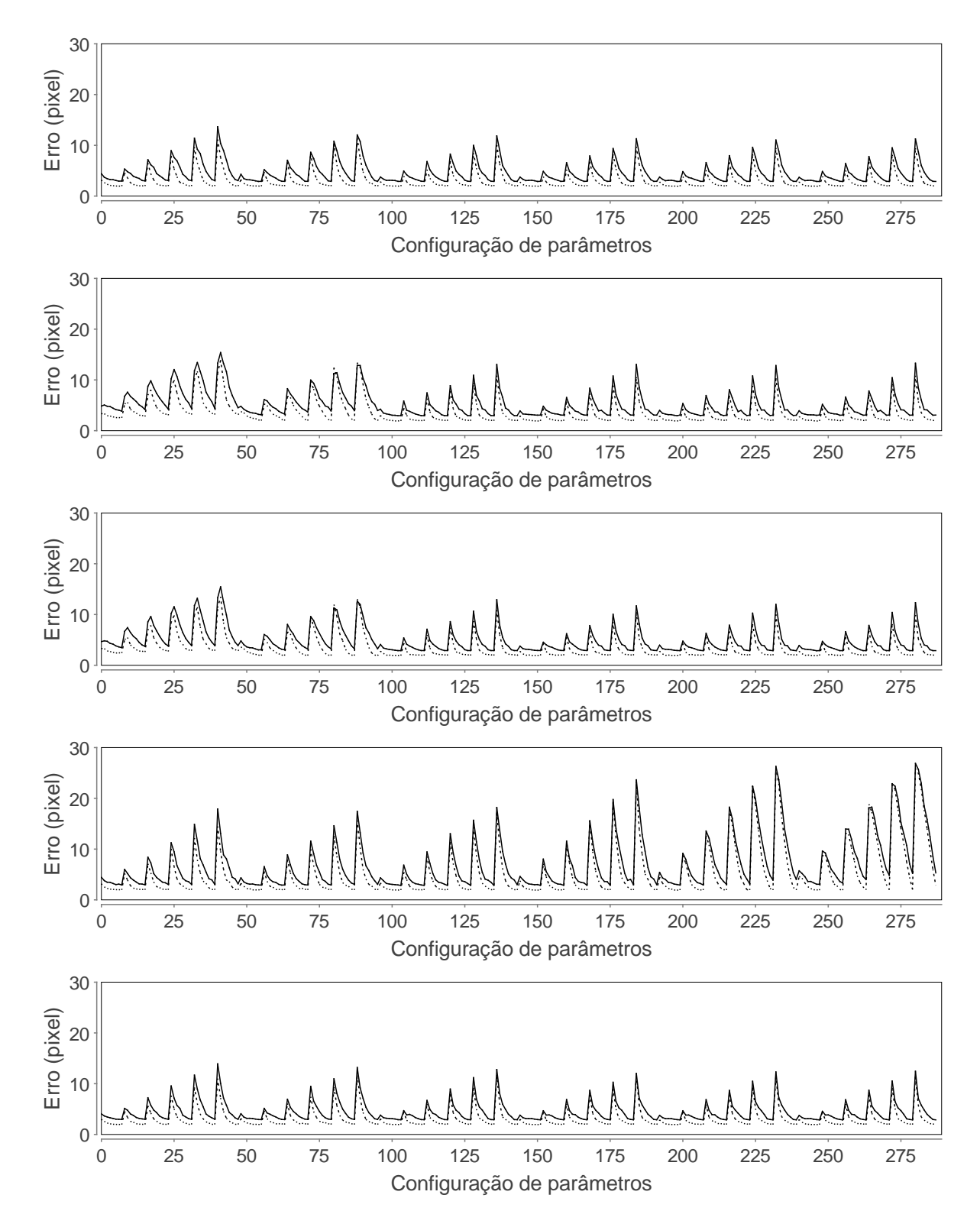

Figura A.8: Erro do corregistro da imagem 2(a), linha continua, e 2(b), linha tracejada, para as métricas CC, EN, ED, IM, CCN (de cima para baixo) em função da configuração de parâmetro. Cada valor do eixo das abcissas é um índice que representa uma configuração de parâmetros.

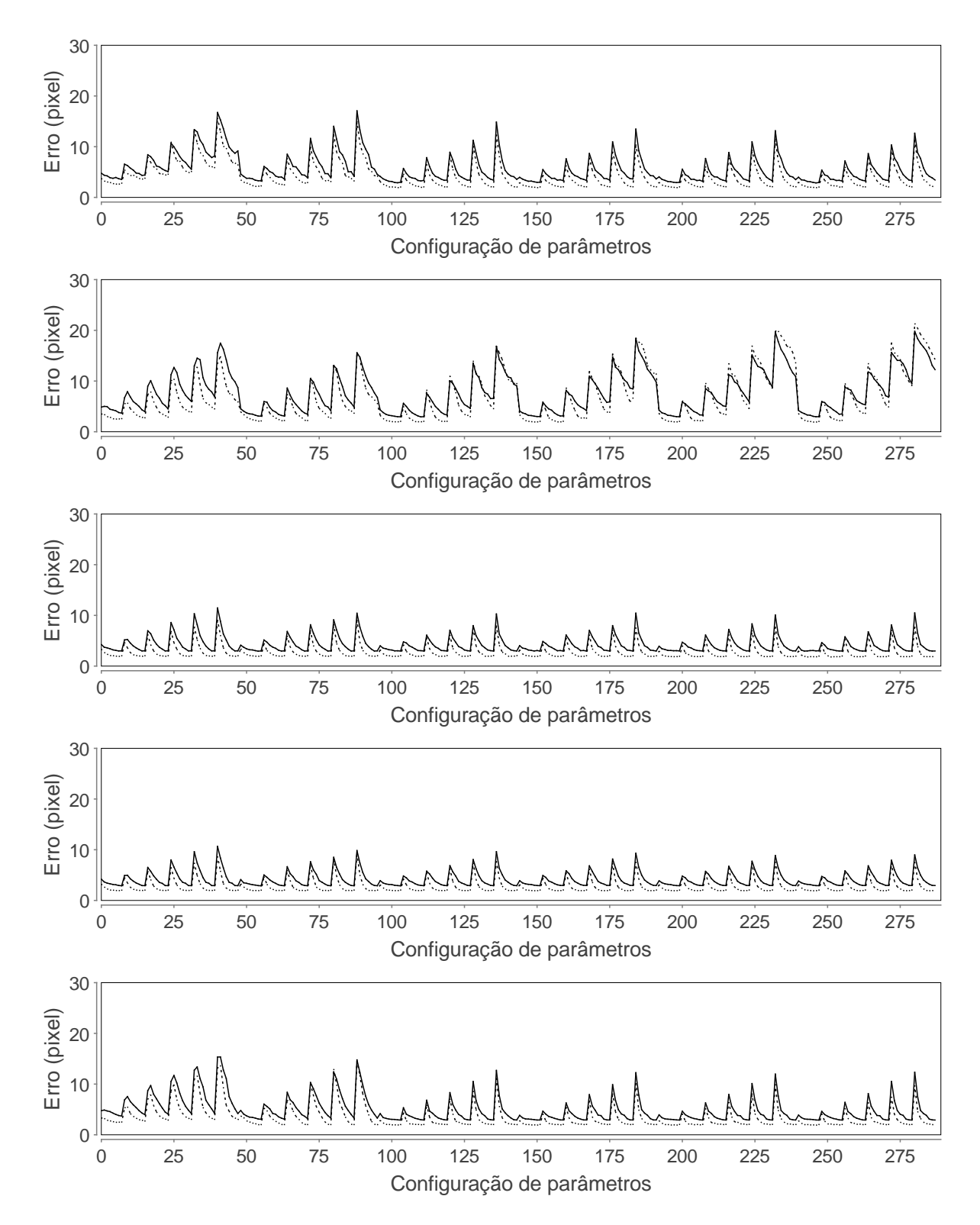

Figura A.9: Erro do corregistro da imagem 2(a), linha continua, e 2(b), linha tracejada, para as métricas CGN, MPED, MPIM, SQD, VD (de cima para baixo) em função da configuração de parâmetro. Cada valor do eixo das abcissas é um índice que representa uma configuração de parâmetros.

## Referências Bibliográficas

- [1] M. J. Ledesma-carbayo, J. Kybic, M. Desco, A. Santos, M. Sühling, P. Hunziker, and M. Unser. Spatio-temporal nonrigid registration for ultrasound cardiac motion estimation. Medical Imaging, IEEE Transactions on, 24:1113, 2005.
- [2] R. Shekhar and V. Zagrodsky. Mutual information-based rigid and nonrigid registration of ultrasound volumes. *Medical Imaging, IEEE Transactions on*,  $21(1):9-22$ Jan. 2002.
- [3] J. Woo, Byung-Woo Hong, Chang-Hong Hu, K. K. Shung, C.-C. Jay Kuo, and P.J. Slomka. Non-rigid ultrasound image registration based on intensity and local phase information. J Sign Process Syst, 54:33-43, 2009.
- [4] T. Makela, P. Clarysse, O. Sipila, N. Pauna, Quoc Cuong Pham, T. Katila, and I.E. Magnin. A review of cardiac image registration methods. Medical Imaging, IEEE Transactions on,  $21(9):1011-1021$ , Sept. 2002.
- [5] S. Periaswamy and H. Farid. Elastic registration in the presence of intensity variations. *Medical Imaging, IEEE Transactions on,*  $22(7)$ :865-874, July 2003.
- [6] Hua-Mei Chen, P. K. Varshney, and M. K. Arora. Performance of mutual information similarity measure for registration of multitemporal remote sensing images. Geoscience and Remote Sensing, IEEE Transactions on,  $41(11):2445-2454$ , Nov. 2003.
- [7] J. Le Moigne, A. Cole-Rhodes, R. Eastman, P. Jain, A. Joshua, N. Memarsadeghi, D. Mount, N. Netanyahu, J. Morisette, and E. Uko-Ozoro. Image registration and fusion studies for the integration of multiple remote sensing data. In Proc. IEEE

International Conference on Acoustics, Speech and Signal Processing ICASSP 2006, volume 5, page V, May  $14-19$ ,  $2006$ .

- [8] L. P. Neves. Otimização do algoritmo de block matching aplicado a estudos elastográficos. Master's thesis, Universidade de São Paulo, 2007.
- [9] A. Myronenko, Xubo Song, and Carreira perpiñán M. Á. Non-parametric image registration using generalized elastic nets. In Int. Workshop on Math. Foundations of Comp. Anatomy: Geom. and Stat. Methods in Non-Linear Image Registration,  $MICCAI$ , pages 156-163, 2006.
- [10] Anna Mills, Tony Shardlow, and Stephen Marsl. T.: Computing the geodesic interpolating spline. In Biomedical Image Registration, Third International Workshop (WBIR). Number  $4057$  in Lecture Notes in Computer Science, pages 169–177. Springer, 2006.
- [11] J. V. Hajnal, D. L. G. Hill, and D. J. Hawkes, editors. Medical Image Registration. CRC Press, 2001.
- [12] Terry S. Yoo, editor. Insight Into Images. A K PETERS, 2004.
- [13] B. Zitova and J. Flusser. Image registration methods: a survey. Image and Vision  $Computing, 21(11):977-1000, October 2003.$
- [14] K. K. Bhatia. Analysis of the developing brain using image registration. PhD thesis, University of London, 2007.
- [15] L. K. Nielsen. Elastic Registration of Medical MR Images. PhD thesis, University of Bergen, 2003.
- [16] S. Angenent, E. Pichon, and E. Tannenbaum. Mathematical methods in medical image processing. Bulletin of the American Mathematical Society, 43:365-396, 2006.
- [17] T. M. Buzug, J. Weese, C. Fassnacht, and C. Lorenz. CVRMed-MRCAS'97, chapter Image registration: Convex weighting functions for histogram-based similarity measures, pages 203-212. 1997.
- [18] M. Holden, D. L. G. Derek, E. R. E. Denton, J. M. Jarosz, T. C. S. Cox, T. Rohlfing, J. Goodey, and D. J. Hawkes. Voxel similarity measures for 3-d serial mr brain image registration. IEEE TRANSACTIONS ON MEDICAL IMAGING, 19(2), FEBRU-ARY 2000.
- [19] P. Rogelj, S. Kovacic, and J. C. Gee. Point similarity measures for non-rigid registration of multi-modal data. Computer Vision and Image Understanding,  $92:112-140$ . 2003.
- [20] J.A. Noble, Dawson D., J. Lindner, J. Sklenar, and S. Kaul. Automated, nonrigid alignment of clinical myocardial contrast echocardiography image sequences: comparison with manual alignment. Ultrasound in Med. & Biol.,  $28(1)$ :115-123, 2002.
- [21] J. P. W. Pluim, J. B. A. Maintz, and M. A. Viergever. Mutual-information-based registration of medical images: a survey. Medical Imaging, IEEE Transactions on,  $22(8):986-1004$ , 2003.
- [22] W. R. Crum, T. Hartkens, and D. L. Hill. Non-rigid image registration: theory and practice. Br J Radiol, 77 Spec No 2, 2004.
- [23] G. P. Penney, J. Weese, J. A. Little, P. Desmedt, D. L. G. Hill, and D. J . Hawkes. A comparison of similarity measures for use in 2d-3d medical image registration. IEEE TRANSACTIONS ON MEDICAL IMAGING, 17(4), AUGUST 1998.
- [24] D. Rueckert, L. I. Sonoda, C. Hayes, D. L. G. Hill, M. O. Leach, and D. J. Hawkes. Nonrigid registration using free-form deformations: Application to breast mr images. IEEE TRANSACTIONS ON MEDICAL IMAGING, 18(8), AUGUST 1999.
- [25] Xiaolei Huang, N. Paragios, and N. M. Metaxas. Shape registration in implicit spaces using information theory and free form deformations. IEEE Trans. Pattern Analysis and Machine Intelligence (TPAMI,  $28:1303-1318$ ,  $2006$ .
- [26] J. P. Boon and C. Tsallis. Special issue overview nonextensive statistical mechanics: new trends, new perspectives. *Europhysics News*, 36:185–186, November 2005.
- [27] M. P. Wand. Data-based choice of histogram bin width. The American Statistician,  $51(1):59-64, 1997.$
- [28] P. M. Hayton, M. Brady, S. M. Smith, and N. Moore. A non-rigid registration algorithm for dynamic breast mr images.  $Artif.$  Intell.,  $114(1-2):125-156$ , 1999.
- [29] T. M. Buzug, J. Weese, C. Fassnacht, and C. Lorenz. Image registration: convex weighting functions for histogram-based similarity measures. pages 203-212, 1997.
- [30] R. C. Gozalez and R. E. Woods. Digital Image Processing. Prentice Hall, third edition edition, 2008.
- [31] H. Becher and P. N. Burns. Handbook of Contrast Echocardiography: Left ventricular function and myocardial perfusion.
- [32] L.O. Jr. Murta, A. Pazin-Filho, A. Schmidt, O.C. Almeida-Filho, J.A. Marin-Neto, and B.C. Maciel. Segmental quantitative analysis of myocardial contrast echocardiography images using a bullseye representation. Computers in Cardiology, 2003, pages 177-180, Sept. 2003.
- [33] M. Unser. Splines: a perfect fit for signal and image processing. Signal Processing Magazine, IEEE, 16(6):22-38, Nov 1999.
- [34] M. Unser, A. Aldroubi, and M. Eden. Fast b-spline transforms for continuous image representation and interpolation. IEEE Trans. Pattern Anal. Mach. Intell., 13(3):277 285, 1991.
- [35] Julie Greenberg and Bertrand Delgutte. Course materials for hst.582j / 6.555j / 16.456j, biomedical signal and imageprocessing, spring 2007. mit opencourseware (http://ocw.mit.edu), massachusetts institute of technology. chapter 2, downloaded on 12/11/2008.
- [36] Julie Greenberg and Bertrand Delgutte. Course materials for hst.582j / 6.555j / 16.456j, biomedical signal and imageprocessing, spring 2007. mit opencourseware (http://ocw.mit.edu), massachusetts institute of technology. chapter 6, downloaded on 12/11/2008.
- [37] Y. Wang and L. H. Staib. Physical model-based non-rigid registration incorporating statistical shape information. *Medical Image Analysis*,  $1:35-51$ , 2000.
- [38] P. Foroughi and P. Abolmaesumi. Intra-subject elastic registration of 3d ultrasound images. In *Medical Image Analysis*, pages  $83-90$ , 2006.
- [39] B. Jian, B. C. Vemuri, and J. L. Marroquin. Robust nonrigid multimodal image registration using local frequency maps. In In MICCAI, pages  $504-515$ , 2005.
- [40] E. Haber and J. Modersitzki. Image registration with guaranteed displacement regularity. Int. J. on Comp. Vision, 2006.
- [41] A. Gholipour, N. Kehtarnavaz, R. Briggs, M. Devous, and K. Gopinath. Brain functional localization: A survey of image registration techniques. IEEE TRANSACTIONS ON MEDICAL IMAGING, 26(4), APRIL 2007.
- [42] Pezhman Foroughi, Purang Abolmaesumi, and Keyvan Hashtrudi-zaad. Towards realtime registration of 4d ultrasound images. In In Proc. IEEE International Conference on Medicine and Biology, pages  $404-407$ ,  $2006$ .
- [43] J. Kybic and M. Unser. Fast parametric elastic image registration. IEEE TRAN-SACTIONS ON IMAGE PROCESSING, 12(11), NOVEMBER 2003.
- [44] M. Droske and W. Ring. A mumford-shah level-set approach for geometric image registration. SIAM APPL. MATH, 2007, 2005.
- [45] C.O.S. Sorzano, P. Thevenaz, and M. Unser. Elastic registration of biological images using vector-spline regularization. Biomedical Engineering, IEEE Transactions on,  $52(4):652-663$ , April 2005.
- [46] N. Mitianoudis and T. Stathaki. Pixel-based and region-based image fusion schemes using ica bases. Inf. Fusion, 8:2007, 2007.
- [47] G. Charpiat, P. Maurel, J. P. Pons, R. Keriven, and O. Faugeras. Generalized gradients: priors on minimization flows. International Journal of Computer Vision, 73:325344, 2007.
- [48] Hua Zhong, Takeo Kanade, and David Schwartzman. Virtual touch: An efficient registration method for catheter navigation in left atrium. In Procs MICCAI 2006, pages 437444, 2006.
- [49] X. Pennec, N. Ayache, A. Roche, and P. Cachier. Non-rigid mr/us registration for tracking brain deformations. In MIAR '01: Proceedings of the International Workshop on Medical Imaging and Augmented Reality (MIAR '01), page 79, Washington, DC, USA, 2001. IEEE Computer Society.
- [50] T. M. Buzug and J. Weese. Voxel-based similarity measure for medical image registration in radiological diagnosis and image guided surgery. Journal of Computing and Information Technology, pages 165–179, 1998.
- [51] E. Haber and J. Modersitzki. Intensity gradient based registration and fusion of multi-modal images. In Methods of Information in Medicine, Schattauer Verlag, pages 726733, 2006.
- [52] Xiaoyan Xu and R.D. Dony. Fast fluid registration using inverse filtering for non-rigid image registration. pages  $470-473$ , April 2006.

## **Livros Grátis**

( <http://www.livrosgratis.com.br> )

Milhares de Livros para Download:

[Baixar](http://www.livrosgratis.com.br/cat_1/administracao/1) [livros](http://www.livrosgratis.com.br/cat_1/administracao/1) [de](http://www.livrosgratis.com.br/cat_1/administracao/1) [Administração](http://www.livrosgratis.com.br/cat_1/administracao/1) [Baixar](http://www.livrosgratis.com.br/cat_2/agronomia/1) [livros](http://www.livrosgratis.com.br/cat_2/agronomia/1) [de](http://www.livrosgratis.com.br/cat_2/agronomia/1) [Agronomia](http://www.livrosgratis.com.br/cat_2/agronomia/1) [Baixar](http://www.livrosgratis.com.br/cat_3/arquitetura/1) [livros](http://www.livrosgratis.com.br/cat_3/arquitetura/1) [de](http://www.livrosgratis.com.br/cat_3/arquitetura/1) [Arquitetura](http://www.livrosgratis.com.br/cat_3/arquitetura/1) [Baixar](http://www.livrosgratis.com.br/cat_4/artes/1) [livros](http://www.livrosgratis.com.br/cat_4/artes/1) [de](http://www.livrosgratis.com.br/cat_4/artes/1) [Artes](http://www.livrosgratis.com.br/cat_4/artes/1) [Baixar](http://www.livrosgratis.com.br/cat_5/astronomia/1) [livros](http://www.livrosgratis.com.br/cat_5/astronomia/1) [de](http://www.livrosgratis.com.br/cat_5/astronomia/1) [Astronomia](http://www.livrosgratis.com.br/cat_5/astronomia/1) [Baixar](http://www.livrosgratis.com.br/cat_6/biologia_geral/1) [livros](http://www.livrosgratis.com.br/cat_6/biologia_geral/1) [de](http://www.livrosgratis.com.br/cat_6/biologia_geral/1) [Biologia](http://www.livrosgratis.com.br/cat_6/biologia_geral/1) [Geral](http://www.livrosgratis.com.br/cat_6/biologia_geral/1) [Baixar](http://www.livrosgratis.com.br/cat_8/ciencia_da_computacao/1) [livros](http://www.livrosgratis.com.br/cat_8/ciencia_da_computacao/1) [de](http://www.livrosgratis.com.br/cat_8/ciencia_da_computacao/1) [Ciência](http://www.livrosgratis.com.br/cat_8/ciencia_da_computacao/1) [da](http://www.livrosgratis.com.br/cat_8/ciencia_da_computacao/1) [Computação](http://www.livrosgratis.com.br/cat_8/ciencia_da_computacao/1) [Baixar](http://www.livrosgratis.com.br/cat_9/ciencia_da_informacao/1) [livros](http://www.livrosgratis.com.br/cat_9/ciencia_da_informacao/1) [de](http://www.livrosgratis.com.br/cat_9/ciencia_da_informacao/1) [Ciência](http://www.livrosgratis.com.br/cat_9/ciencia_da_informacao/1) [da](http://www.livrosgratis.com.br/cat_9/ciencia_da_informacao/1) [Informação](http://www.livrosgratis.com.br/cat_9/ciencia_da_informacao/1) [Baixar](http://www.livrosgratis.com.br/cat_7/ciencia_politica/1) [livros](http://www.livrosgratis.com.br/cat_7/ciencia_politica/1) [de](http://www.livrosgratis.com.br/cat_7/ciencia_politica/1) [Ciência](http://www.livrosgratis.com.br/cat_7/ciencia_politica/1) [Política](http://www.livrosgratis.com.br/cat_7/ciencia_politica/1) [Baixar](http://www.livrosgratis.com.br/cat_10/ciencias_da_saude/1) [livros](http://www.livrosgratis.com.br/cat_10/ciencias_da_saude/1) [de](http://www.livrosgratis.com.br/cat_10/ciencias_da_saude/1) [Ciências](http://www.livrosgratis.com.br/cat_10/ciencias_da_saude/1) [da](http://www.livrosgratis.com.br/cat_10/ciencias_da_saude/1) [Saúde](http://www.livrosgratis.com.br/cat_10/ciencias_da_saude/1) [Baixar](http://www.livrosgratis.com.br/cat_11/comunicacao/1) [livros](http://www.livrosgratis.com.br/cat_11/comunicacao/1) [de](http://www.livrosgratis.com.br/cat_11/comunicacao/1) [Comunicação](http://www.livrosgratis.com.br/cat_11/comunicacao/1) [Baixar](http://www.livrosgratis.com.br/cat_12/conselho_nacional_de_educacao_-_cne/1) [livros](http://www.livrosgratis.com.br/cat_12/conselho_nacional_de_educacao_-_cne/1) [do](http://www.livrosgratis.com.br/cat_12/conselho_nacional_de_educacao_-_cne/1) [Conselho](http://www.livrosgratis.com.br/cat_12/conselho_nacional_de_educacao_-_cne/1) [Nacional](http://www.livrosgratis.com.br/cat_12/conselho_nacional_de_educacao_-_cne/1) [de](http://www.livrosgratis.com.br/cat_12/conselho_nacional_de_educacao_-_cne/1) [Educação - CNE](http://www.livrosgratis.com.br/cat_12/conselho_nacional_de_educacao_-_cne/1) [Baixar](http://www.livrosgratis.com.br/cat_13/defesa_civil/1) [livros](http://www.livrosgratis.com.br/cat_13/defesa_civil/1) [de](http://www.livrosgratis.com.br/cat_13/defesa_civil/1) [Defesa](http://www.livrosgratis.com.br/cat_13/defesa_civil/1) [civil](http://www.livrosgratis.com.br/cat_13/defesa_civil/1) [Baixar](http://www.livrosgratis.com.br/cat_14/direito/1) [livros](http://www.livrosgratis.com.br/cat_14/direito/1) [de](http://www.livrosgratis.com.br/cat_14/direito/1) [Direito](http://www.livrosgratis.com.br/cat_14/direito/1) [Baixar](http://www.livrosgratis.com.br/cat_15/direitos_humanos/1) [livros](http://www.livrosgratis.com.br/cat_15/direitos_humanos/1) [de](http://www.livrosgratis.com.br/cat_15/direitos_humanos/1) [Direitos](http://www.livrosgratis.com.br/cat_15/direitos_humanos/1) [humanos](http://www.livrosgratis.com.br/cat_15/direitos_humanos/1) [Baixar](http://www.livrosgratis.com.br/cat_16/economia/1) [livros](http://www.livrosgratis.com.br/cat_16/economia/1) [de](http://www.livrosgratis.com.br/cat_16/economia/1) [Economia](http://www.livrosgratis.com.br/cat_16/economia/1) [Baixar](http://www.livrosgratis.com.br/cat_17/economia_domestica/1) [livros](http://www.livrosgratis.com.br/cat_17/economia_domestica/1) [de](http://www.livrosgratis.com.br/cat_17/economia_domestica/1) [Economia](http://www.livrosgratis.com.br/cat_17/economia_domestica/1) [Doméstica](http://www.livrosgratis.com.br/cat_17/economia_domestica/1) [Baixar](http://www.livrosgratis.com.br/cat_18/educacao/1) [livros](http://www.livrosgratis.com.br/cat_18/educacao/1) [de](http://www.livrosgratis.com.br/cat_18/educacao/1) [Educação](http://www.livrosgratis.com.br/cat_18/educacao/1) [Baixar](http://www.livrosgratis.com.br/cat_19/educacao_-_transito/1) [livros](http://www.livrosgratis.com.br/cat_19/educacao_-_transito/1) [de](http://www.livrosgratis.com.br/cat_19/educacao_-_transito/1) [Educação - Trânsito](http://www.livrosgratis.com.br/cat_19/educacao_-_transito/1) [Baixar](http://www.livrosgratis.com.br/cat_20/educacao_fisica/1) [livros](http://www.livrosgratis.com.br/cat_20/educacao_fisica/1) [de](http://www.livrosgratis.com.br/cat_20/educacao_fisica/1) [Educação](http://www.livrosgratis.com.br/cat_20/educacao_fisica/1) [Física](http://www.livrosgratis.com.br/cat_20/educacao_fisica/1) [Baixar](http://www.livrosgratis.com.br/cat_21/engenharia_aeroespacial/1) [livros](http://www.livrosgratis.com.br/cat_21/engenharia_aeroespacial/1) [de](http://www.livrosgratis.com.br/cat_21/engenharia_aeroespacial/1) [Engenharia](http://www.livrosgratis.com.br/cat_21/engenharia_aeroespacial/1) [Aeroespacial](http://www.livrosgratis.com.br/cat_21/engenharia_aeroespacial/1) [Baixar](http://www.livrosgratis.com.br/cat_22/farmacia/1) [livros](http://www.livrosgratis.com.br/cat_22/farmacia/1) [de](http://www.livrosgratis.com.br/cat_22/farmacia/1) [Farmácia](http://www.livrosgratis.com.br/cat_22/farmacia/1) [Baixar](http://www.livrosgratis.com.br/cat_23/filosofia/1) [livros](http://www.livrosgratis.com.br/cat_23/filosofia/1) [de](http://www.livrosgratis.com.br/cat_23/filosofia/1) [Filosofia](http://www.livrosgratis.com.br/cat_23/filosofia/1) [Baixar](http://www.livrosgratis.com.br/cat_24/fisica/1) [livros](http://www.livrosgratis.com.br/cat_24/fisica/1) [de](http://www.livrosgratis.com.br/cat_24/fisica/1) [Física](http://www.livrosgratis.com.br/cat_24/fisica/1) [Baixar](http://www.livrosgratis.com.br/cat_25/geociencias/1) [livros](http://www.livrosgratis.com.br/cat_25/geociencias/1) [de](http://www.livrosgratis.com.br/cat_25/geociencias/1) [Geociências](http://www.livrosgratis.com.br/cat_25/geociencias/1) [Baixar](http://www.livrosgratis.com.br/cat_26/geografia/1) [livros](http://www.livrosgratis.com.br/cat_26/geografia/1) [de](http://www.livrosgratis.com.br/cat_26/geografia/1) [Geografia](http://www.livrosgratis.com.br/cat_26/geografia/1) [Baixar](http://www.livrosgratis.com.br/cat_27/historia/1) [livros](http://www.livrosgratis.com.br/cat_27/historia/1) [de](http://www.livrosgratis.com.br/cat_27/historia/1) [História](http://www.livrosgratis.com.br/cat_27/historia/1) [Baixar](http://www.livrosgratis.com.br/cat_31/linguas/1) [livros](http://www.livrosgratis.com.br/cat_31/linguas/1) [de](http://www.livrosgratis.com.br/cat_31/linguas/1) [Línguas](http://www.livrosgratis.com.br/cat_31/linguas/1)

[Baixar](http://www.livrosgratis.com.br/cat_28/literatura/1) [livros](http://www.livrosgratis.com.br/cat_28/literatura/1) [de](http://www.livrosgratis.com.br/cat_28/literatura/1) [Literatura](http://www.livrosgratis.com.br/cat_28/literatura/1) [Baixar](http://www.livrosgratis.com.br/cat_30/literatura_de_cordel/1) [livros](http://www.livrosgratis.com.br/cat_30/literatura_de_cordel/1) [de](http://www.livrosgratis.com.br/cat_30/literatura_de_cordel/1) [Literatura](http://www.livrosgratis.com.br/cat_30/literatura_de_cordel/1) [de](http://www.livrosgratis.com.br/cat_30/literatura_de_cordel/1) [Cordel](http://www.livrosgratis.com.br/cat_30/literatura_de_cordel/1) [Baixar](http://www.livrosgratis.com.br/cat_29/literatura_infantil/1) [livros](http://www.livrosgratis.com.br/cat_29/literatura_infantil/1) [de](http://www.livrosgratis.com.br/cat_29/literatura_infantil/1) [Literatura](http://www.livrosgratis.com.br/cat_29/literatura_infantil/1) [Infantil](http://www.livrosgratis.com.br/cat_29/literatura_infantil/1) [Baixar](http://www.livrosgratis.com.br/cat_32/matematica/1) [livros](http://www.livrosgratis.com.br/cat_32/matematica/1) [de](http://www.livrosgratis.com.br/cat_32/matematica/1) [Matemática](http://www.livrosgratis.com.br/cat_32/matematica/1) [Baixar](http://www.livrosgratis.com.br/cat_33/medicina/1) [livros](http://www.livrosgratis.com.br/cat_33/medicina/1) [de](http://www.livrosgratis.com.br/cat_33/medicina/1) [Medicina](http://www.livrosgratis.com.br/cat_33/medicina/1) [Baixar](http://www.livrosgratis.com.br/cat_34/medicina_veterinaria/1) [livros](http://www.livrosgratis.com.br/cat_34/medicina_veterinaria/1) [de](http://www.livrosgratis.com.br/cat_34/medicina_veterinaria/1) [Medicina](http://www.livrosgratis.com.br/cat_34/medicina_veterinaria/1) [Veterinária](http://www.livrosgratis.com.br/cat_34/medicina_veterinaria/1) [Baixar](http://www.livrosgratis.com.br/cat_35/meio_ambiente/1) [livros](http://www.livrosgratis.com.br/cat_35/meio_ambiente/1) [de](http://www.livrosgratis.com.br/cat_35/meio_ambiente/1) [Meio](http://www.livrosgratis.com.br/cat_35/meio_ambiente/1) [Ambiente](http://www.livrosgratis.com.br/cat_35/meio_ambiente/1) [Baixar](http://www.livrosgratis.com.br/cat_36/meteorologia/1) [livros](http://www.livrosgratis.com.br/cat_36/meteorologia/1) [de](http://www.livrosgratis.com.br/cat_36/meteorologia/1) [Meteorologia](http://www.livrosgratis.com.br/cat_36/meteorologia/1) [Baixar](http://www.livrosgratis.com.br/cat_45/monografias_e_tcc/1) [Monografias](http://www.livrosgratis.com.br/cat_45/monografias_e_tcc/1) [e](http://www.livrosgratis.com.br/cat_45/monografias_e_tcc/1) [TCC](http://www.livrosgratis.com.br/cat_45/monografias_e_tcc/1) [Baixar](http://www.livrosgratis.com.br/cat_37/multidisciplinar/1) [livros](http://www.livrosgratis.com.br/cat_37/multidisciplinar/1) [Multidisciplinar](http://www.livrosgratis.com.br/cat_37/multidisciplinar/1) [Baixar](http://www.livrosgratis.com.br/cat_38/musica/1) [livros](http://www.livrosgratis.com.br/cat_38/musica/1) [de](http://www.livrosgratis.com.br/cat_38/musica/1) [Música](http://www.livrosgratis.com.br/cat_38/musica/1) [Baixar](http://www.livrosgratis.com.br/cat_39/psicologia/1) [livros](http://www.livrosgratis.com.br/cat_39/psicologia/1) [de](http://www.livrosgratis.com.br/cat_39/psicologia/1) [Psicologia](http://www.livrosgratis.com.br/cat_39/psicologia/1) [Baixar](http://www.livrosgratis.com.br/cat_40/quimica/1) [livros](http://www.livrosgratis.com.br/cat_40/quimica/1) [de](http://www.livrosgratis.com.br/cat_40/quimica/1) [Química](http://www.livrosgratis.com.br/cat_40/quimica/1) [Baixar](http://www.livrosgratis.com.br/cat_41/saude_coletiva/1) [livros](http://www.livrosgratis.com.br/cat_41/saude_coletiva/1) [de](http://www.livrosgratis.com.br/cat_41/saude_coletiva/1) [Saúde](http://www.livrosgratis.com.br/cat_41/saude_coletiva/1) [Coletiva](http://www.livrosgratis.com.br/cat_41/saude_coletiva/1) [Baixar](http://www.livrosgratis.com.br/cat_42/servico_social/1) [livros](http://www.livrosgratis.com.br/cat_42/servico_social/1) [de](http://www.livrosgratis.com.br/cat_42/servico_social/1) [Serviço](http://www.livrosgratis.com.br/cat_42/servico_social/1) [Social](http://www.livrosgratis.com.br/cat_42/servico_social/1) [Baixar](http://www.livrosgratis.com.br/cat_43/sociologia/1) [livros](http://www.livrosgratis.com.br/cat_43/sociologia/1) [de](http://www.livrosgratis.com.br/cat_43/sociologia/1) [Sociologia](http://www.livrosgratis.com.br/cat_43/sociologia/1) [Baixar](http://www.livrosgratis.com.br/cat_44/teologia/1) [livros](http://www.livrosgratis.com.br/cat_44/teologia/1) [de](http://www.livrosgratis.com.br/cat_44/teologia/1) [Teologia](http://www.livrosgratis.com.br/cat_44/teologia/1) [Baixar](http://www.livrosgratis.com.br/cat_46/trabalho/1) [livros](http://www.livrosgratis.com.br/cat_46/trabalho/1) [de](http://www.livrosgratis.com.br/cat_46/trabalho/1) [Trabalho](http://www.livrosgratis.com.br/cat_46/trabalho/1) [Baixar](http://www.livrosgratis.com.br/cat_47/turismo/1) [livros](http://www.livrosgratis.com.br/cat_47/turismo/1) [de](http://www.livrosgratis.com.br/cat_47/turismo/1) [Turismo](http://www.livrosgratis.com.br/cat_47/turismo/1)